**UNIVERSITE DE YAOUNDE I**

*UNIVERSITY OF YAOUNDE I*

*\*\*\*\*\*\*\*\*\*\*\*\**

# **ECOLE NORMALE SUPERIEURE DE YAOUNDE**

HIGHER TEACHER TRAINING COLLEGE OF YAOUNDE *\*\*\*\*\*\*\*\*\*\*\*\**

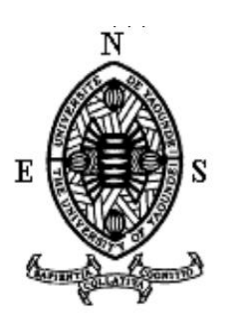

**DEPARTEMENT D'INFORMATIQUE ET DES TECHNOLOGIES EDUCATIVES** *DEPARTMENT OF COMPUTING SCIENCE AND EDUCATIONAL TECHNOLOGY*

\*\*\*\*\*\*\*\*\*\*\*\*

**Année académique 2018 – 2019** *2018 – 2019 Academic Year*

# **EVALUATION DE l'IMPACT DE DEUX DIDACTICIELS SUR LES APPRENTISSAGES DES SVTEEHB EN CLASSES DE 5ième et 4ième ESG : CAS DE DIOMEV ET BOOST PRODUCTION**

\*\*\*\*\*\*\*\*\*\*\*

MEMOIRE PRESENTE ET SOUTENU PAR

**MAYABE DANIELE ARMELLE 06A321EG**

LICENCIEE EN ECONOMIE

EN VUE DE L'OBTENTION DU **DIPLÔME DE PROFESSEUR DES LYCÉES D'ENSEIGNEMENT SECONDAIRE SECOND GRADE (DIPES II)**

FILIERE : INFORMATIQUE

Examinateur

Président du jury

Rapporteur

Mr. MBALLA FABIEN

Dr AMOUGOU NGOUMOU

Dr ZOBO Erick Patrick

# **DEDICACE**

<span id="page-1-0"></span>*Ce travail, je le dédie,*

*A mes très chers parents BOUBA GERMAIN ET MONGLO MARTINE qui m'ont soutenu dans tant de domaines, du moment où j'ai ouvert les yeux jusqu' à ce jour,* 

*A ma tendre moitié EBONG A RIM ABOUBAKAR qui a toujours cru en moi ;*

*A mon fils RIM KHALIL EVANS (Khalilou) qui a toujours été là pour me remonter le moral et me redonner le sourire quand j'étais au plus bas ;*

*A mes sœurs Dambaya Béatrice, Dawaya Edith, Troumbanké Eugène, Madia Ida, Vondoukou Jeannette, Asta Aimée et mon frère Bouba Jean Michel qui m'ont accompagné jusqu'à cette fin de route et dont le soutien ne saurait être mesurable ;*

*Ainsi qu'à tous mes neveux et nièces.*

# **REMERCIEMENTS**

<span id="page-2-0"></span>Nous remercions primordialement Dieu Tout-puissant qui chaque jour nous a permis d'user de notre souffle de vie à bon escient.

Nos remerciements à l'issue de ce labeur, vont également à l'endroit de toutes les personnes qui de près comme de loin, nous ont apporté leur aide, nous ont conseillé ou ont participé effectivement à l'élaboration de ce travail. Nous parlons précisément de :

- Monsieur le Directeur de l'école Normale de Yaoundé, *Pr MBALA ZE BARNABE*
- Monsieur le Chef de Département d'Informatique, *Pr FOUDA NDJODO MARCEL*
- Notre encadreur de mémoire, *Dr ZOBO ERICK PATRICK* pour le temps qu'il nous a accordé et son apport sans cesse pour mener à bien notre travail.
- Tous nos enseignants du Département d'Informatique et de Technologies Educatives qui n'ont cessé de nous encadrer et de nous orienter durant tout notre parcours académique.
- A *Mr SILATIA et Mme TROUMBANKE* Animateurs pédagogiques de SVTEEHB respectivement au lycée Leclerc et au lycée de Ndjola. Dont leurs conseils et leurs soutiens ne sont pas restés vains.
- A Mr *Pountinini, Mr Samari et Mr Ayissi*, les enseignants qui se sont prêtés avec plaisir à ce projet.
- A mes amis et promotionnaires *Michèle, Serge, Kévin, Sylvain, Gaël et Nelson* dont la participation s'est faite effective pour m'aider dans ce travail et pour le soutien moral.
- A mes amis de très longue date *Achille, Willy* et *Fatimé* dont les encouragements sont devenus une motivation en plus.
- A tous mes camarades de la Promotion **« Oasis »** dont j'ai eu l'honneur de croiser le chemin.

A toute personne que j'ai oublié de citer dans ce mémoire et qui m'a soutenue ou encouragée de près ou de loin.

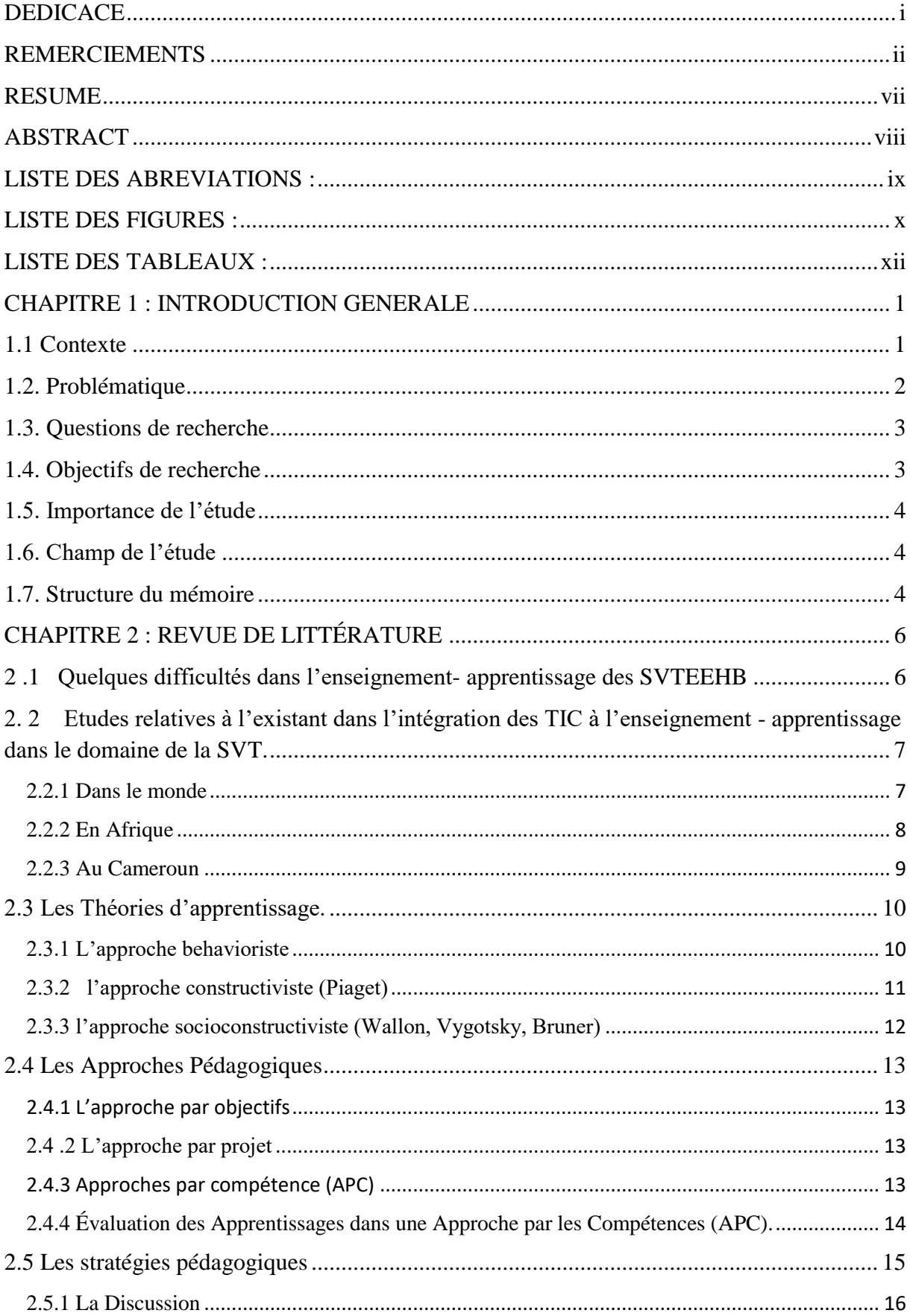

# TABLE DES MATIÈRES

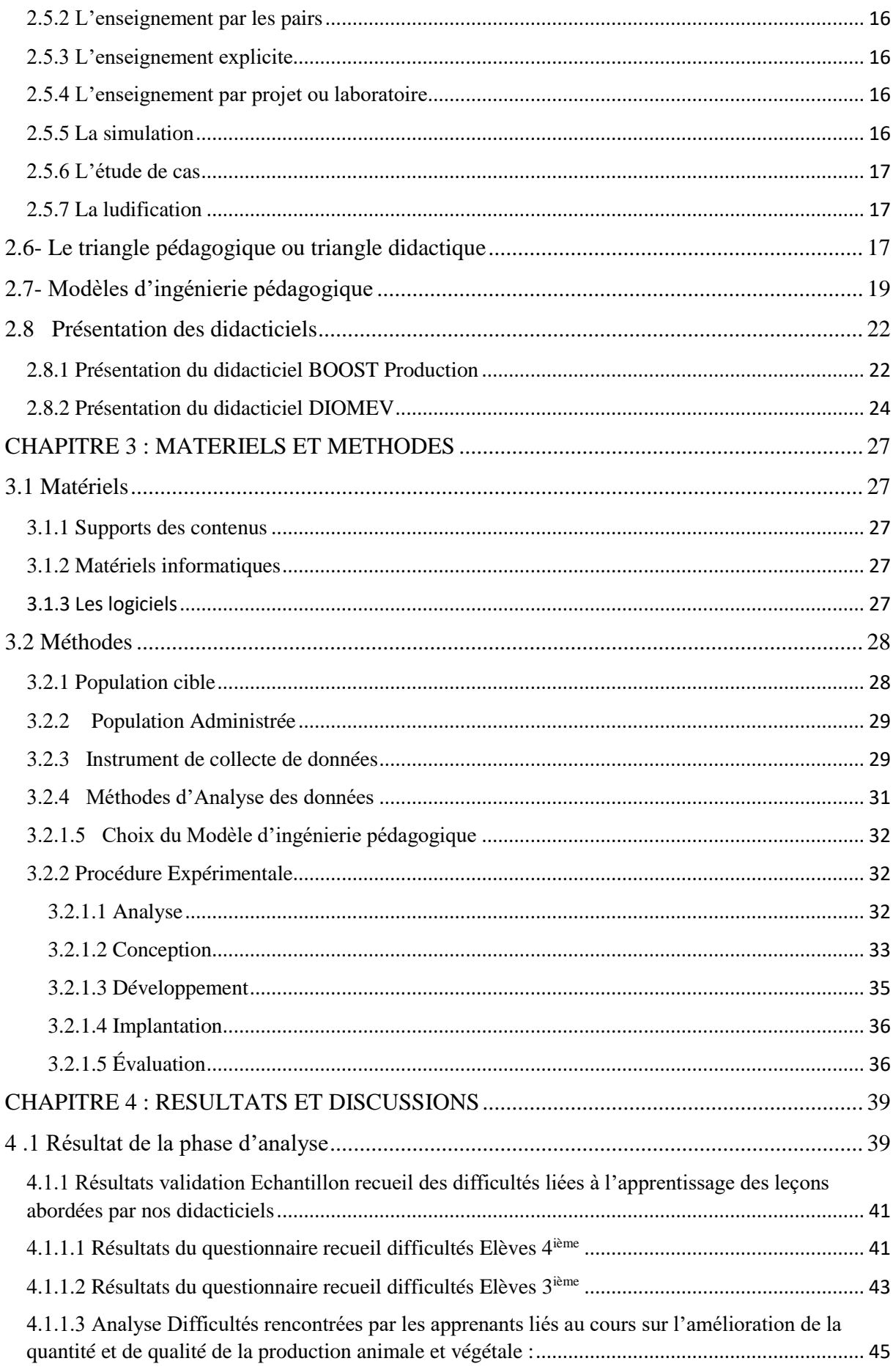

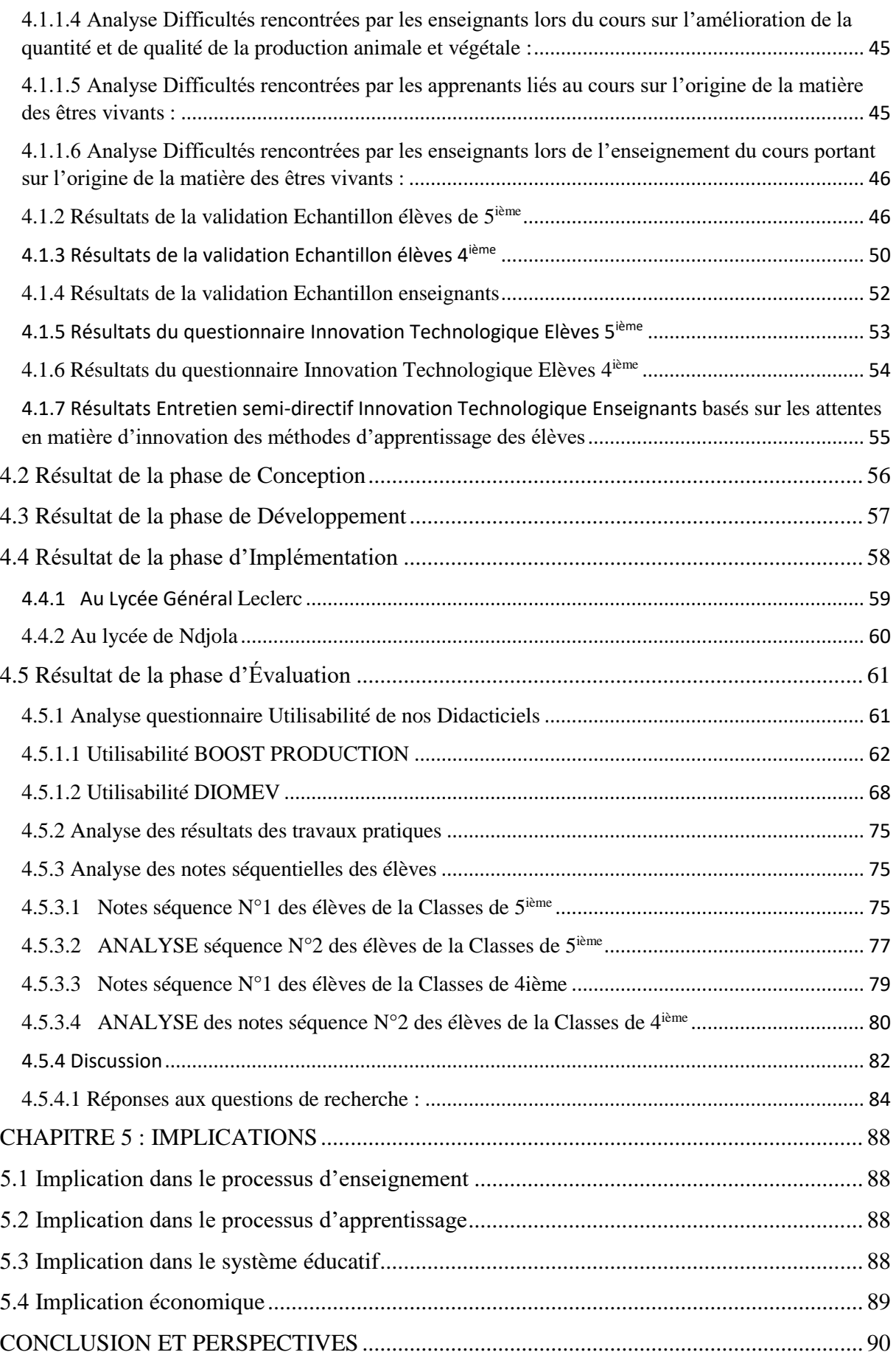

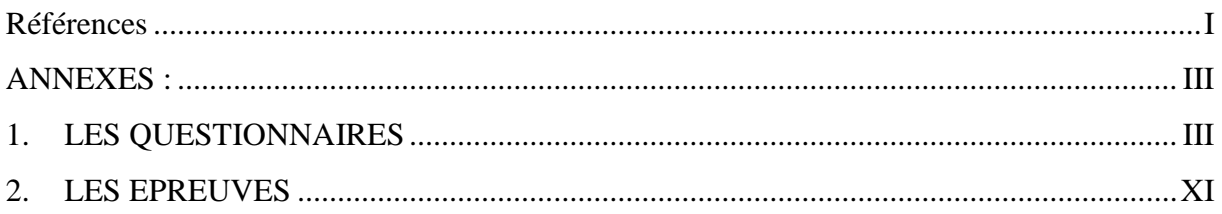

# **RESUME**

<span id="page-7-0"></span>Les politiques éducatives du monde actuel sont principalement axées sur le professionnalisme. A cet effet le système éducatif camerounais envisage d'intégrer le numérique dans ses enseignements. C'est dans cette lancée que les élèves professeurs du Département d'Informatique et des Technologies Educatives de l'École Normale Supérieure de Yaoundé conçoivent des didacticiels afin d'aider les élèves dans leurs apprentissages. Les disciplines telles que la SVTEEHB nécessitent des enseignements numériques de par la complexité du vocabulaire et des phénomènes qui lui sont associés. Afin de faciliter la compréhension liée à cette discipline deux des didacticiels conçus par les élèves professeurs du DITE ont été choisis pour être déployé en SVTEEHB à savoir DIOMEV et BOOST PRODUCTION. En effet la présente étude a pour but d'évaluer l'impact de l'utilisation des deux didacticiels choisis sur l'apprentissage des élèves des classes de 5<sup>ième</sup> et 4<sup>ième</sup> ESG. Pour mener à bien notre étude nous avons entrepris de déployer ces deux didacticiels de SVTEEHB dans deux établissements à savoir le lycée Leclerc de Yaoundé et le lycée de Ndjola. Notre étude s'est déroulée de septembre à octobre 2018 dans les différents établissements sus cité. Notre échantillon était constitué des élèves de ces deux établissements et le modèle ADDIE a été utilisé pour le déploiement de nos didacticiels. Ce modèle nous a permis de recueillir les difficultés liées aux leçons abordées par nos didacticiels, de concevoir des stratégies d'apprentissage et d'évaluer l'impact que ces deux didacticiels ont eu sur les apprentissages. Des résultats obtenus il ressort que les élèves du groupe cas du lycée Leclerc ont obtenu une moyenne générale de **14,09** contre **11,89** de moyenne générale pour le groupe témoin. ; au lycée de Ndjola 13**,03** de moyenne générale pour le groupe cas contre **11,17** de moyenne générale pour le groupe témoin en ce qui concerne le didacticiel BOOST PRODUCTION. Les élèves du groupe cas du lycée Leclerc ont obtenu une moyenne générale de **12,72** contre **11,5** de moyenne générale pour le groupe témoin ; au lycée de Ndjola **12,14** de moyenne générale pour le groupe cas contre **10,83** de moyenne générale pour le groupe témoin en ce qui concerne le didacticiel DIOMEV. Avec des meilleures performances de la part des élèves du lycée Leclerc en comparant les deux établissements entre eux. Nous constatons de par les résultats obtenus que les didacticiels ont eu un impact sur les performances des élèves dans les deux établissements.

**Mot clés** : SVTEEHB –Intégration–Didacticiel – Apprentissages – Évaluation– Compétences

#### **ABSTRACT**

<span id="page-8-0"></span>Nowadays, the educational policies worldwide are mainly focused on professionalization; thus the Cameroonian education system plans to integrate ICT in its program. It is within this framework that DITE' student teachers of Yaoundé Higher Teacher Training College, are designing tutorials this with the goal to help students in better understanding their different lessons. Subjects such as Biology require digital teaching this due to the complexity of their used vocabulary and to the related phenomena. In order to facilitate the understanding of Biology, two tutorials ''DIOMEV'' and ''BOOST PRODUCTION'', designed by DITE's teacher students, have been selected to be deployed in two High schools. The purpose of this study was to assess the impact the use of the two tutorials may have on the learning abilities of francophone 'schools students of Form 2 and Form 3. To carry out the study, we deploy the two Biology tutorials in two schools, namely in Leclerc High School Yaoundé-Center Region and in Ndjola High School - Northern region. The study had been conducted from September to October 2018 with a sample consisted of students from the above mentioned schools and classes; the ADDIE model was the one used for the deployment. The ADDIE model allowed us to identify the main difficulties linked to the understanding of Biology lessons; it also enabled us to design learning strategies and to assess the impact these two tutorials had on learning. The following results have been acknowledged for from the case group obtained a general average of **13.03** versus **11.17** for the control group BOOST PRODUCTION tutorial: Leclerc High school students from the case group obtained a general average of **14.09** versus **11.89** average for the control group; Ndjola High School students.For the DIOMEV tutorial, the following results have been acknowledged: Leclerc High school students from the case group obtained a general average of **12.72** versus **11.5** average for the control group; Ndjola High School students from the case group obtained a general average of **12.14** versus **10.83** for the control group.When comparing our two sample schools, we noted a better performance from the students of Leclerc High School on the ones of Njola. Based on the results obtained, we noted the tutorials had an impact on the performance of students in both schools.

**Key words:** Biology -Integration - Tutorial - learning- Assess- Skills

# **LISTE DES ABREVIATIONS :**

<span id="page-9-0"></span>**APC** : Approche Par les Compétences **DITE** : Département d'Informatique et des Technologies Educatives **ENS** : École Normale Supérieure **ESG** : Enseignement Secondaire Général **MINESEC** : Ministère des enseignements secondaires **SVT** : Sciences de la Vie et de la Terre **SVTEEHB** : Sciences de la Vie et de la Terre, Éducation à l'Environnement, Hygiène et Biotechnologie **TIC** : Technologies de l'Information et de la Communication **CRM :** Centres de Ressources Multimédia **DIOMEV** : Didacticiel sur l'origine de matière des êtres vivants **BOOST PRODUCTION** : Didacticiel pour l'amélioration de la quantité et de la qualité des production animale et végétale. **AP** : Animateur pédagogique

# **LISTE DES FIGURES :**

<span id="page-10-0"></span>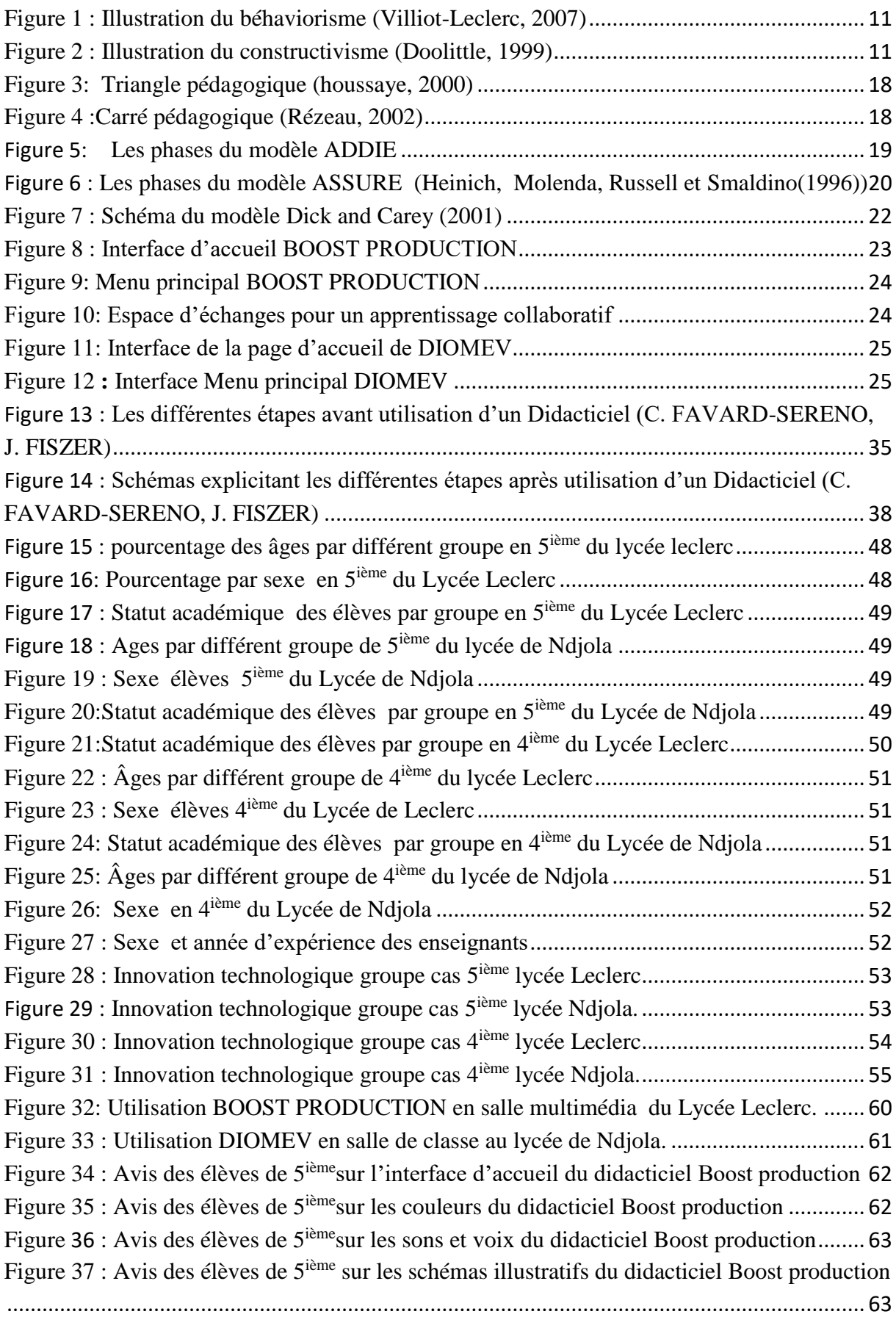

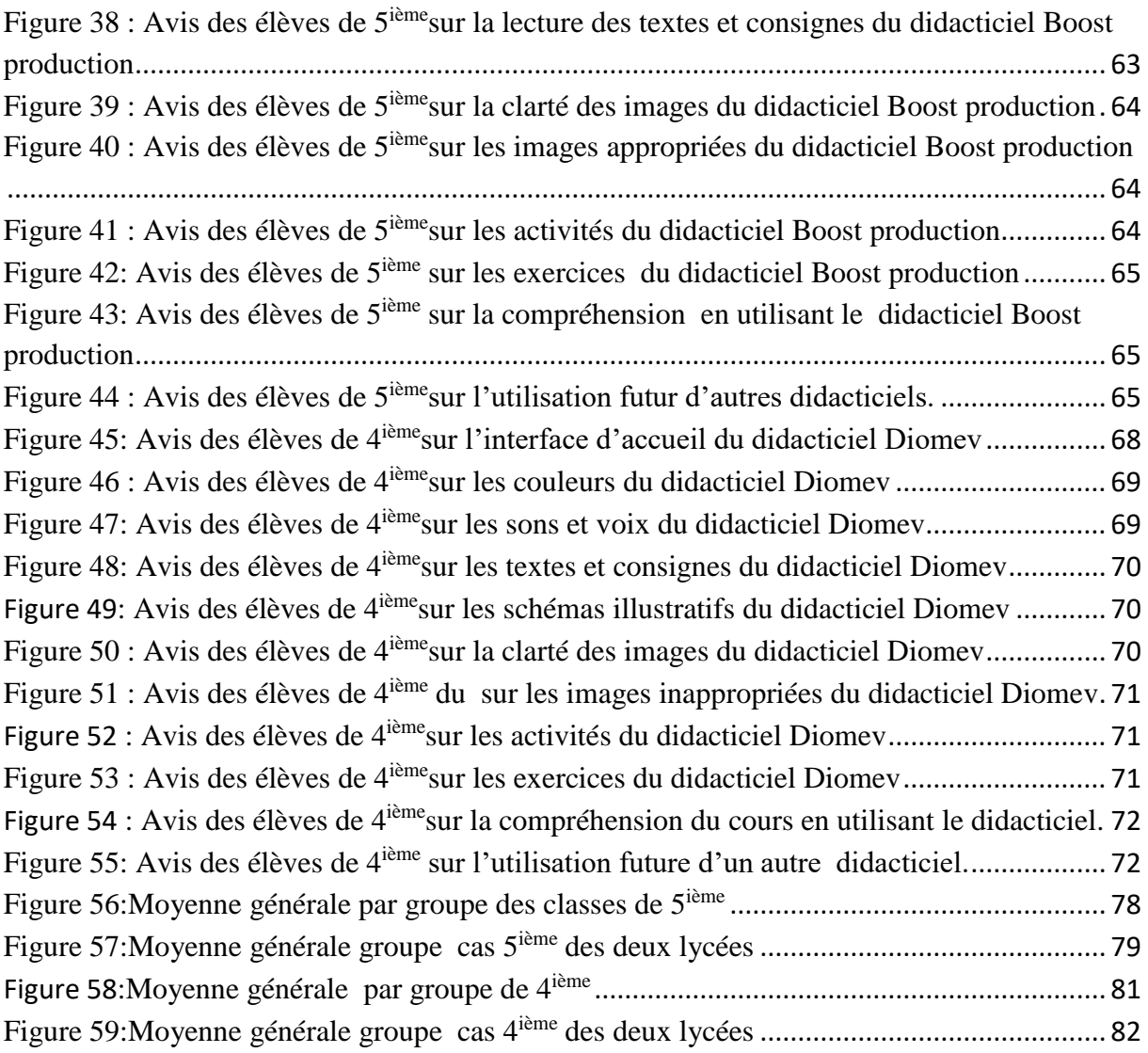

# **LISTE DES TABLEAUX :**

<span id="page-12-0"></span>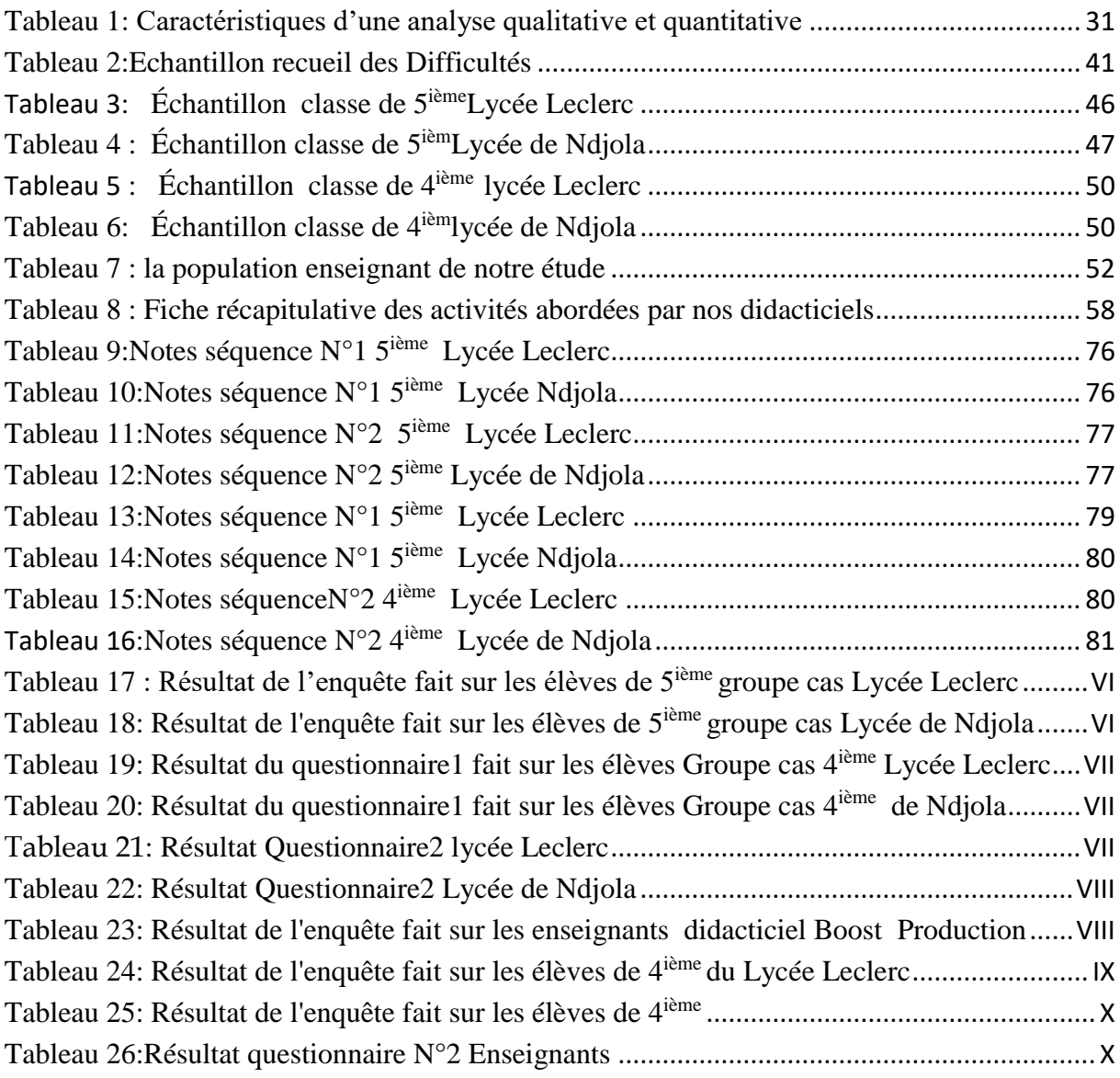

# **CHAPITRE 1 : INTRODUCTION GENERALE**

# <span id="page-13-1"></span><span id="page-13-0"></span>**1.1 Contexte**

Depuis le début du 21<sup>ième</sup> siècle les technologies de l'information et de la communication (TIC) ont pris une place importante dans plusieurs domaines de la vie : médecine, audiovisuel, ingénierie, commerce…, C'est ainsi que **NGASSI-NGAKEGNI & SAKANDE**, (SAKANDE, 2010) affirment que : *les technologies de l'information et de la communication (TIC) sont à l'origine de grandes innovations dans tous les secteurs d'activité à travers le monde entier*. Le domaine de l'enseignement-apprentissage n'est pas resté à l'écart. D'après (Mondal, 2017), elles sont utilisées pour atteindre le but pédagogique d'un enseignement-apprentissage tout en améliorant l'accès et la qualité de l'éducation. Ainsi l'enseignant utilisera les Technologies de l'Information et de la Communication (TIC) pour faciliter la construction de savoirs chez les élèves et accélérer ainsi leur progression. C'est le cas de l'utilisation des medias tels que les vidéos, les sons, les images pour supporter une leçon. Le monde entier se donne donc désormais pour challenge l'intégration des TIC en éducation par la production d'outils pouvant faciliter et améliorer l'apprentissage des élèves. L'intégration des TIC consiste à les insérer déjà en tant que discipline à part entière, mais aussi à les incorporer aux autres disciplines déjà existantes. Une meilleure intégration passera donc par une adaptation et une maitrise de l'utilisation des outils TIC à la fois par les enseignants et par les élèves. L'intégration des TIC dans le système éducatif de certains pays développés, ayant un accès favorable à Internet, s'est faite de manière aisée. Cependant, celle-ci dans le système éducatif africain reste complexe et influencée par plusieurs facteurs (NGAMO, Mai 2007).

En Afrique, la montée en puissance des TIC dans le système éducatif fait face à de nombreuses contraintes et difficultés (infrastructurelles, technologiques, humaines, financières et culturelles) donnant lieu à des positions multiples (KARSENTI, 2011) , celle du choix de l'outil le mieux adapté pour améliorer la qualité de l'éducation ,celle du choix de la méthode d'utilisation de l'outil pour qu'il puisse réellement augmenter les performances des apprenants , mais également celle du manque d'adaptation rapide des enseignants et des élèves dans leur maitrise et utilisation de ces outils.

Au Cameroun les TIC ont été introduites à partir de 2001 et depuis plusieurs initiatives ont été prises pour faciliter leur intégration dans le système éducatif. En effet le gouvernement Camerounais a implanté des centres de ressources multimédia (CRM) dans certains établissements secondaires du pays, mais il convient de préciser que beaucoup d'autres établissements ne jouissent pas du même avantage .La Loi d'Orientation de l'Éducation n° 98/004 du 14 avril 1998 dans son article 25 énonce que *« l'enseignement dans les établissements scolaires devrait prendre en compte l'évolution des sciences et des technologies , et aussi le système éducatif doit former les Camerounais enracinés dans leurs cultures et ouverts au monde »*.Le programme d'enseignement des SVT de l'arrêté **N° 263/14/MINESEC/IGE du 13 Août 2014** actuellement en vigueur spécifie que « *La discipline Sciences de la Vie et de la Terre, Éducation à l'Environnement, Hygiène et Biotechnologie (SVTEEHB) a un rôle important à jouer dans le Cameroun en plein essor de son développement. La formation du futur citoyen dans cette discipline vise à lui faire acquérir des connaissances pour mieux gérer les domaines de vie économique, vie sociale et familiale, média et communication, environnement et santé dans lesquels il va se trouver engager »* (programe officiel, 2014).

C'est dans cette optique qu'en 2007, le Département d'Informatique et de Technologies Educatives fut créé à l'Ecole Normale Supérieure (ENS) de Yaoundé, afin de former les enseignants d'informatique de l'enseignement secondaire général. Ces derniers produisent chaque année des outils d'aide à l'apprentissage tels que des didacticiels, pour améliorer les performances des élèves en SVTEEHB. Ainsi, **DIOMEV** (Didacticiel sur l'origine de matière des êtres vivants pour la classe de 4ième ESG) et **BOOST PRODUCTION** le didacticiel (Didacticiel pour l'amélioration de la quantité et de la qualité des production animale et végétale pour la classe de 5 ème ESG ont été conçus respectivement par M. **FODOP Joseph** ; et par M. **FOKO Tagne Brice.** Ces deux didacticiels seront utilisés dans le but d'évaluer leur impact sur les apprentissages des élèves.

### <span id="page-14-0"></span>**1.2. Problématique**

Les programmes d'études de Sciences de la Vie et de la Terre, de l'enseignement secondaire général intègre l'Approche Par Compétences avec entrée par les situations de vie. Les **SVT** ont un rôle important à jouer dans un Cameroun en plein essor de développement. La formation du futur citoyen dans cette discipline vise à lui faire acquérir des connaissances pour mieux gérer les situations dans lesquelles il va se trouver engagé : opérer des choix et se projeter dans l'avenir. Cependant, les ressources pédagogiques disponibles sont insuffisantes pour garantir une formation digne de ce nom et faire des jeunes apprenants Camerounais des

personnes compétentes à la fois sur le plan national qu'international et garantir ainsi leur insertion socioprofessionnelle. Ceci étant dû au : manque ou indisponibilité de laboratoires de SVT, matériels didactiques limités, manque de manuels au programme. L'intégration des TIC pouvant permettre de booster notre système éducatif, il est donc nécessaire d'utiliser des outils d'aide à l'apprentissage beaucoup plus riches, pour atteindre efficacement le but pédagogique fixé par ces programmes. Et pour une optimisation de l'utilisation de ces outils il serait nécessaire de trouver la meilleure manière d'utiliser ces didacticiels, pour ainsi garantir une meilleure compréhension de la leçon et rendre les enseignements plus efficaces. C'est dans cette lancée que nous avons entrepris d'évaluer l'impact de l'utilisation des didacticiels DIOMEV et BOOST PRODUCTION sur la performance des élèves des classes 4ième et 5ième ESG.

#### <span id="page-15-0"></span>**1.3. Questions de recherche**

Suite à cette problématique nous posons la question générale de savoir : Quel pourrait donc être l'impact des didacticiels BOOST PRODUCTION et DIOMEV sur les apprentissages des élèves des classes de 5<sup>ième</sup> et de 4<sup>ème</sup> ESG ?

De façon spécifique, il revient à se demander :

- $\checkmark$  Quelles sont les difficultés rencontrées par les élèves dans l'apprentissage des leçons portant sur **l'origine de la matière des êtres vivants** et **sur l'amélioration de la quantité et de la qualité de la production animale et végétale** ?
- $\checkmark$  Quelles sont les préférences et les difficultés des élèves et des enseignants dans l'utilisation des didacticiels développés pour faciliter l'apprentissage sur **l'amélioration de la production animale et végétale ainsi que sur l'origine de matière des êtres vivants** ?
- Quel est l'impact de l'utilisation des didacticiels DIOMEV et BOOST PRODUCTION sur les performances des élèves ?

# <span id="page-15-1"></span>**1.4. Objectifs de recherche**

Cette recherche est menée dans le but d'évaluer l'impact de deux didacticiels du domaine de la SVTEEHB concernant pour l'un la leçon sur l'amélioration de la quantité et qualité de la production animale et végétale dispensé en 5<sup>ième</sup> ESG, et pour l'autre la leçon sur

l'origine de matière des êtres vivants dispensé en classe de 4ième ESG. Et ainsi de rendre plus efficace l'apprentissage, la compréhension du cours et augmenter les performances des élèves. De façon spécifique il s'agit de :

- Recueillir les difficultés rencontrées par les élèves dans l'apprentissage des leçons portant sur l'amélioration de la quantité et de la qualité de la production animale et végétale, ainsi que les difficultés rencontrées par les élèves dans l'apprentissage des leçons portant sur l'origine de la matière des êtres vivants.
- Relever les préférences et les difficultés (les traces) des élèves et des enseignants dans l'utilisation des didacticiels développés pour faciliter l'apprentissage sur l'amélioration de la production animale et végétale ainsi que sur l'origine de matière des êtres vivants.
- <span id="page-16-0"></span>Evaluer l'impact des didacticiels développés sur les performances des élèves.

# **1.5. Importance de l'étude**

Nous allons déployer deux didacticiels du domaine de la SVTEEHB à savoir DIOMEV et BOOST PRODUCTION dans le but d'évaluer leur impact sur les apprentissages des élèves. Ce déploiement nous permettra également de recueillir les impressions, les difficultés et appréciations des enseignants et des élèves sur ces didacticiels dans le but de les améliorer le cas échéant.

# <span id="page-16-1"></span>**1.6. Champ de l'étude**

Du point de vue géographique, notre étude se déroule au Cameroun, dans la région du centre, département du Mfoundi et Arrondissement de Yaoundé 3<sup>ième</sup> ; ainsi que dans la région du Nord, département de la Bénoué et arrondissements de Tchéboa. Cette circonscription a été faite suite au but visé de l'étude, et aussi dans le l'optique d'enrichir notre étude en incluant des élèves qui ne partagent pas forcément les mêmes cadres, le même environnement et ainsi d'obtenir des résultats plus hétérogènes au vue des différents contextes de nos cibles. Elle s'effectuera dans deux établissements à savoir le lycée Général Leclerc de Yaoundé et le lycée de Ndjola.

# <span id="page-16-2"></span>**1.7. Structure du mémoire**

Le chapitre 1 donne **l'Introduction Générale** de cette étude. Par la suite le chapitre 2, intitulé **Revue de la littérature**, traitera des travaux existants ou liés à notre thème de recherche, l'on y présentera les difficultés liées à l'apprentissage de la SVTEEHB, on y fera un état des

lieux sur l'intégration des TIC en général et des Didacticiel en particulier dans l'enseignement apprentissage de la SVTEEHB, nous y aborderons quelques Théories d'apprentissages ,Modèles d'ingénierie pédagogique, Méthodes d'apprentissage, Stratégies pédagogiques , nous présentation nos didacticiels de façon technique et didactique . Le chapitre 3 abordera **les Matériels et les Méthodes** qui seront utilisés dans le cadre de cette étude. Le chapitre 4 traitera des **résultats et des discussions** de notre enquête ; le chapitre 5 traitera des **Implications dans le système éducatif Camerounais** ; Enfin nous terminerons avec une **Conclusion et des Perspectives.**

# **CHAPITRE 2 : REVUE DE LITTÉRATURE**

<span id="page-18-0"></span>Dans ce chapitre, nous porterons un regard sur les difficultés liées à l'apprentissage des SVT, on y fera un état des lieux sur l'intégration des TIC en général et des Didacticiels en particulier dans l'enseignement-apprentissage, nous y aborderons quelques Théories d'apprentissages, Modèles d'ingénierie pédagogique, Méthodes d'apprentissage, Stratégies d'apprentissage, et nous clôturerons cette partie par une présentation de nos didacticiels comme outils d'APC (Approche Par Compétence).

# <span id="page-18-1"></span>**2 .1 Quelques difficultés dans l'enseignement- apprentissage des SVTEEHB**

Pendant plusieurs décennies, la SVT a eu la réputation d'être une discipline pour laquelle la qualité première attendue pour un élève serait l'aptitude à la mémorisation d'un ensemble d'informations concernant les phénomènes biologiques et géologiques. Cette discipline couvre un champ de recherche vaste. Les types d'objets concernés peuvent être des gènes, des cellules, des organismes, des populations…, elle s'inscrit dans des domaines pluridisciplinaires tels que la biochimie, la psychophysiologie, l'agriculture etc.

En tant que science expérimentale, les SVTEEHB implémentent des démarches et des méthodes spécifiques : L'observation ; L'expérimentation ; Des pratiques scientifiques en perpétuelles modification, mais aussi des simulations effectuées grâce à l'usage des ordinateurs dans les laboratoires de recherche d'où le lien avec le développement et l'utilisation des nouvelles technologies. C'est dans cette lancée que Katia COLLINET (COLLINET, 2001- 2002) affirme que les SVT ont prétentions d'être une science, ce qui lui confère que ses contenus puissent être soumis à l'analyse critique, et en tant que science expérimentale, ses objets d'études, soumis à l'expérience. Pour ceci, il faut donc aider à développer la pensée expérimentale chez les apprenants. S'il est vrai que le programme officiel de SVTEEHB fournit un cadre général de directives en définissant les contenus et les objectifs généraux à atteindre, il convient tout de même de préciser que ce programme doit être régulièrement actualisé du fait du renouvellement rapide des connaissances et des pratiques propres à cette discipline. La nouvelle approche pédagogique à savoir, l'approche par les compétences (APC) vise à faire du système éducatif Camerounais un système axé sur la construction active du savoir par l'élève et la pratique d'activités permettant une certaine mise en œuvre des savoirs acquis (formulation d'une d'activités permettant une certaine mise en œuvre des savoirs acquis (formulation d'une problématique, réalisation d'une expérience, évaluation du travail effectué, travaux de groupe,

etc.). L'enseignant, qui a un rôle très important à jouer, initie les élèves et doit apporter les connaissances en tenant compte de la complexité des concepts abordés, en éveillant la réflexion critique des apprenants, en construisant des problématiques dans lesquelles les apprenants se trouvent impliqués. Malheureusement cette tâche n'est pas toujours aisée pour l'enseignant. Le constructeur de savoir qui est l'enseignant qui reconstruit le savoir doit tenir compte du calendrier annuel à travers la progression annuelle, trimestrielle, séquentielle et hebdomadaire qu'il doit concevoir afin de ne pas s'écarter du programme scolaire officiel. Le temps accordé par les institutions n'étant pas infini. Les élèves ayant des comportements divers, il se doit aussi de diversifier les situations d'enseignement. Cependant, les moyens matériels à la disposition des enseignants sont le plus souvent dérisoires alors que les programmes scolaires veulent suivre l'actualité des sciences. Il en résulte alors un traitement « livresque » de l'apprentissage des techniques expérimentales par exemple, ce qui entraîne un enseignement dogmatique des savoirs (COLLINET, 2001-2002) .Les élèves qui manquent aussi de culture scientifique, doivent pourtant être rendu capable (c'est le but ultime !) de raisonner de manière autonome et puiser dans : les Savoirs (les connaissances), les Savoir-faire (argumentation, clarification de problèmes, application de méthodes etc.), et les Savoir-être (esprit critique, imagination créatrice etc.).

# <span id="page-19-0"></span>**2. 2 Etudes relatives à l'existant dans l'intégration des TIC à l'enseignement apprentissage dans le domaine de la SVT.**

De nombreux travaux aussi intéressants les uns que les autres ont déjà été menés sur le thème de l'intégration des TIC dans diverses disciplines de l'enseignement secondaire en général et dans le domaine des SVTEEHB en particulier dans monde, en Afrique et au Cameroun.

#### <span id="page-19-1"></span>**2.2.1 Dans le monde**

L'intégration des TIC dans la biologie est une préoccupation qui ne date pas d'aujourd'hui. Certains auteurs ont montré que l'informatique influence les contenus enseignés en biologie à l'instar de Vialle qui affirme : « *L'ordinateur rend d'important services à l'expérimentation, l'ordinateur rend possible la simulation, la modélisation ».* (VIALLE, 1999) . C'est dans ce sens que des plateformes comme : *http : //www.education.francetv.fr* qui recueille un ensemble de jeux éducatif ont été créé. Parmi ces jeux nous pouvons citer : Humano Bio qui est un jeu pour apprendre l'anatomie.

Le département des SVT de l'académie de Strasbourg a développé et publié sur son site officiel **[http://www.](http://www/)svt.site.ac-strasbourg.fr/** un ensemble de ressources numériques destinées à l'amélioration des pratiques pédagogiques dans l'enseignement des SVT. Ces outils traitent de plusieurs sujets notamment la perturbation du cerveau, le cycle féminin, les types d'éruption dans les classes du secondaire.

# <span id="page-20-0"></span>**2.2.2 En Afrique**

En Afrique plusieurs travaux ont été effectués en ce qui concerne l'intégration des TIC en SVTEEHB dans l'enseignement secondaire général. L'article frantice.net, numéro 10 d'avril 2015, titré **Intégration des TIC dans les activités pédagogiques des enseignants de SVT dans l'enseignement secondaire général public au Bénin : bilan et défis** (Agbebo Tallagbe, avril 2015)**,** nous donne une vue de la situation actuelle de la façon dont les TIC sont utilisées dans la préparation, la conception et la dispense des cours chez les enseignants de SVT du secondaire général public Béninois. Il s'agit dans cet article d'une part, de faire un bilan sur la connaissance des TIC, les besoins de formation et la façon dont les enseignants font usage des TIC et, d'autre part, les défis à relever en matière d'intégration de ces outils dans leur pratique pédagogique. L'article s'articule autour de trois points : le premier fait le point sur la connaissance et les besoins en formation des enseignants en matière des TIC ; le second expose l'utilité telle que perçue par les enseignants et, l'usage effectif d'ordinateur et internet dans leur pratique pédagogique ; et le troisième met l'accent sur les défis à relever en matière d'intégration de ces technologies dans leur pratique pédagogique puis quelques recommandations dans une perspective d'amélioration. Dans la même lancé le livre de Karsenti, T., Collin, S. et Harper-Merrett, T. (Karsenti, 2012). Intitulé **Intégration pédagogique des TIC : Succès et défis de 100+ écoles africaines** met en exergue la démarche d'intégration des TIC dans une centaine d'écoles Africaines parmi les pays concernés on retrouve le Cameroun. Ce livre fait l'état des lieux de ce qui a déjà été fait en matière d'intégration des Tic en Afrique, de ce qu'il reste à faire et par quels moyens y arriver. C'est donc dans ce but que le projet de l'Agenda panafricain de recherche sur l'intégration pédagogique des TIC (PanAf) a été mis sur pieds, ce projet de recherche à l'international dont l'objectif est de mieux comprendre comment l'intégration pédagogique des TIC peut améliorer la qualité de l'enseignement et des apprentissages dans les écoles, les instituts et centres de formations en Afrique. (A Mouani, 2014) Affirme dans le mémoire intitulé **Intégration des Tic dans l'enseignement de la SVT au Maroc : Réalité et Attentes que :** *« malgré le fait qu'un bon nombre d'établissements possèdent les outils informatiques de base, l'utilisation et* 

*la manipulation de ceux – ci reste encore complexe pour les enseignants et les apprenants …on note l'ignorance des logiciels de production d'animation ou des didacticiels d'apprentissage dans le domaine de la SVT »*

# <span id="page-21-0"></span>**2.2.3 Au Cameroun**

Concernant l'intégration des TIC dans d'enseignement-apprentissage au Cameroun, Du primaire au supérieur en passant par le secondaire ,les milliers de jeunes sont formés sur les TIC depuis 2001. (EliseZIEMINE, 2018).

Au DITE de l'ENS, depuis quelques années déjà les élèves conçoivent des didacticiels dans le domaine de La SVTEEHB pour répondre aux difficultés rencontrées par les élèves et les enseignants. Nous pouvons citer quelques-uns à savoir :

*-BAPROSL* : didacticiel sur les méthodes de protection contre les microbes et les virus

- *DIDENSO* : didacticiel sur les défenses non spécifiques de l'organisme
- *DICAMP* : didacticiel sur l'agression microbienne et parasitaire
- *DIADEC :* didacticiel sur l'environnement et la pollution
- *OutilASE3* : didacticiel sur les systèmes excréteurs en 3ème

A cet effet, Ngono Nicodème (Nicodeme, 2010) dans son mémoire intitulé **Didactique de l'enseignement de la SVT au Cameroun** affirme que : *« les didacticiels permettent de créer des environnements permettant d'enseigner facilement certains phénomènes comme la germination, la photosynthèse, éruption volcanique… et en plus à ces avantages s'ajoute la possibilité d'étudier les manipulations dangereuses sans risque*. Même s'il est vrai que des didacticiels en SVTEEHB existent, ils ne sont pas encore intégrés dans les enseignements de cette discipline au Cameroun, d'où l'intérêt majeur de notre étude.

Selon Djeumeni (Djeumeni, Les pratiques pédagogiques des enseignants avec les TIC au Cameroun, 2010) pour l'intégration des TIC au second cycle d'enseignement général au Cameroun. L'application des leçons théoriques grâce aux outils technologiques nécessitant de disposer d'équipement (CRM), « *l*'*on compte des CRM opérationnels dans plusieurs lycées et collèges.* » Mais, force est aussi de constater que :« *Dans l'enseignement secondaire général, on ne parle de ressource et de multimédias que depuis environ cinq ans avec l'équipement et l'inauguration de centres de ressources multimédias* ».

Il est nécessaire pour nous dans cette partie de faire un état des lieux des différentes théories que l'on peut appliquer dans une situation d'enseignement – apprentissage.

# <span id="page-22-0"></span>**2.3 Les Théories d'apprentissage.**

#### <span id="page-22-1"></span>**2.3.1 L'approche behavioriste**

Ce courant théorique a largement dominé les recherches en psychologie durant la première moitié du 20<sup>e</sup> siècle, et exerce encore aujourd'hui une très forte influence. Instigué par l'américain Watson à partir du mot *behavior* signifiant comportement, le béhaviorisme ici est pris comme étant la manifestation observable de la maîtrise d'une connaissance, celle qui permettra de s'assurer que l'objectif visé est atteint. Il s'agit ici de l'éducation par action (imitation, observation exercices pratiques) où, le conditionnement classique ou opérant est considéré comme un processus universel d'apprentissage.

# **Le conditionnement classique de Pavlov**

Appelé aussi apprentissage répondant ou de type I, consiste à associer un stimulus neutre au stimulus inconditionné d'où « *un transfert de pouvoir excitateur, vis-à-vis d'une réaction déterminée, d'un excitant absolu, c'est-à-dire inconditionnellement efficace, à un excitant primitivement neutre, mais qui devient efficace à son tour à condition d'avoir été en concomitance plus ou moins parfaite avec l'excitant absolu ou inconditionné* » (barais, 1993).

#### **Le conditionnement opérant de Skinner**

Appelé apprentissage de type II, dans lequel, le sujet participe à son propre conditionnement dans la mesure où le comportement de l'organisme est fonction de l'effet du comportement (satisfaisant ou non) sur l'organisme. » *Le conditionnement instrumental permet aux individus, non seulement d'être sensibles à la structure causale des événements, mais aussi d'intervenir dans cette structure. Il est instrumental ou opérant en ce sens qu'il génère des comportements qui modifient certaines relations de l'environnement* » (barais, 1993).

#### $(Stimulus) \rightarrow \mathbb{R}$ éponse  $\rightarrow$  Conséquence

Le Modèle béhavioriste dans une situation d'enseignement-apprentissage :

- S'appuie entre autre sur les comportements observables de l'élève
- Pour provoquer un apprentissage, modifie le comportement de l'élève par un renforcement des réponses positives
- Préconise une Pédagogie par objectifs
- L'élève doit résoudre une suite d'exercices guidés par l'enseignant
- L'enseignant doit construire et organiser les objectifs d'apprentissage, hiérarchiser les exercices par complexité croissante, aider les élèves à résoudre les exercices en levant les difficultés.

L'erreur quant à elles sont considérées comme liées à des absences de renforcement, et donc comme un non-apprentissage.

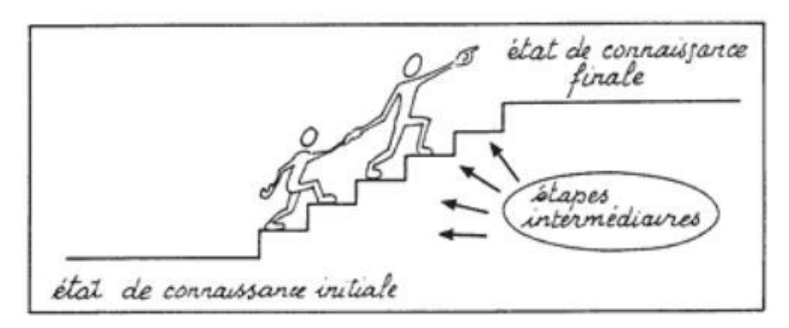

**Figure 1** : Illustration du béhaviorisme (Villiot-Leclerc, 2007)

# <span id="page-23-1"></span><span id="page-23-0"></span>**2.3.2 l'approche constructiviste (Piaget)**

 Pour Piaget, celui qui apprend n'est pas simplement en relation avec les connaissances qu'il apprend : il organise son monde au fur et à mesure qu'il apprend, en s'adaptant cette capacité d'adaptation s'appuie sur deux processus d'interaction de l'individu avec son milieu de vie : l'assimilation et l'accommodation. L'assimilation permet au sujet de faire sien son objet d'étude, de l'intérioriser ainsi de ce le représenter pour mieux agir. Il peut nécessiter une accommodation quand l'objet ne lui est pas familier et ainsi l'adaptation à sa pratique et sa représentation est nécessaire pour une assimilation.

Le Modèle constructiviste dans une situation d'enseignement-apprentissage :

- L'élève construit ses structures à partir de l'activité déployée sur l'environnement.
- L'enseignant permet enrichissement des situations à soumettre à l'activité du sujet.

L'hypothèse « constructiviste » est donc celle dont la perspective veut que l'élève construise ses apprentissages à partir de ce qu'il sait déjà et par son expérience avec le milieu, et l'hypothèse « ontologique » qui met en évidence que la connaissance est vérifiable dans une réalité localisée à l'extérieur du sujet.

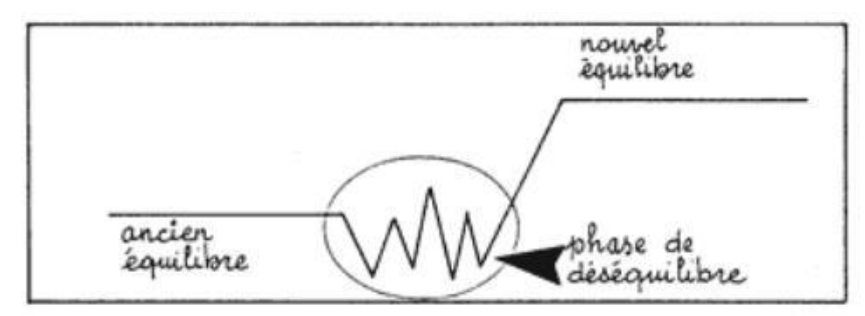

<span id="page-23-2"></span>**Figure 2** : Illustration du constructivisme **(Doolittle, 1999)**

#### <span id="page-24-0"></span>**2.3.3 l'approche socioconstructiviste (Wallon, Vygotsky, Bruner)**

Selon l'approche sociocognitive ou socio-constructive l'apprentissage est alors davantage considéré comme le produit d'activités sociocognitives liées aux échanges didactiques enseignant – élèves et élèves – élèves. Pour Vygotsky des agents culturels sont importants, les interactions jouent un rôle dans et pour l'environnement social humain. Il existe une zone proximale de développement (ZPD). C'est-à-dire l'écart existant entre : le niveau actuel de l'enfant (ce qu'il est capable de produire seul) et son niveau potentiel (ce qu'il est capable de réaliser avec l'aide de l'adulte). L'acquisition de connaissances passe par une interaction entre le sujet, la situation d'enseignement et les acteurs de la situation. Problèmes. Ici :

- La tête de l'élève n'est jamais vide de connaissances (conceptions)
- L'apprentissage ne se fait pas par empilement de connaissances, ni de manière linéaire
- L'élève donne un sens à une connaissance que si elle apparaît comme un outil indispensable pour résoudre un problème
- Les interactions sociales entre élèves peuvent aider à l'apprentissage. Le rôle de l'élève est de résoudre un problème. Le savoir est construit par l'élève. L'enseignant lui organise un milieu favorable pour l'apprentissage, fait le choix de situations, organise le travail en groupe, institutionnalise. Ici l'erreur n'est pas à éviter. Elle est l'expression d'une forme de connaissance. Dans ce sens, la compétence se définit lorsque l'individu construit ses connaissances à travers des interactions sociales (ressources mobilisées) pour chercher à comprendre le monde (traiter une situation) et pour pouvoir s'y adapter (avec succès). Ici l'élève prend conscience de ses processus d'apprentissage. Dans ce cadre, l'autoévaluation sert avant tout à l'élève pour qu'il puisse évaluer les stratégies cognitives ou métacognitives qu'il mobilise (LEGENDRE, 2004). L'élève prend conscience du pouvoir qu'il possède sur le développement de ses compétences. Le rôle de l'enseignant est de planifier des situations dans lesquelles se plonge l'élève pour construire ses connaissances et ensuite, de le guider, d'être un médiateur, un facilitateur dans le développement de ses compétences (Adams, 2006 ; J. Tardif, 1992 ; Vienneau, 2005).

Le choix de ces théories est fortement lié à l'approche pédagogique que l'on préconise.

# <span id="page-25-0"></span>**2.4 Les Approches Pédagogiques**

### <span id="page-25-1"></span>**2.4.1 L'approche par objectifs**

C'est l'approche la plus utilisée dans l'enseignement traditionnel et dans le modèle béhavioriste. C'est ainsi que l'enseignant définit les objectifs de la leçon en fonction des besoins et valeurs de la société et conduit les élèves vers l'atteinte de ces objectifs à travers la situation pédagogique prévue. Les objectifs sont définis en termes de comportements observables attendus de la part des élèves.

# <span id="page-25-2"></span>**2.4 .2 L'approche par projet**

Dans celle-ci, le savoir est structuré sous forme de projets conçus par l'enseignant en fonction des connaissances qu'il aimera enseigner aux élèves ; et ceux-ci sont chargés de réaliser ces projets le plus souvent en groupe avec l'aide de l'enseignant qui guide et contrôle le travail des élèves. Cette approche met à profit l'acquisition du savoir-faire, la notion de travail en groupe et la réalisation des projets favorisant ainsi l'insertion sociale.

# <span id="page-25-3"></span>**2.4.3 Approches par compétence (APC)**

Toute réforme scolaire obéit à des visées politiques. À l'heure actuelle, l'éducation prône une approche par les compétences (APC) : il s'agit alors de développer les compétences attendues et construire une société plus rentable et performante. La compétence est, d'après le Dictionnaire de l'Académie française, La « *capacité, fondée sur un savoir ou une expérience, que l'on reconnaît à une personne* ». Plus précisément, les compétences sont dans le domaine de l'éducation, d'après une définition de P. Perrenoud, une « *capacité d'action efficace face à une famille de situations, qu'on arrive à maîtriser parce qu'on dispose à la fois des connaissances nécessaires et de la capacité de les mobiliser à bon escient, en temps opportun, pour identifier et résoudre de vrais problèmes* ».

L'élève est responsable de ses apprentissages et il lui appartient de construire lui-même ses propres connaissances. Pour ce faire, il aura à sa disposition des instruments que lui fournira son *facilitateur (enseignant). Il* faut dire que le rôle du maître est sensiblement modifié si on le compare à celui qu'il est appelé à jouer dans le contexte de l'école dite traditionnelle. On s'attend à ce qu'il soit : curieux, plein d'initiative et persistant dans les tâches qu'il a à accomplir, qu'il soit en mesure d'organiser son propre travail. Il doit donc pour cela :

- Recueillir de nouvelles informations ;
- Apprendre de nouvelles façons d'apprendre ;
- Savoir utiliser de nouvelles technologies : le *software* comme instrument

Alors que la part de l'enseignant prend la forme suivante : Il devient un facilitateur

- Planifie, organise des activités ;
- Conseille, accompagne, encourage, soutient ;
- Fait des suggestions mais n'impose jamais ;
- Stimule la créativité, encourage le développement d'une pensée indépendante.

L'apprentissage devient un savoir-agir qui se développe tout au long de la formation et qui permet à 1'élève de s'adapter à des situations de vie avec succès.

# <span id="page-26-0"></span>**2.4.4 Évaluation des Apprentissages dans une Approche par les Compétences (APC).**

L'évaluation des apprentissages est un élément clé de tout programme de formation. Il s'agit d'un processus complexe étroitement lié à des intentions de formation que l'on a appelé « objectifs » pendant plusieurs années. Elle doit rendre compte du degré auquel les individus en formation répondent aux intentions ou aux attentes de la formation. La notion d'objectif a peu à peu fait place à une réalité plus complexe soit celle de « compétence ». D'après le dictionnaire de pédagogie, « *évaluer, c'est prélever une information qui permet de juger la valeur d'un acte, d'un comportement, d'une production, en fonction d'une compétence, d'un objectif recherché* » , L'évaluation par compétences suppose de présenter aux élèves « *des tâches qui demandent pour les résoudre de mobiliser des ressources* » , Évaluer selon l'APC revient ainsi à vérifier la capacité des individus à utiliser ces connaissances, ces habiletés et à témoigner ces attitudes dans des contextes variés, d'où la nécessité pour les élèves de maîtriser des connaissances, des capacités et des attitudes. Afin qu'il puisse être à la hauteur des tâches complexes, des situations problèmes qui lui sont posés. Les différentes formes d'évaluations sont les suivantes :

# **L'évaluation diagnostique** :

Elle a lieu au début de chaque séance d'apprentissage pour faire le point des prérequis et des acquis des élèves.

# **L'évaluation formative :**

En cours d'apprentissage, l'évaluation est un outil qui facilite l'apprentissage**.** Elle oriente l'élève dans son travail. Elle permet à l'évaluateur ainsi qu'à l'évalué de savoir reconnaître ce qui est, ou non, maîtrisé, donne les renseignements sur ce que l'élève sait ou ne sait pas.

# **L'évaluation sommative :**

En fin d'apprentissage l'évaluation est **sommative,** la finalité est de vérifier si un élève a acquis ou non une compétence, une connaissance. Ici des notes sont attribuées aux élèves et comparent, classent, sélectionnent les élèves entre eux. Ces notes ne sont pas sans conséquences, l'orientation, le parcours scolaire et professionnel peuvent en résulter. Cette évaluation sommative peut parfois être **critériée**. Il s'agit alors d'évaluer la maitrise ou non d'une tâche ; d'évaluer si un savoir, un savoir-faire est « acquis » « non acquis » ou « en cours d'acquisition ».

Ainsi, l'évaluation dans l'approche par compétences est un outil qui sert les deux fonctions du système éducatif outil de formation et outil de sélection et s'interprète selon le regard porté sur 1' apprentissage (dépend de la théorie d'apprentissage).

# **Dans une approche Behavioriste**

L'évaluation selon la théorie béhavioriste a deux fonctions, une fonction formative et une fonction de sanction des apprentissages. L'évaluation formative guide la démarche d'enseignement-apprentissage et vise à apporter les connectifs après chaque unité d'enseignement. L'évaluation sommative vise, quant à elle, à sanctionner les apprentissages de l'élève à la fin d'une plus longue séquence (étape ou année). L'évaluation devient un renforcement positif ou négatif selon le résultat.

#### **Dans une approche constructiviste**

On évalue l'apprenant ici pour :

- Obtenir des informations sur les connaissances, les capacités, les compétences
- Informer sur la progression des apprentissages
- Corriger, ou encourager

L'évaluation est sommative et/ou évaluation formative :

- $\checkmark$  Sommative en fin de cursus elle est sanctionnée par la réussite ou échec.
- Formative a une fonction *« diagnostique »* et sert à la régulation des apprentissages.

Pour atteindre rapidement et efficacement le but d'un enseignement - apprentissage il est plus qu'indispensable de choisir une bonne stratégie pédagogique.

#### <span id="page-27-0"></span>**2.5 Les stratégies pédagogiques**

Une stratégie pédagogique est un ensemble de modèles, méthodes et techniques conçus pour guider les actions d'enseignement – apprentissage.

Il en existe plusieurs parmi lesquelles :

# <span id="page-28-0"></span>**2.5.1 La Discussion**

Elle implique l'apprenant dans le cours car il participe de façon active à celuici néanmoins, le manque de coopération (s'il n'a pas de motivation ou d'intérêt pour le sujet) de l'élève et les effectifs élevés peuvent rendre la stratégie inefficace.

#### <span id="page-28-1"></span>**2.5.2 L'enseignement par les pairs**

Ici c'est l'apprenant qui retransmet les connaissances à ses camarades après les avoir assimilé. L'enseignement par les pairs est le jumelage d'un apprenant (tuteur) à un ou quelques autres apprenants (tuteurés). Cette stratégie est liée aux théories d'apprentissage. Dans le socioconstructivisme, les nouvelles connaissances sont acquises grâce à l'interaction de l'apprenant avec les autres ; dans le behaviorisme, le transfert des connaissances se fait d'un enseignant à un autre mais dans le cas échéant, d'apprenant à apprenant. L'environnement semble plus propice et agréable à la discussion, il n'y a pas de barrière « *enseignant-élève* » Mais hors mis ces avantages, l'exactitude de l'enseignement n'est pas là même qu'avec l'enseignant, les tuteurs peuvent avoir une insuffisance de connaissances et même de pédagogie, des problèmes de discipline peuvent apparaitre et la stratégie requiert une bonne préparation, donc plus de travail pour le tuteur qui est aussi élève.

#### <span id="page-28-2"></span>**2.5.3 L'enseignement explicite**

Cette méthode permet de présenter un savoir structuré de manière rationnelle et maîtrisée. L'inconvénient le plus évident est l'absence de participation des élèves. C'est un prolongement du cours magistral, donné en salle de classe mais de façon plus détaillée.

# <span id="page-28-3"></span>**2.5.4 L'enseignement par projet ou laboratoire**

Ici l'apprentissage se fait par la démarche scientifique, ce qui permet une expérimentation d'où le développement de compétences effectives. Elle permet en outre à l'apprenant de faire face aux difficultés d'ordre pratique et de conjecturer sur la réalisation de tâches plus complexes. Les effectifs élevés restent un frein à cette stratégie car nécessitent des moyens de réalisation plus coûteux.

# <span id="page-28-4"></span>**2.5.5 La simulation**

C'est une stratégie dont les principaux avantages sont : la favorisation de la motivation des élèves (car son caractère participatif ajoute de la compréhension aux

activités théoriques) et permettre un apprentissage par essais-erreurs. Elle favorise l'atteinte des objectifs à un niveau supérieur, car sollicite largement les facultés liées à l'application, l'analyse, la synthèse et la critique.

# <span id="page-29-0"></span>**2.5.6 L'étude de cas**

Présentation d'un problème réel ou fictif en vue de poser un diagnostic, de proposer des solutions et de déduire des règles ou des principes applicables à des cas similaires

# <span id="page-29-1"></span>**2.5.7 La ludification**

La ludification est une stratégie pédagogique qui fait recours aux jeux, et à la beauté des designs pour améliorer les situations apprentissages. Cette stratégie sied le mieux à l'utilisation des didacticiels. Ici l'esprit de compétition qui motive les participants et évalue par là-même leur performance.

Forma Vox (FormaVox, 2013) dans un article publié sur son site présente cinq principaux avantages de la ludification. Elle permet de :

- 1. Capter l'attention ;
- 2. Favoriser les interactions, partages et échanges ;
- 3. Créer une dynamique de groupe positive ;
- 4. Faciliter l'apprentissage des participants ;
- 5. Booster la motivation, l'engagement et l'implication des apprenants.

Mais comme inconvénients on peut dire que :

- 1. La ludification n'est pas flexible, elle n'est pas adaptée à tous les contenus ;
- 2. Elle ne convient pas à tous les publics.

Nous allons utiliser une de ces stratégies pour mettre sur pieds notre situationpédagogique.

## <span id="page-29-2"></span>**2.6- Le triangle pédagogique ou triangle didactique**

Dans une situation de classe les relations peuvent être représentées par un triangle. Tout acte pédagogique peut être définit comme l'espace entre 03 sommets d'un triangle.

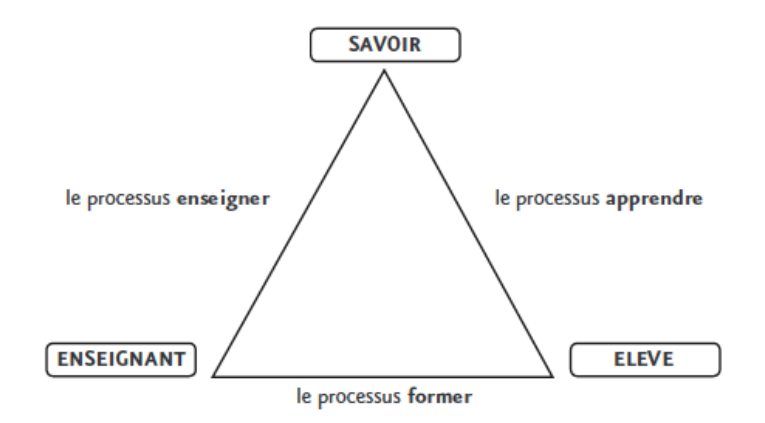

**Figure 3: Triangle pédagogique (houssaye, 2000)**

<span id="page-30-0"></span>La critique principale apportée à ce modèle est celle de la non contextualisation de l'acte pédagogique dans une époque, une culture….

Aujourd'hui l'environnement Pédagogique s'est enrichi avec les TIC et il est important de les intégrer dans l'éducation des citoyens de 21<sup>ième</sup> siècle. Ce que nous allons essayer de faire tout au long de notre recherche. Il est donc important de comprendre le processus de didactisation avec des instruments appelé Médiatisation.

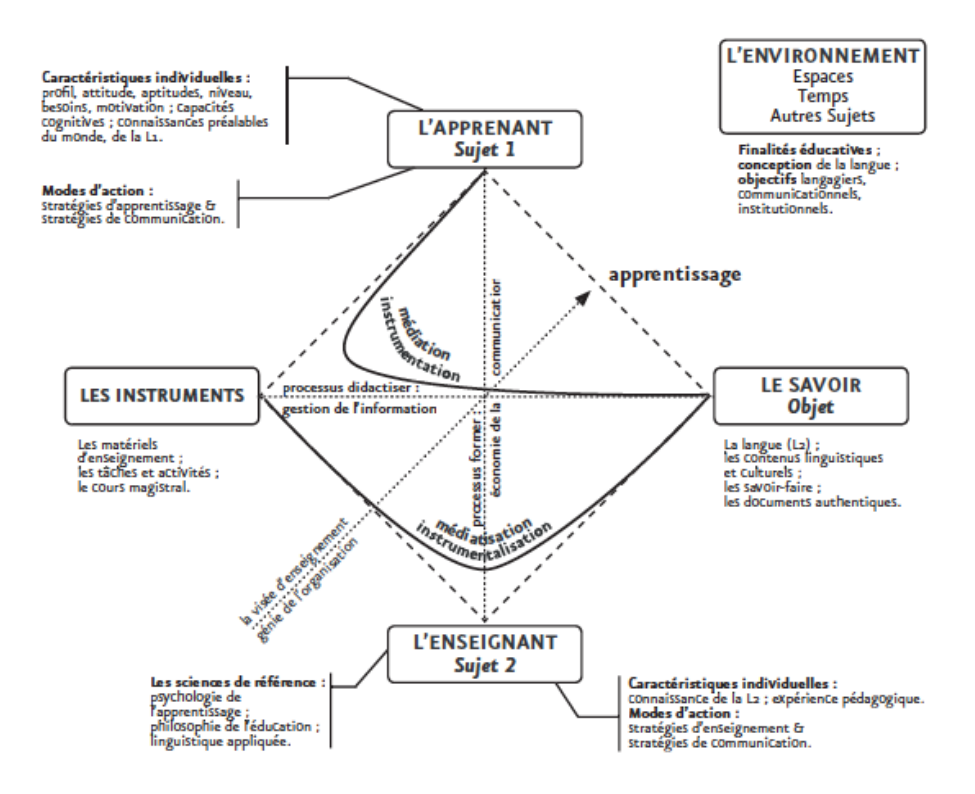

**Figure 4 :Carré pédagogique (Rézeau, 2002)**

<span id="page-30-1"></span>Pour une intégration réussie des TIC dans les enseignements il faudrait aussi s'appuyer sur des modèles d'ingénierie pédagogique.

# **2.7- Modèles d'ingénierie pédagogique**

<span id="page-31-0"></span>Pour intégrer nos deux didacticiels nous allons utiliser un modèle d'ingénierie pédagogique. **Paquette (2002)** considère que « L'ingénierie pédagogique est l'ensemble des procédures et tâches permettant de définir le contenu d'une formation. Cela implique l'identification des connaissances et compétences visées, la réalisation d'une scénarisation pédagogique des activités d'un cours, la définition des infrastructures, des ressources et des services nécessaires à la diffusion des cours et au maintien de leur qualité ».

Il existe plusieurs modèles d'ingénierie pédagogique mais nous allons juste en citer quelquesuns :

#### $\overline{\phantom{a}}$  Le modèle ADDIE

ADDIE est un modèle de conception de dispositifs pédagogiques qui propose 5 étapes consécutives : l'analyse, le design (conception), le développement, l'implantation, l'évaluation

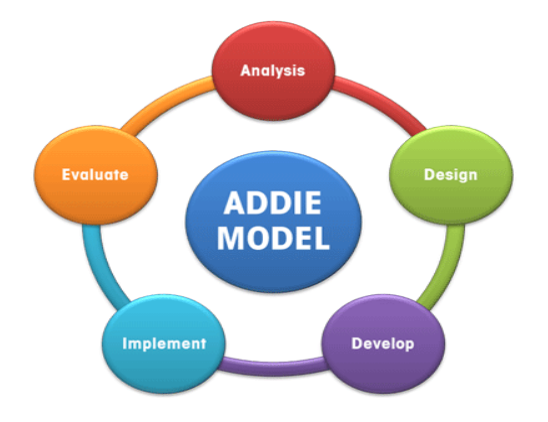

**Figure 5:** Les phases du modèle ADDIE

<span id="page-31-1"></span>Expliquons les différentes phases :

- **L'analyse** : cette phase insiste notamment sur une étude du public cible, l'analyse des besoins de formation ainsi qu'une analyse de l'existant et des moyens.
- **Design** : encore appelé phase de conception, c'est celle au cours de laquelle on procède notamment à la conception pédagogique et à la conception détaillée.
- **Développement** : comme son nom l'indique, cette phase implique le montage des contenus pédagogiques.
- **L'implantation** : elle consiste à mettre le dispositif d'apprentissage à la disposition du public cible.

 **Evaluation** : l'évaluation consiste à porter un jugement de valeur sur le dispositif d'apprentissage afin de s'assurer qu'il répond aux attentes de notre public cible.

# Modèle **ASSURE**

Acronyme venant des mots Analyze- State objectives- Select methods, media and materials-Utilizematerials- Requirelearner participation- Evaluate and revise, ce modèle fut développé pour être utilisé en salle de classe (Russel et Smaldino, 1996). Il s'agit d'un modèle dans lequel les enseignants et les apprenants travaillent ensemble afin de construire un environnement d'apprentissage approprié pour un meilleur rapport enseignement-apprentissage. Ici, l'utilisation des médias et technologies est nécessaire pour une bonne efficacité. A travers ces six (06) étapes, la première phase appelée « Analyzelearners », consiste à analyser le public cible. Deuxième phase appelée « States standards and objectives » permet de donner aux apprenants les moyens nécessaires à la préparation de leur évaluation. La troisième phase appelée « Select strategies » qui consiste à sélectionner les méthodes d'enseignement, les médias et les matériaux qui sont appropriés pour les apprenants. Quatrième phase du modèle appelée « Utilizetechnology, media and material », à ce niveau, il est question d'utiliser correctement le matériel pour faciliter l'apprentissage. La cinquième phase appelée « Requirelearners participation » est d'exiger des apprenants à être engagés, cela signifie que l'accent est mis sur l'efficacité de la participation active de l'apprenant. La phase finale appelée « Evaluate and review » est celle qui permet d'évaluer l'apprenant.

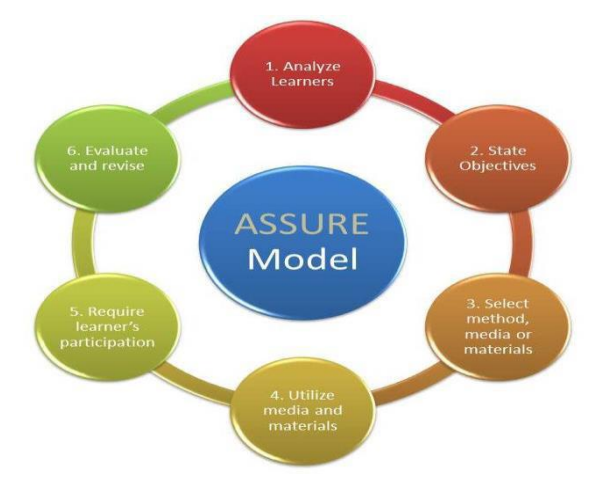

<span id="page-32-0"></span>**Figure 6** : Les phases du modèle ASSURE (Heinich, Molenda, Russell et Smaldino(1996))

### **Le modèle Dick & Carey**

Ce modèle est plus impliqué dans le développement pédagogique que dans la conception pédagogique. Ce modèle comporte dix étapes :

## **13. Identifier le but pédagogique**

Il s'agit d'identifier ce que les apprenants devraient être capable de faire à la fin de l'instruction ;

# **2- Effectuer une analyse didactique**

Pour déterminer étape-par-étape ce que les apprenants font quand ils accomplissent le but, afin de déterminer quelles sont les compétences et les connaissances requises ;

# **3- Identifier les comportements d'entrée et les caractéristiques des apprenants**

Il s'agit d'identifier les compétences des apprenants présents, les préférences, les attitudes ainsi que les caractéristiques du milieu d'enseignement. Il y a aussi les informations utiles sur le public cible ;

# **4- Rédiger des objectifs de performances**

Pour spécifier ce que les apprenants seront capables de faire avec les déclarations des compétences à acquérir ;

# **5- Développer des instruments d'évaluation**

Il s'agit de mettre au point un critère référencé d'évaluation de la performance, conformément aux objectifs.

# **6- Élaborer une stratégie d'enseignement**

C'est-à-dire des stratégies de pré-instruction d'activité (motivation, objectifs et le comportement d'entrée), la préparation de l'information (séquence d'enseignement), la participation des apprenants (pratique et la rétroaction), les tests et suivis grâce à des activités (assainissement, enrichissement, mémorisation et transfert) ;

# **7- Élaborer et sélectionner le matériel didactique :**

C'est-à-dire les stratégies d'enseignement à utiliser ;

# **8- Concevoir et mener une évaluation formative**

Pour recueillir des données afin d'identifier le niveau des apprenants ;

# **9- Vérifier l'instruction** :

Utiliser les données de l'évaluation formative pour examiner le niveau des apprenants et l'analyse du contexte, les objectifs de performance, les instruments d'évaluation et les stratégies d'enseignements ;

# **10- Concevoir et mener une évaluation sommative.**

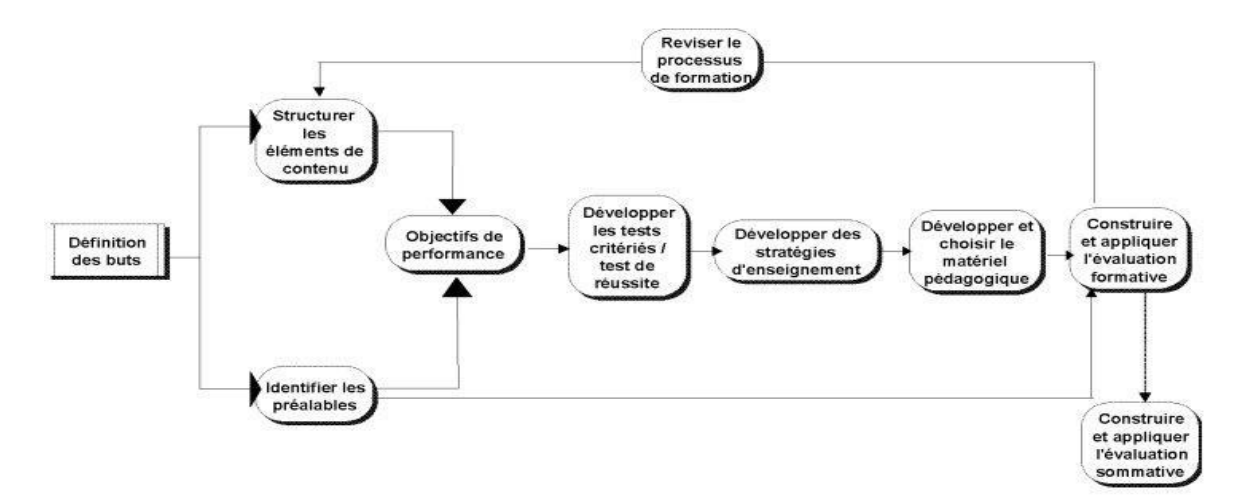

**Figure 7 :** Schéma du modèle Dick and Carey (2001)

<span id="page-34-2"></span>Après analyse de différents modèles, nous constatons que le modèle qui prévaut pour notre action d'intégration et d'évaluation des apprentissages des élèves à l'issu du déploiement de nos didacticiels est le modèle ADDIE parce que l'ensemble des modules nécessaires à l'action sont présents et parce que ce modèle est adéquat pour la réalisation des grands projets de systèmes d'apprentissage.

#### <span id="page-34-0"></span>**2.8 Présentation des didacticiels**

Les didacticiels sont des applications conçues pour faciliter l'enseignement et la transmission du savoir dans des disciplines variées. Ainsi, chaque didacticiel a ses propres caractéristiques, ses propres fonctionnalités et est conçu pour un but précis. Il est donc important pour nous dans cette partie d'explorer nos deux didacticiels, et de présenter les fonctions pédagogiques qu'ils proposent.

# <span id="page-34-1"></span>**2.8.1 Présentation du didacticiel BOOST Production**

**BOOST Production** est un didacticiel pour l'amélioration de la quantité et de la qualité de la production animale et végétale pour la classe de 5ème ESG, c'est un logiciel éducatif hybride qui intègre cinq (05) fonctions pédagogiques à savoir : présenter des informations (**tutoriel**), dispenser des exercices (**exercices répétés**), captiver l'attention de l'élève (**jeux éducatifs**), fournir un environnement de découverte (**simulateur**) et enfin, fournir un espace d'échange(**collaboratif**).

Du domaine de la SVTEEHB, ce logiciel est gratuit et destine aux enseignants, formateurs et aux élèves. Encore sous une version française, c'est un logiciel très complet et de bonne qualité esthétique et de son mp3. La version de ce didacticiel faisant l'objet de notre étude est la version 1.4.

L'interface d'accueil est la suivante :

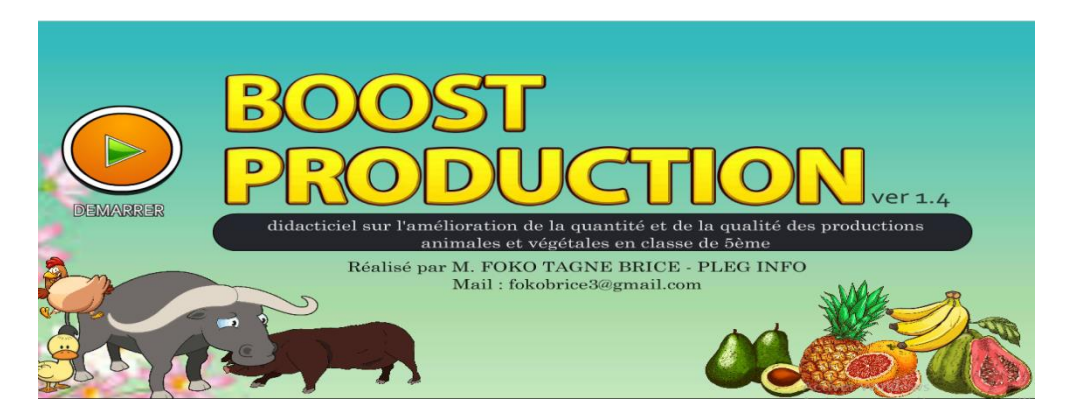

**Figure 8** : **Interface d'accueil BOOST PRODUCTION**

<span id="page-35-0"></span>Il se compose de 05 modules principaux auquel on accède en cliquant sur le bouton **Démarrer** à savoir :

**- MES LECONS** : Regroupe 04 leçons, des activités et illustrations sur le thème de l'amélioration de la quantité et de la qualité de la production animale et végétale.

**- EVALUATIONS** : Propose des exercices de type varié afin de vérifier et consolider l'acquisition des savoirs, savoirs faire et savoir être. Plusieurs exercices sont proposés aux élèves afin qu'ils puissent s'exercer et s'autoévaluer. A travers des exercices aléatoires du type QCM, vrai ou faux, texte à trou, associations, expériences et analyse de document.

**- SIMULATEURS** : Propose des animations et des vidéos qui appuieront l'apprentissage des apprenants par la visualisation de phénomènes divers sur l'amélioration de la quantité et de la qualité des productions animales et végétales.

**- MES JEUX** : L'environnement ludique offert, propose des jeux sérieux aux apprenants pour consolider les acquis obtenus dans les différentes leçons.

**- VOCABULAIRE** : Ce lexique propose des définitions et des explications aux termes et expressions spécifiques à l'amélioration de la quantité et de la qualité de la production animale et végétale.

Et aussi d'une **GALLERIE** recueil d'images et vidéos pour renforcer les connaissances et d'un **FORUM** qui est un espace d'échange en ligne ou l'on peut communiquer avec des enseignants et d'autres élèves.
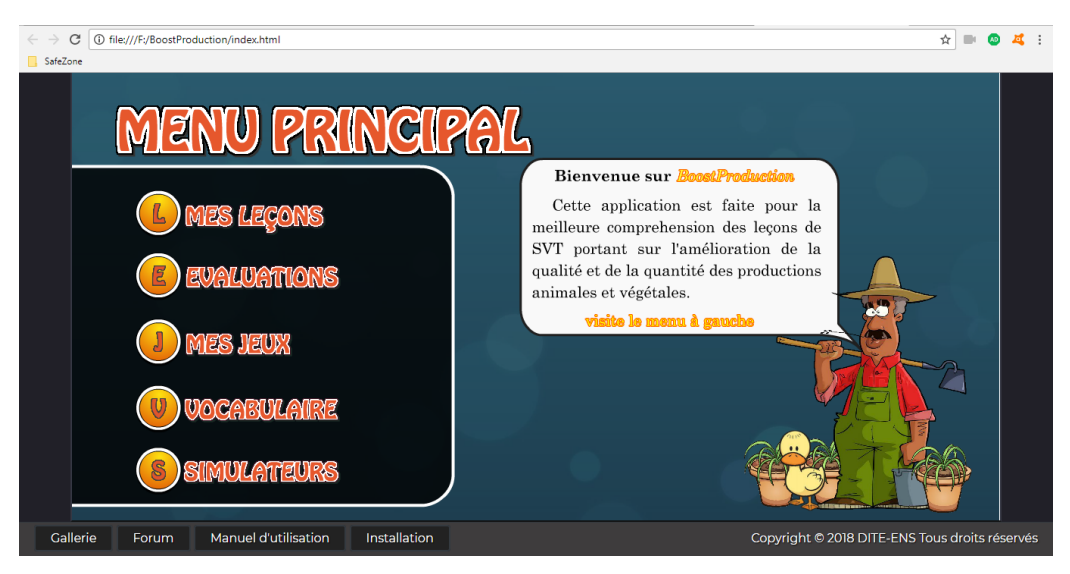

**Figure 9: Menu principal BOOST PRODUCTION**

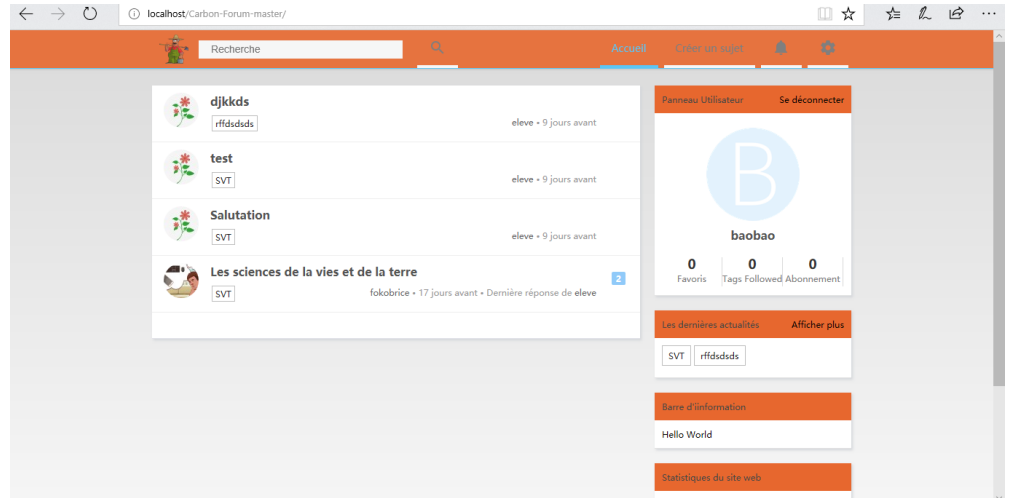

**Figure 10: Espace d'échanges pour un apprentissage collaboratif**

## **2.8.2 Présentation du didacticiel DIOMEV**

**DIOMEV** est un didacticiel sur l'origine de la matière des êtres vivants pour la classe de 4ème ESG .C'est un outil pédagogique conçu pour l'enseignement-apprentissage en SVTEEHB qui intègre cinq (04) fonctions pédagogiques à savoir : présenter des informations (**tutoriel**), dispenser des exercices (**exercices répétés**) de type varié allant des QCM aux QUIZ multiples ce qui offre un espace émulant pour la vérification et la validation des acquis, captiver l'attention de l'élève (**jeux éducatifs**) l'espace réservé aux jeux offre quant à lui un environnement ludique dans lequel les apprenants peuvent apprendre tout en jouant au vu de leur jeune âge et porté qu'ils sont vers les univers de jeux., fournir un environnement de

découverte (**simulateur**) et vidéos, regroupe en son sein pour visualisation, les animations et les vidéos abordant la production de la matière chez les êtres vivants réduisant ainsi l'abstraction sur les notions phares de cette partie de leur programme de SVT.

Logiciel est gratuit et destiné aux enseignants, formateurs et aux élèves. Encore sous une version française.

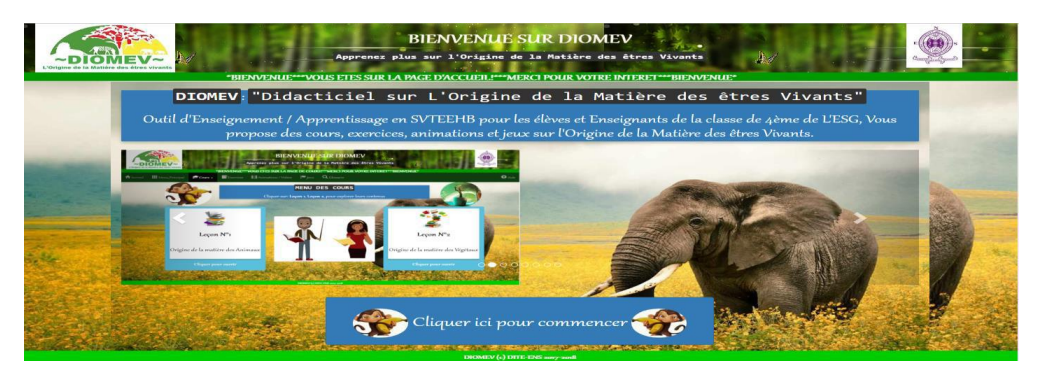

**Figure 11**: Interface de la page d'accueil de DIOMEV

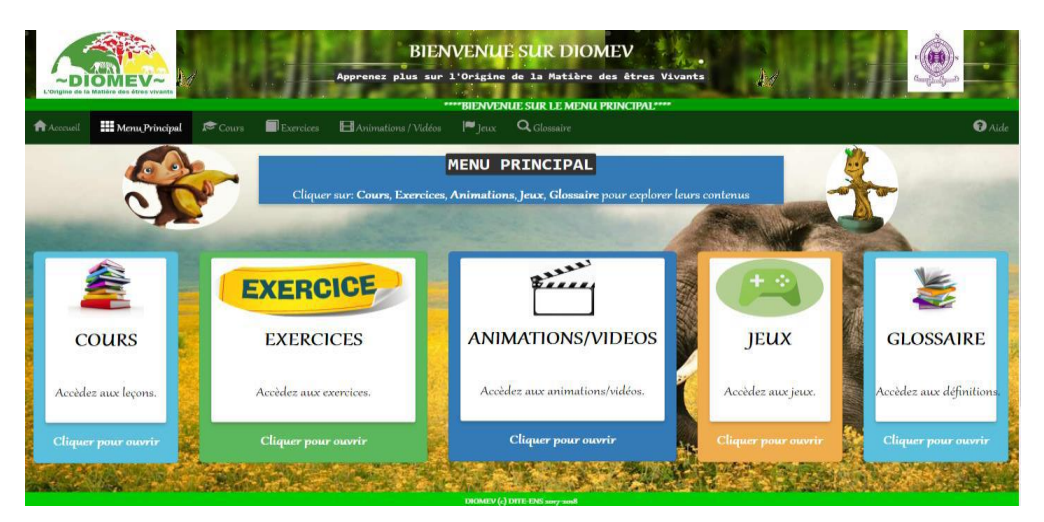

Figure 12 **:** Interface Menu principal DIOMEV

Il se compose de 05 modules :

- **COURS** : Regroupe 02 leçons sur le thème de l'origine de la matière des êtres vivants.

**- EXERCICES** : Propose des exercices de type varié afin de vérifier et consolider l'acquisition des savoirs, savoirs faire et savoir être des apprenants.

**- ANIMATIONS ET VIDEOS** : Propose des animations et des vidéos qui appuieront l'apprentissage par la visualisation de phénomènes divers sur l'origine de la matière des êtres vivants en les transportant dans les milieux naturels des animaux et des végétaux.

**- JEUX** : L'environnement ludique offert, propose des jeux sérieux aux apprenants pour consolider les acquis obtenus dans les différentes leçons.

**- GLOSSAIRE** : Ce lexique propose des définitions et des explications aux termes et expressions spécifiques à l'origine de la matière des êtres vivants employés dans les différentes leçons proposées dans notre application

Au vu des différents travaux effectuer dans le but d'intégrer les outils TIC à l'enseignement, des difficultés rencontrées, des différentes théories d'apprentissage, démarches pédagogiques, stratégies pédagogiques et modèles d'ingénierie pédagogique, et surtout au vu des fonctions pédagogiques qu'offrent nos deux didacticiels il est nécessaire de choisir les matériels et méthodes qui nous permettrons de réaliser notre étude.

## **CHAPITRE 3 : MATERIELS ET METHODES**

Dans ce chapitre nous allons présenter les méthodes et matériels que nous allons utiliser durant notre travail. Nous présenterons la méthodologie qui nous permettra d'atteindre nos objectifs. Parlant de méthodologie, selon (Définitions, 2010), c'est **«** *l'ensemble des méthodes et des techniques permettant d'arriver à certain objectifs au sein d'une science »* dans le cadre de notre étude, nous adopterons la méthodologie dite mixte c'est-à-dire : qualitative et quantitative. Ce choix se justifie par notre thème portant sur l'évaluation de l'impact de deux didacticiels sur les apprentissages des SVT en classe de 5ième et 4ième ESG Pour voir si ceux-ci peuvent permettre l'atteinte des objectifs d'apprentissage visés et l'atteinte de la performance chez les élèves. La combinaison de ces approches nous permettra de confronter les sources quantitatives et qualitatives de notre recherche afin d'en tirer une analyse

pertinente pouvant conduire à des interprétations fiables. Cette partie de notre travail traitera de la conception de l'étude, de la population cible, de la procédure expérimentale, des instruments de collecte des données et de la méthode d'analyse des données.

#### **3.1 Matériels**

Nous présentons ici les différents moyens matériels et logiciels que nous disposons (l'enquêteur) pour la mise en œuvre du projet. Le matériel répertorié dans les sites de notre déploiement sera présenté dans la suite de notre travail.

#### **3.1.1 Supports des contenus**

Pour le développement du projet, nous aurons recours au livre au programme (« L'Excellence en SVTEHB », des fiches de progression annuel des SVT obtenus dans chaque établissement et au programme officiel de SVTEEHB en 5<sup>ième</sup> et 4<sup>ème</sup> ESG.

## **3.1.2 Matériels informatiques**

Nous disposons d'un ordinateur, d'un modem et d'un périphérique de stockage.

## **3.1.3 Les logiciels**

.

Nous disposons de nos deux didacticiels présentés plus haut et nous enregistrerons et analyserons-nous données à l'aide du pack office 2016.

#### **3.2 Méthodes**

Pour réaliser ce travail, nous avons effectué une descente au près des acteurs qui constituent notre population cible à savoir les élèves et les enseignants. Ceci pour les interroger dans leur environnement de travail afin de dégager les données nécessaires pour réaliser cette analyse. L'enquête que nous allons mener sera administrée sur un échantillon choisi en fonction de l'objet de notre étude. Du fait que ces didacticiels ne concernent que les classes de 5ième et de 4ième , nous travaillerons avec les élèves et enseignants de ces deux classes, mais aussi avec ceux de la classe de 3ième .

#### **3.2.1 Population cible**

Pour Mallet et Al. (2009) (Kalonga, 2009) une population cible est un ensemble généralement très grand voir infini d'individus ou d'objets de même nature, **la population cible** ici pourrait donc être l'ensemble de tous les élèves et enseignants des classes de 5<sup>ième</sup>, de 4<sup>ième</sup> et de 3ième de l'ESG du Cameroun. La **population accessible** de notre étude est celle constituée de l'ensemble d'élèves et enseignants de toutes les 5<sup>ième</sup>, 4<sup>ième</sup> et 3<sup>ième</sup> du lycée Leclerc de Yaoundé et du Lycée de Ndjola. Nos échantillons seront constitués d'une classe de 5<sup>ième</sup>, d'une classe de 4ième et d'une classe de 3ième pris dans chacun de ses deux établissements. En ce qui concerne le recueil des difficultés liées à l'apprentissage de la leçon portant sur l'amélioration de la qualité et de la quantité de la production animale et végétale ; et de celle portant sur l'origine de la matière, nous travaillerons avec les élèves de 3<sup>ième</sup> et ceux de 4<sup>ième</sup> uniquement .Pour le déploiement de nos didacticiels nous travaillerons avec les élèves de 5ième pour le didacticiel **BOOST PRODUCTION** et encore avec les mêmes élèves de 4ième en ce qui concerne le didacticiel **DIOMEV.**

Pour ce déploiement nous procéderons de la manière suivante :

Nous allons constituer deux groupes hétérogènes et représentatifs de chaque échantillon par classes de 5 ième et de 4ième , un **groupe cas ou groupe expérimental** qui suivra les cours en utilisant les didacticiels et un **groupe témoin**, ou **groupe contrôle** qui sera constitué des élèves n'ayant pas utilisé les didacticiels. La méthode d'analyse qualitative va servir à analyser les données issues de l'entretien avec les enseignants tandis que, celle de l'analyse quantitative va servir à faire l'analyse des données recueillies auprès des apprenants.

Vu la taille de notre population, nous nous sommes posés les questions suivantes : comment constituer notre échantillon de travail ? Sur quels critères ? Nous répondrons à ces questions dans la suite de notre travail.

#### **3.2.2 Population Administrée**

#### Constitution de l'échantillon

Selon AMULI (2007) (Kalonga, 2009) un échantillonnage est un groupe de sujets tirés d'une population cible représentatif de celle-ci, ses caractéristiques sont assez semblables à celle de la population cible pour permettre la généralisation des résultats de l'étude. Le taux de sondage de cet échantillon doit être > 20%.

#### **Taux de sondage (TS) = (Echantillon souhaité / population) \*100**

Les élèves et les enseignants, ont été choisis à partir des critères précis, il est aussi important d'ajouter à ces critères ceux de la disponibilité des enseignants et élèves à se prêter à l'enquête. Ces critères sont :

Pour les élèves : être inscrit en classe de 5<sup>ième</sup>, de 4<sup>ième</sup> ou de 3<sup>ième</sup>

Pour les enseignants : dispensé le cours de SVTEEEBH en classe de 5<sup>ième</sup> ; et / ou de 4<sup>ième</sup> et /ou de 3<sup>ième</sup> cette année.

Pour obtenir notre échantillon, la procédure que nous avons suivie est suivante :

Dans le cadre du recueil des difficultés en classe de 4<sup>ième</sup> et de 3<sup>ième</sup> il n'y avait pas de démarche spécifique à remplir nous avons recueilli les avis de la totalité des élèves.

Par contre en ce qui concerne l'utilisation de nos didacticiels, pour chaque classe de 5<sup>ième</sup> et une 4 ième, nous avons divisé l'effectif total de chaque classe en deux groupes, l'un représentant **le groupe témoin** et l'autre **le groupe cas**. Les deux groupes ont été créés en tenant compte du critère sexe, de la situation académique c'est-à-dire redoublant ou pas, et aussi compte tenu des profils des apprenants des élèves forts , moyens et faibles (en se basant sur les notes obtenues lors de l'évaluation de la première séquence) , tout ceci dans le but de produire un échantillon vraiment représentatif de la population cible ,et pouvoir comparer plus aisément le niveau d'apprentissage et de performance des élèves ayant suivi le cours sur l'amélioration de la quantité et de la qualité de la production animale et végétale ,ainsi que celui portant sur l'origine de la matière des êtres vivants .Certes avec les mêmes enseignants mais pas de la même manière( avec et sans didacticiel).

#### **3.2.3 Instrument de collecte de données**

Comme instrument de collecte de données, nous avons choisis d'utiliser dans le cadre du recueil des difficultés liées aux leçons abordées par nos didacticiels un questionnaire écrit pour les élèves de 4<sup>ième</sup> et de 3<sup>ième</sup> ; et un guide d'entretien pour les enseignants de ces classes.

Pour le déploiement des didacticiels proprement dit, nous allons utiliser en 5<sup>ième</sup> et en 4<sup>ième</sup> deux questionnaires écrits, un questionnaire avant le déploiement des didacticiels qui permettra de recueillir les informations sur l'avis des élèves concernant l'intégration et l'utilisation des outils TIC ; et un autre questionnaire après déploiement pour recueillir leurs avis sur les didacticiels et leurs propositions pour leurs améliorations. Pour les enseignants de ces classes deux guides d'entretien un pour recueillir leurs avis concernant l'intégration et l'utilisation des outils TIC ; et un autre guide après déploiement pour recueillir leurs avis sur le didacticiel et leurs propositions pour leurs améliorations.

Un questionnaire étant ici un document sur lequel sont notées les réponses ou les réactions d'un individu (l'enquêté). Les questions posées sont orientées en fonction des objectifs de la recherche et doivent être constituées par des questions à choix multiples, pour celles adressées uniquement aux élèves du groupe cas ; des questions à choix multiples et des questions ouvertes pour celles adressées aux enseignants. Les questionnaires seront remplis par l'enquêté en ce qui concerne les élèves mais l'enquêteur sera présent pour clarifier certains points en cas d'incompréhension. En ce qui concerne l'entretien avec les enseignants, c'est l'enquêteur qui remplies les fiches. Les questionnaires seront conçus suivant la méthode de Likert scale dont la graduation s'est opérée en 05 alternatives « Tout à fait d'accord, D'accord, Neutre, En désaccord, Fortement en désaccord ». Et sera passé après les cours fait avec les didacticiels.

Le questionnaire pour les élèves devrait faire ressortir :

## **Pour ceux de 4ième et 3 ième (recueil des besoins)**

- L'identité ;
- Les difficultés des apprenants liées à l'apprentissage des leçons portant sur l'origine de la matière et sur l'amélioration de la qualité et de la quantité de la production animale et végétale avec les méthodes traditionnelles

## **Pour ceux de la 5ième et 4ième (utilisation du didacticiel)**

- L'identité, l'âge, le sexe et le statut de l'élève (redoublant ou pas)
- Avis sur l'utilisation des outils TIC ;
- Les préférences des élèves sur le didacticiel déployé ;
- Les difficultés rencontrées par les élèves lors l'utilisation du didacticiel ;
- Propositions pour améliorer le didacticiel.

Le questionnaire pour les enseignants devait faire ressortir :

# **Pour ceux de 4ième et 3ième (recueil des besoins)**

- L'identité de l'enseignant ;
- Renseignement sur les difficultés rencontrées dans l'enseignement des 02 leçons abordées par nos didacticiels avec les méthodes traditionnelles ;

## **Pour ceux de la 5ième et 4ième (utilisation du didacticiel)**

- Avis sut l'utilisation des outils TIC ;
- Les préférences des enseignants sur le didacticiel déployé ;
- Les difficultés rencontrées par les enseignants lors l'utilisation du didacticiel ;
- Propositions d'amélioration.

## **3.2.4 Méthodes d'Analyse des données**

 $\rightarrow$  Caractéristiques de la recherche qualitative et quantitative

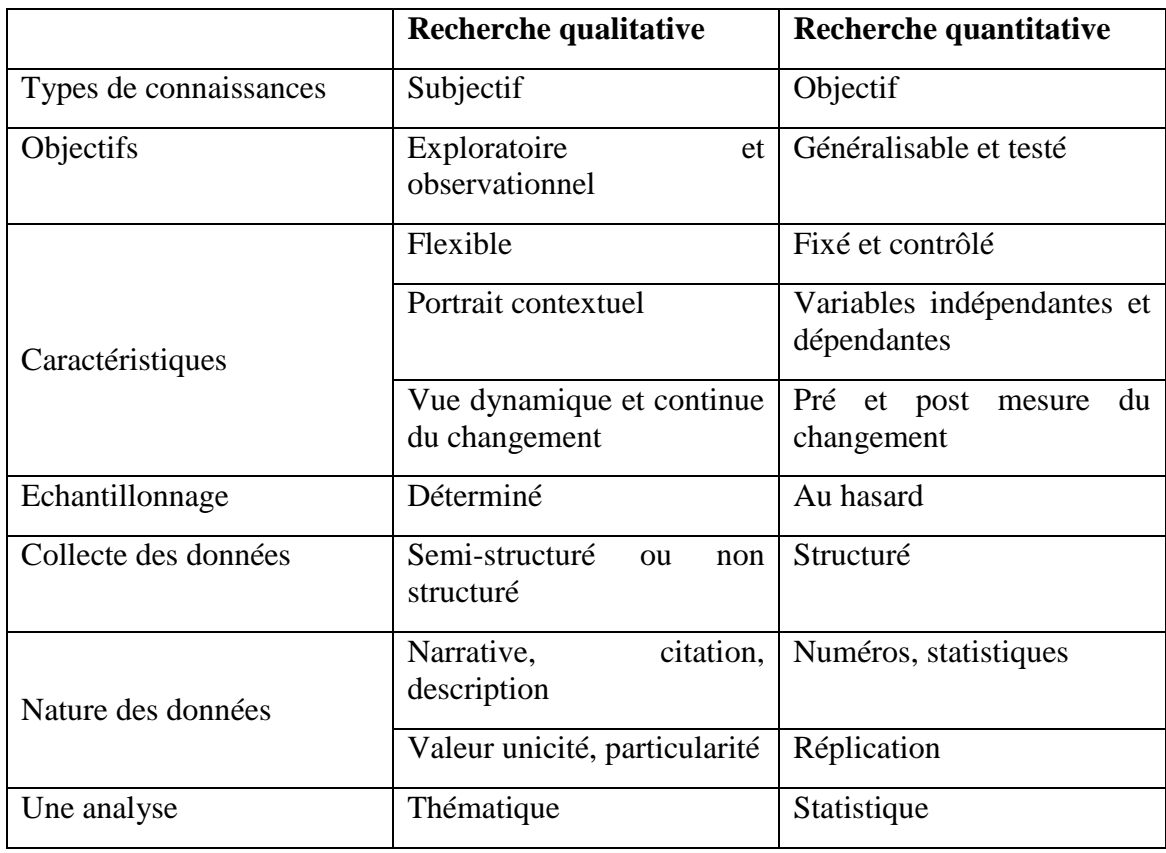

## **Tableau 1: Caractéristiques d'une analyse qualitative et quantitative**

 $\rightarrow$  Méthode d'analyse de données

Deux types de méthode seront utilisés pour analyser les données issues de cette enquête à savoir :

La méthode dite mixte : il s'agit du type de recherche selon lequel les données recueillies sont classées en thèmes et sous-thèmes afin de pouvoir être comparées. Un avantage majeur de l'analyse mixte est qu'il aide à réduire et à simplifier les données collectées, tout en produisant des résultats qui peuvent ensuite être mesurés à l'aide de techniques quantitatives. Elle va s'appliquer à l'étude qualitative c'est-à-dire celle qui s'applique aux enseignants.

 **La deuxième méthode est dite statistique** : elle nécessite les outils statistiques (**Excel**) pour pouvoir analyser les données quantitatives issues des questionnaires administrés sur les élèves.

#### **3.2.1.5 Choix du Modèle d'ingénierie pédagogique**

Le modèle d'ingénierie pédagogique que nous utiliserons dans le cadre de notre travail est le modèle **ADDIE.**

#### **3.2.2 Procédure Expérimentale**

Dans le cadre de notre projet nous avons opté pour le choix de la méthode d'ingénierie pédagogique ADDIE pour nous encadrer. Le choix de celle-ci a été fait parce que, c'est un modèle séquentiel c'est-à-dire structuré en étapes successives on parle souvent aussi de modèle "**en cascade"** ou **"over the bridge"**. Les différentes étapes de ce modèle nous permettrons de mener à bien ce travail. Comme dit plus haut les étapes de ce modèle sont l'analyse, la conception, le développement, l'implantation et l'évaluation. L'analyse d'un problème tient la place initiale. Le deuxième grand groupe d'étapes est celui de la solution : conception développement et implantation elle est construite, éventuellement planifiée préparée et réalisée. Le troisième groupe d'étapes est celui de l'évaluation.

#### **3.2.1.1 Analyse**

Durant cette phase d'analyse, nous allons :

 $\checkmark$  Nous rendre sur les sites choisis et rencontrer les animateurs pédagogiques (AP) en SVTEEBH pour leur faire part de notre projet, identifier si précédemment une telle démarche de déploiement de didacticiel avait déjà été effectuée dans le domaine de la SVTEEBH en général et en particulier concernant les cours sur l'amélioration de la qualité et de la quantité de la production animale et végétale et celui sur l'origine de la matière des êtres vivants. Et voir avec l'AP dans quelle mesure entrer en contact avec notre population cible.

- $\checkmark$  Par la suite, nous allons avec la permission de L'AP, rencontrer notre public cible (enseignants et élèves).
- $\checkmark$  Informer les enseignants de l'existence des didacticiels, de leurs titres, de leurs principes généraux, etc. …
- $\checkmark$  Enfin, nous identifierons les moyens mis à la disposition du projet à savoir les ressources et infrastructures aidant au déploiement de nos didacticiels. Nous entendons par ressources et infrastructures : ressources énergétiques (les salles électrifiées), salles multimédia, le matériel existant (ordinateurs, vidéo projeteur, clé USB rallonges groupe électrogène …)
- Collecter auprès des enseignants les notes des élèves de  $5^{i\text{eme}}$  et  $4^{i\text{eme}}$  pour le compte de la première séquence
- $\checkmark$  Faire passer les questionnaires et guides d'entretien aux élèves et enseignants des classes de 5<sup>ième</sup>, 4<sup>ième</sup> et 3<sup>ième</sup> dans le but de recueillir d'une part les informations sur les méthodes d'enseignements et d'autre part sur l'utilisation des outils TIC dans le processus d'enseignement – apprentissage.

## **3.2.1.2 Conception**

Ici il sera question au vu des constats qui découlent de l'analyse de structurer la réponse aux besoins, de voir comment mettre la machine en marche.

De ce fait nous avons élaboré de procéder comme suit : nous allons

- Remettre les didacticiels aux enseignants des classes de  $5^{i\text{eme}}$  et de  $4^{i\text{eme}}$  (les installer dans leurs ordinateurs pour certains) pour qu'ils puissent déjà s'imprégner de l'outil. Pour qu'ils les consultent, l'enseignant examine la documentation et entreprend de pratiquer le didacticiel, d'en explorer le contenu et les possibilités pédagogiques. Il aboutit à une décision : ce didacticiel sera, ou devrait être, utilisé par les élèves ; ou au contraire : non, ce ne serait pas dans leur intérêt.
- Voir dans quelle mesure passer le didacticiel si l'enseignant est d'accord. En salle de classe ou en salle multimédia ?
- Constituer **le groupe cas** et ceux qui vont constituer **le groupe témoin**
- Fixer avec les enseignants une date pour passer le didacticiel
- Installer les didacticiels dans les ordinateurs pour le cours.
- Préparer les fiches d'enquête et guides d'entretien concernant l'utilisabilité de nos didacticiels (Remarques et Propositions d'amélioration).
- Assister les enseignants dans l'élaboration des fiches de préparation et de déroulement des leçons en nous appuyant sur le choix de stratégies pédagogiques qu'on choisira (comment allons-nous exploiter les activités que le didacticiel propose ?)
- Décider avec les enseignants quels sont les termes de ce déploiement qui passe le didacticiel ? L'enseignant ou l'enquêteur ? peut-on immortaliser le moment ? prendre des photos par exemple.

On peut résumer ces premières étapes par les schémas ci-dessous :

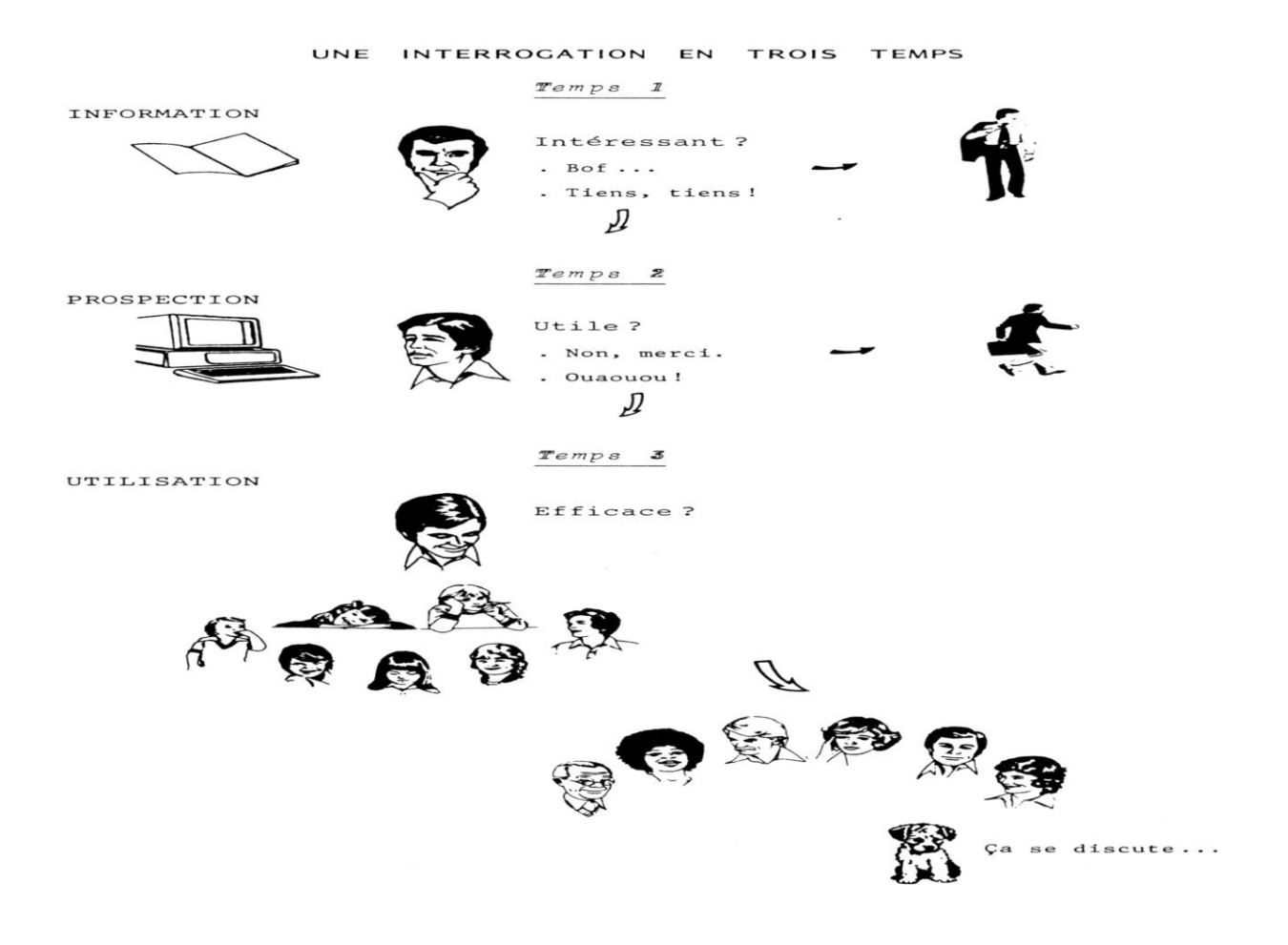

# PROCEDURE D'APPRECIATION D'UN DIDACTICIEL

### A - AVANT DE PRATIQUER LE DIDACTICIEL (d'après le titre et la documentation)

- 1. Contenu
	- domaine
	- $-$  thème $(s)$
- 2. Population-cible
	- définition
	- caractérisation

## 3. Orientations pédagogiques

- objectifs explicités
- type d'utilisation de l'ordinateur (calculs, simulations, ...)
- rôle du didacticiel (formation initiale, ou révision, ...)

-----> Ces orientations pédagogiques semblent-elles intéressantes ?

-----> Est-on motivé pour pratiquer le didacticiel?

#### 4. Conditions matérielles

- type de matériel nécessaire, sa spécification (ordinateur, périphériques, matériels annexes, etc.)
- documents d'accompagnement

-----> A-t-on la possibilité de pratiquer le didacticiel?

**Figure 13** : Les différentes étapes avant utilisation d'un Didacticiel (C. FAVARD-SERENO, J. FISZER)

## **3.2.1.3 Développement**

Ici il est question de monter les contenus pour viabiliser notre solution. A la fin de cette de cette phase :

- Les enseignants seront en possession des didacticiels et les auront explorés ;
- Nous aurons fait le choix du lieu du déploiement ;
- Les didacticiels seront installés dans les ordinateurs dont dispose l'établissement (en salle multimédia ou autre) ;
- La date de déploiement sera connue ;
- Les fiches de préparation et de déroulement des cours sont prêtes
- Les élèves représentant **le groupe cas** et **le groupe témoin** seront connus.
- Les fiches d'enquête et guides d'entretien relatifs l'utilisabilité de nos didacticiels prêts.
- Les termes du déploiement seront connus.

#### **3.2.1.4 Implantation**

Ici il s'agit tout simplement de la mise en œuvre de tout ce qui a été dit plus haut. Mettre en place les différents dispositifs, stratégies et activités.

Nous allons déployer à une date choisie nos didacticiels à nos groupes cas.

## **3.2.1.5 Évaluation**

Pour l'évaluation de l'impact de nos deux didacticiels nous nous baserons sur : les stratégies pédagogiques utilisées, sur la motivation c'est-à-dire l'intérêt et engagement dont on fait preuve les élèves pour les activités d'apprentissage liées à ce déploiement des didacticiels, sur les notes d'évaluation sommative séquentielles obtenues par élèves avant (séquence N°1) et après déploiement de nos didacticiels (séquence N°2). Il sera concrètement question ici de comparer les moyennes générales obtenues par chaque groupe (cas et témoin) pour le compte des séquence N°1 et N°2. De manière à juger de l'impacts de nos didacticiels sur les apprentissages.

Nous nous baserons aussi sur le comportement des élèves lors des travaux pratiques effectué afin d'observer la capacité des élèves des deux groupes à faire la transposition du cours dans une situation de vie.

Une autre évaluation basée essentiellement sur l'utilisabilité de nos didacticiels nous permettra de relever les remarques et propositions d'amélioration de notre population cible par rapport aux fonctionnalités qu'offrent nos didacticiels de manière à faire le lien avec l'échec ou la réussite de notre déploiement.

On peut résumer l'évaluation de nos didacticiels par le schéma

Ci-dessous :

# **B - APRES AVOIR PRATIQUE LE DIDACTICIEL**

- 1. Interface apprenant-machine
	- présentation (agrément, lisibilité, confort, ...)
	- prescriptions (clarté, facilité d'exécution, ...)
	- contraintes de la communication avec la machine
- -----> La pratique du didacticiel est-elle agréable, aisée, ou contraignante, fastidieuse ?
- 2. Contenu du produit
	- caractérisation du contenu (exactitude, ou déformations, simplification excessive, etc.)
	- possibilité de modifier des données, des paramètres, des exemples, etc.

-----> Le contenu semble-t-il vraiment adapté à la population-cible ?

3. Modalités pédagogiques

## 3.1. Fonctionnement du produit

- type de didacticiel, procédures pédagogiques (cours, questionnaire, ...)
- structure du programme (linéaire, ramifiée, modulaire, ...)
- entrée et progression dans le programme (enchaînements automatiques, ou conditionnels, optionnels, ...)
- ressources disponibles pour l'apprenant (possibilité d'appel à l'aide, de consultation de documentations, de retour en arrière, de saut, ...)
- formulation des textes (clarté, intelligibilité, rigueur, ...)
- reconnaissance et traitement des messages de l'apprenant
- reconnaissance et traitement de différents types d'erreurs
- ----- > Au cours de la pratique du didacticiel, l'interactivité est-elle satisfaisante?
	- 3.2. Enregistrements
		- nature des enregistrements
		- traitement et exploitation des données enregistrées
- 3.3. Conditions d'utilisation du didacticiel
	- connaissances et aptitudes pré-requises
	- modalités d'intégration dans l'enseignement (avant, ou après, un cours; rôle de l'enseignant: utilisation possible en libre-service; ...)
- 3.4. Travail de l'apprenant et déroulement du didacticiel
	- types d'activités stimulées par la pratique du didacticiel
	- personnalisation du cheminement; adaptation au niveau de connaissances et de compréhension de l'apprenant
	- procédures de vérification d'acquisition des objectifs
- -----> La nature des activités suscitées par le didacticiel est-elle adaptée à la population-cible ?
- -----> Quels sont, parmi les objectifs déclarés, ceux qui peuvent être effectivement atteints?
- -----> Le didacticiel atteint-il d'autres objectifs ? A-t-il d'autres effets ? Et quelle est leur validité ?
- -----> Quel est l'intérêt de l'emploi de l'ordinateur (son apport, sa spécificité...)?
- 4 Conclusion
- -----> L'emploi de l'ordinateur apparaît-il justifié ?
- -----> Souhaite-t-on utiliser le didacticiel dans l'enseignement ?
	- Si oui, dans quelles conditions
		- le didacticiel dans sa totalité ? en partie seulement ?
		- après un cours ? avant ? à la place d'un cours ?
		- en concomitance avec des cours, T.P., T.D. ?
		- en présence de l'enseignant ? en libre-service ?
- -----> Des modifications apparaissent-elles souhaitables, voire nécessaires (dans le didacticiel, dans la documentation) ?

**Figure 14** : Schémas explicitant les différentes étapes après utilisation d'un Didacticiel (C. FAVARD-SERENO, J. FISZER)

## **CHAPITRE 4 : RESULTATS ET DISCUSSIONS**

Suivant le modèle ADDIE que nous avons choisi nos résultats sont les suivants :

#### **4 .1 Résultat de la phase d'analyse**

Durant cette phase nous avons relevé que dans les deux établissements ou nous avons déployé nos didacticiels étaient confrontés pour la toute première fois à une enquête comme celle-ci, en effet, les deux animateurs pédagogiques de SVTEEBH rencontrés dans nos deux établissements ont très bien accueilli l'idée de notre projet.

Il ressort de cette phase que :

 $\checkmark$  Plusieurs enquêtes ont déjà été faites dans le but de concevoir des didacticiels dans le domaine de la SVTEEBH en ce qui concerne le lycée général Leclerc, mais qu'aucune étude pour l'intégration d'un didacticiel n'a été faite concernant les cours sur l'amélioration de la qualité et de la quantité de la production animale et végétale et sur celui sur l'origine de la matière des êtres vivants.

Au lycée de Ndjola aucune enquête n'a été menée ni pour la conception des didacticiels en SVTEEBH, ni en ce qui concerne l'évaluation de leur impact sur l'apprentissage d'où le réel enthousiasme de l'AP de SVTEEHB.

- $\checkmark$  Avec la permission dès L'AP nous avons rencontré notre public cible (enseignants et élèves) à qui nous avons fait passer nos premiers questionnaires ayant pour but de recueillir les informations sur les méthodes d'enseignements et sur l'utilisation des outils TIC dans le processus d'enseignement apprentissage ;
- Au lycée Leclerc :

Les élèves sont ceux de la classe de 5<sup>ième</sup>1, 4<sup>ième</sup>E1 et de la 3<sup>ième</sup> E2 du sous-système francophone ayant un âge compris entre 10 et 15ans (nous n'avons pas tenu compte de l'âge des élèves de 3<sup>ième</sup>) ;

Les enseignants sont Mr POUNTININI (5<sup>ième</sup>1), enseignant depuis 07 ans ;

Mr AYISSI ( $4^{i\text{ème}}$ 1) enseignant depuis 06 ans; et l'AP Mr SILATIA ( $3^{i\text{ème}}$ 2) enseignant depuis 12 ans.

Au lycée de Ndjola :

Les élèves sont ceux de la classe de 5<sup>ème</sup> A et de 4<sup>ième</sup> All et 3<sup>ieme</sup> Esp du sous-système francophone, ayant un âge compris entre 11 et 18 ans (nous n'avons pas tenu compte de l'âge des élèves de 3ième) ;

Les enseignants sont Mme TROUMBANKE MEDERENG (4<sup>ième</sup> All et 3<sup>ième</sup> Esp) AP, enseignante depuis 08 ans ; Mr SAMARI (5<sup>ième</sup> A), enseignant depuis 05 ans.

 $\checkmark$  Nous avons informé les enseignants de l'existence de nos didacticiels. Certains ignoraient même ce qu'est un didacticiel il a donc été question de leur expliquer ce que s'est de manière générale et nous avons présenté nos didacticiels **BOOST PRODUCTION** et de **DIOMEV.**

 $\checkmark$  Enfin, nous avons identifié les moyens mis à la disposition du projet à savoir les **ressources matérielles et infrastructurelles** aidant au déploiement de nos didacticiels.

- Au lycée Leclerc nous avons répertorié comme ressources et infrastructures :
	- une salle multimédia ;
	- une quarantaine d'ordinateurs.
	- 2 vidéos projeteurs
	- 5 clés USB ;
	- des rallonges
- Au lycée de Ndjola nous avons répertorié comme ressources matérielles et infrastructurelles :

- 03 ordinateurs.

- 02 rallonges

Pour palier a ce déficit de matériels de déploiement nous avons mis à disposition des élèves notre ordinateur et une clé USB, l'AP pour les besoins de l'enquête nous a aussi prêté son ordinateur, d'où un total de 05 ordinateurs.

En dehors des ressources matérielles nous avons eu besoin des **Ressources humaines**  L'équipe en charge de cette enquête est constituée :

→ Danièle MAYABE, élève-professeur ENS Yaoundé

Assistée :

- → Dr ZOBO Erick, Directeur du mémoire ;
- Des enseignants de SVT du lycée Général Leclerc de Yaoundé, et des enseignants de SVT du lycée de Ndjola ;
- $\rightarrow$  Des élèves des établissements ci-dessus :
- $\rightarrow$  Du responsable de la salle multimédia du lycée Leclerc.

# **4.1.1 Résultats validation Echantillon recueil des difficultés liées à l'apprentissage des leçons abordées par nos didacticiels**

Pour la classe de  $4^{i\text{ème}}$ 

**La population accessible** (les élèves de toutes les quatrièmes des 02 établissements) : **889 La population échantillonnée : 179** (5% marge d'erreur)

 $\downarrow$  Pour la classe de 3<sup>ième</sup>

**La population accessible** (les élèves de toutes les troisièmes des 02 établissements) : **908 La population échantillonnée : 193** (5% marge d'erreur)

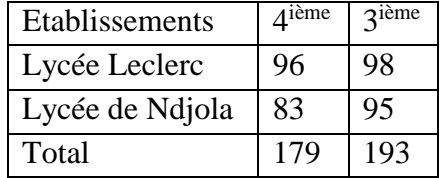

## **Tableau 2:Echantillon recueil des Difficultés**

## **4.1.1.1 Résultats du questionnaire recueil difficultés Elèves 4ième**

(Voir Annexe pour fiche enquête)

## **Légende :**

LL : Lycée Leclerc LD : Lycée de Ndjola CM : Cours Magistral

 Q1 : De quelle manière ce cours sur l'amélioration de la quantité et de la qualité de la production animale et végétale vous a-t-il été dispensé ?

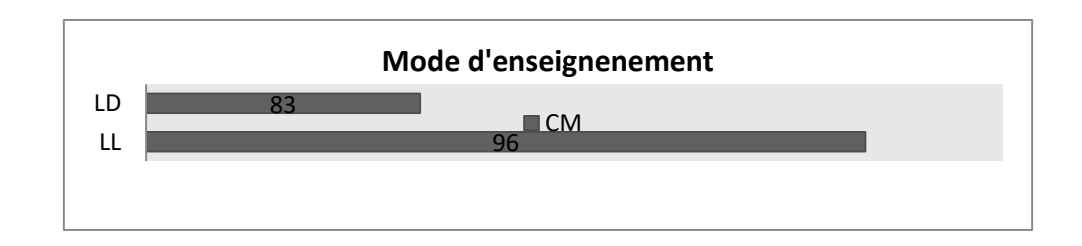

Q2 : Quelle était votre réaction durant ce cours ?

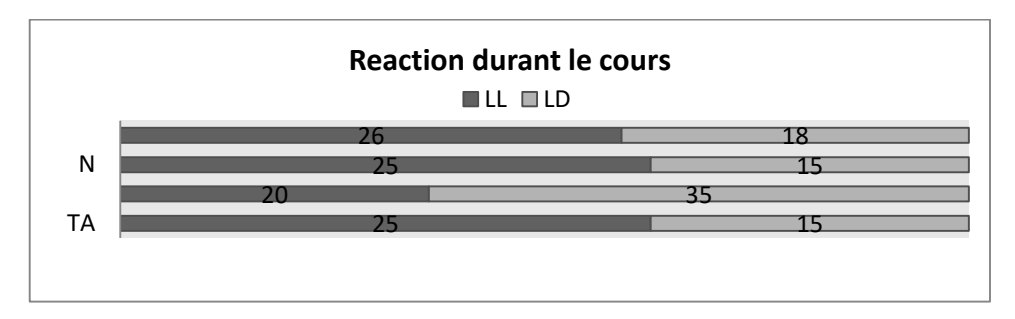

Q3 : Quel(s) outil(s) l'enseignant à t-il utilisé pour dispenser ce cours ?

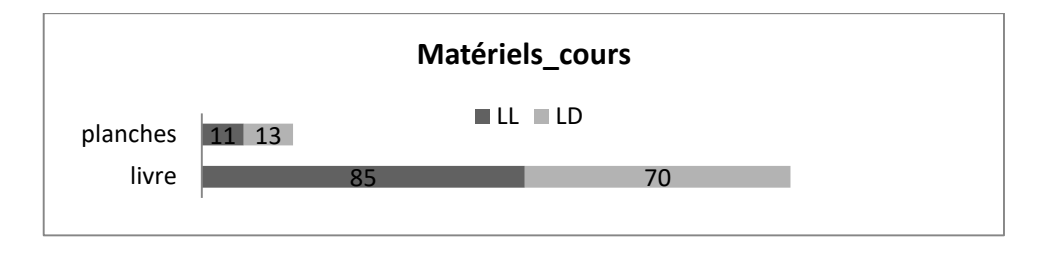

Q4 : Avez-vous des difficultés à comprendre et à représenter les termes parasites, sélection des espèces fécondation, croisement des espèces ?

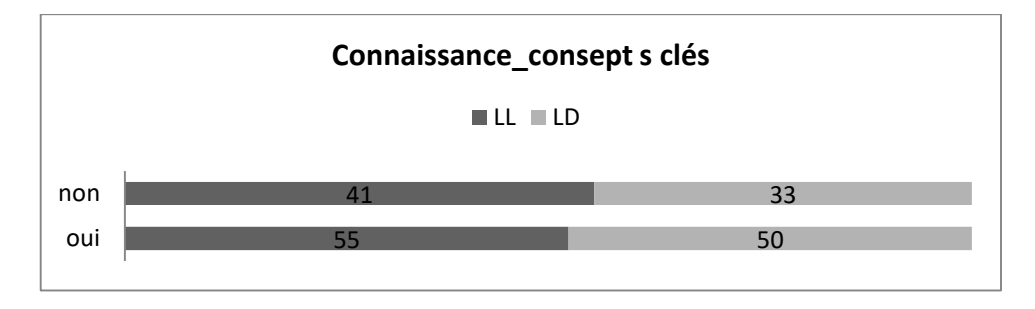

Q5 : Quel (s) support(s) avez-vous utilisé pour étudier cette leçon ?

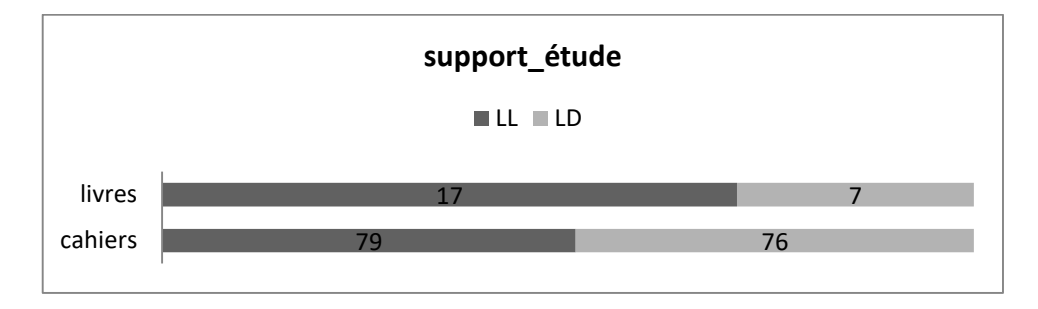

Q6 : Pensez-vous qu'un cours plus illustratif, avec des schémas explicites et vidéos peut augmenter la compréhension de cette leçon ?

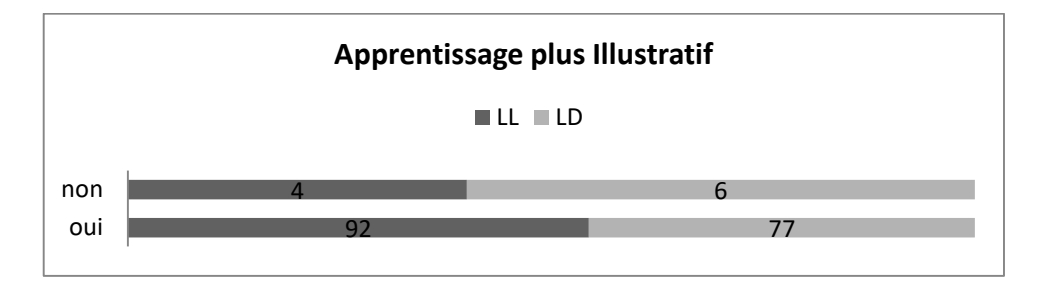

## **4.1.1.2 Résultats du questionnaire recueil difficultés Elèves 3ième**

Q1 : De quelle manière ce cours sur l'origine de la matière des êtres vivants vous a-t-il été dispensé ?

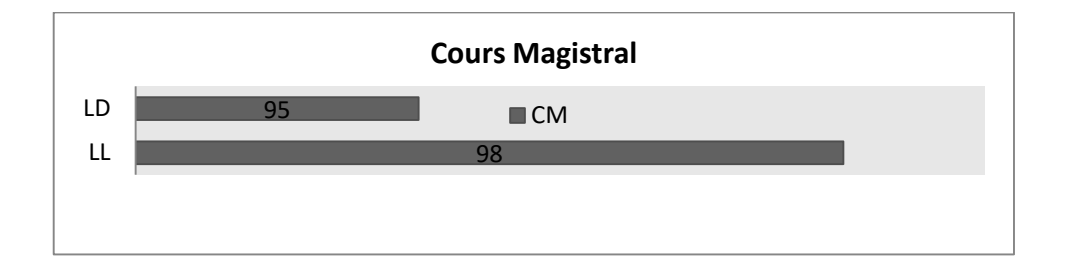

Q2 : Quelle était votre réaction durant ce cours ?

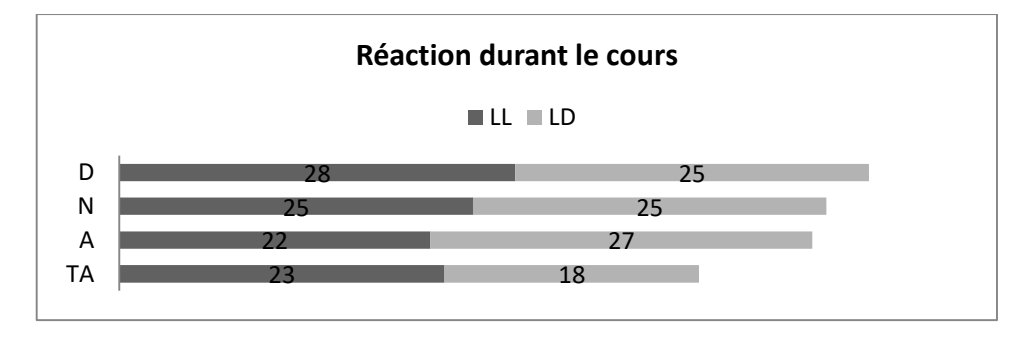

Q3 : Quel(s) outil(s) l'enseignant a-t-il utilisé pour dispenser ce cours ?

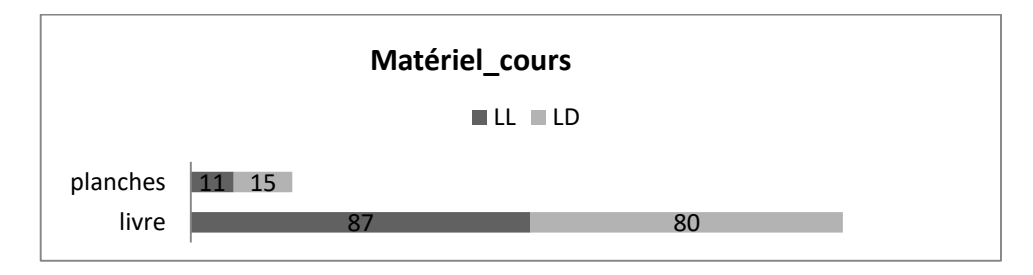

Q4 : Avez-vous des difficultés à comprendre et à représenter les termes Métamorphose, croissance, courbe de croissance, paramètres de croissance, photosynthèse ?

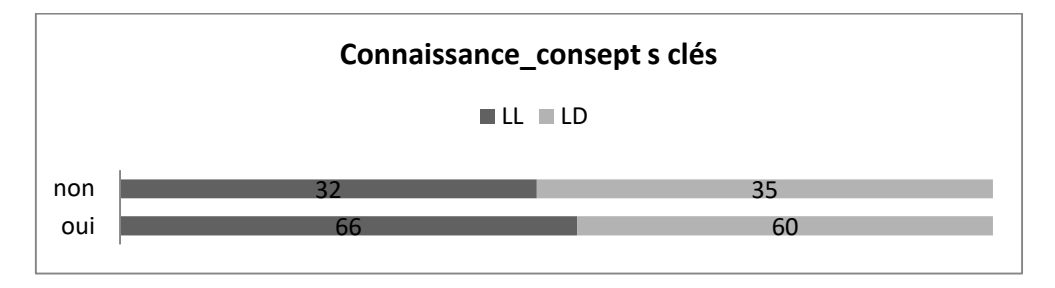

Q5 **:** Quel (s) support(s) avez-vous utilisé pour étudier cette leçon ?

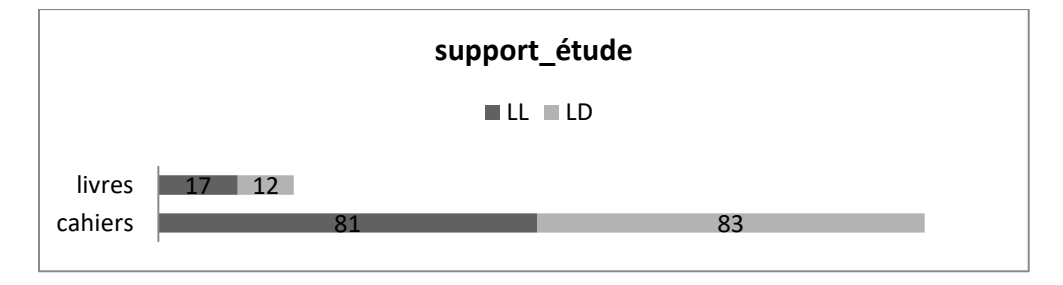

Q6 : Pensez-vous qu'un cours plus illustratif, avec des schémas explicites et vidéos peut augmenter la compréhension de cette leçon ?

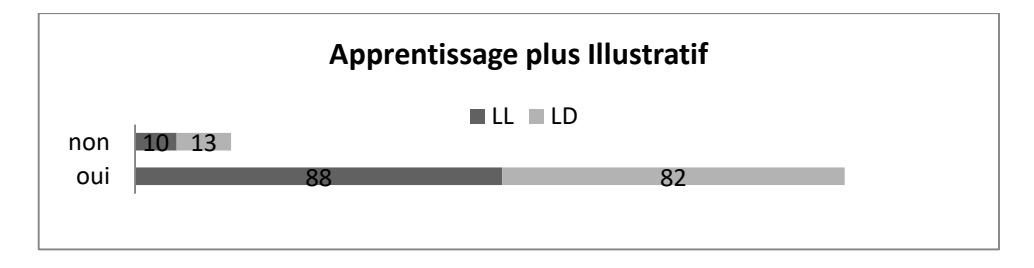

# **4.1.1.3 Analyse Difficultés rencontrées par les apprenants liés au cours sur l'amélioration de la quantité et de qualité de la production animale et végétale :**

**→** Au lycée Leclerc

Les élèves affirment avoir fait ce cours uniquement de manière magistrale, les outils avec lesquels le cours a été dispensé sont les livres et planches ,47% des élèves affirment avoir été actif durant cette leçon, plus de 80% des élèves ont étudié rien qu'avec leurs cahiers de cours Plus de 80% des élèves préconisent un cours plus illustratif pour cette leçon.

#### **→** Au lycée de Ndjola

Les élèves affirment avoir fait ce cours uniquement de manière magistrale, les outils avec lesquels le cours a été dispensé sont les livres et planches ,60% des élèves affirment avoir été actif durant cette lecon, plus de 92% des élèves ont étudié rien qu'avec leurs cahiers de cours. Au total 57% affirment avoir des difficultés à se représenter les concepts clés de cette leçon, 93% des élèves préconisent un cours plus illustratif pour cette leçon.

# **4.1.1.4 Analyse Difficultés rencontrées par les enseignants lors du cours sur l'amélioration de la quantité et de qualité de la production animale et végétale :**

Nos 05 enseignants affirment dispenser le cours de manière magistrale, et utilisent comme matériels didactiques les livres et les planches ils affirment tous que les élèves sont actifs durant l'enseignement de la leçon portant sur l'amélioration de la quantité et de qualité de la production animale et végétale et pour 04 d'entre eux les notes des élèves en ce qui concerne cette leçon se situent en majorité dans l'intervalle [6-10] ; et pour 01 autre entre [11- 15].

# **4.1.1.5 Analyse Difficultés rencontrées par les apprenants liés au cours sur l'origine de la matière des êtres vivants :**

**→** Au lycée Leclerc

Les élèves affirment avoir fait ce cours uniquement de manière magistrale, les outils avec lesquels le cours a été dispensé sont les livres et planches ,51% des élèves affirment avoir été actifs durant cette leçon, plus de 83% des élèves ont étudié rien qu'avec leurs cahiers de cours et 17% ont étudié avec les cahiers de cours et le livre au programme. Plus de 80% des élèves préconisent un cours plus illustratif pour cette leçon.

## $\overline{\phantom{a}}$  Au lycée de Ndjola

Les élèves affirment avoir fait ce cours uniquement de manière magistrale, les outils avec lesquels le cours a été dispensé sont les livres et planches ,58% des élèves affirment avoir été actif durant cette leçon, plus de 87% des élèves ont étudié rien qu'avec leurs cahiers de cours et 13% avec les cahiers de cours et le livre. Au total 57% affirment avoir des difficultés à se représenter les concepts clés de cette leçon, plus de 86% des élèves préconisent un cours plus illustratif pour cette leçon.

# **4.1.1.6 Analyse Difficultés rencontrées par les enseignants lors de l'enseignement du cours portant sur l'origine de la matière des êtres vivants :**

Nos 05 enseignants affirment dispenser le cours de manière magistrale, et utilisent comme matériels didactiques les livres et les planches ils affirment tous que les élèves sont actifs durant l'enseignement cette leçon, pour 03 d'entre eux les notes des élèves en ce qui concerne cette leçon se situent généralement dans l'intervalle [6-10] ; 01 affirme que les notes des élèves sont dans l'intervalle [11-15] et pour le dernier elles se situent entre [16-20].

Il ressort en résumé de ce recueil de difficultés que :

Les difficultés ayant été relevées avant la conception du didacticiel BOOST PRODUCTION et DIOMEV sont entre autre du manque ou l'indisponibilité de laboratoire de SVT, le matériel didactique limité, et le manque de manuel au programme.

#### **4.1.2 Résultats de la validation Echantillon élèves de 5ième**

**La population accessible** (les élèves de toutes les cinquièmes des 02 établissements) : **955**

**La population échantillonnée : 197** (5% marge d'erreur)

**Lycée Leclerc**

Effectif classe : 109

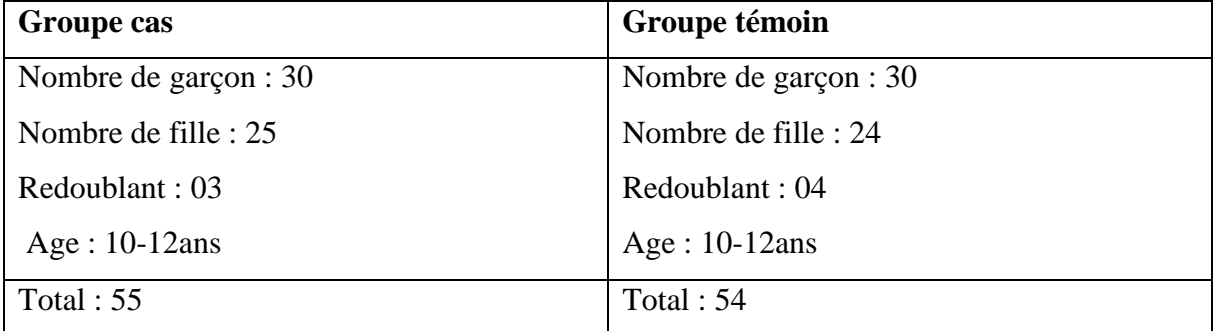

## **Tableau 3**: **Échantillon classe de 5ièmeLycée Leclerc**

# **Lycée de Ndjola**

Effectif totale : 88

# **Tableau 4** : **Échantillon classe de 5ièmLycée de Ndjola**

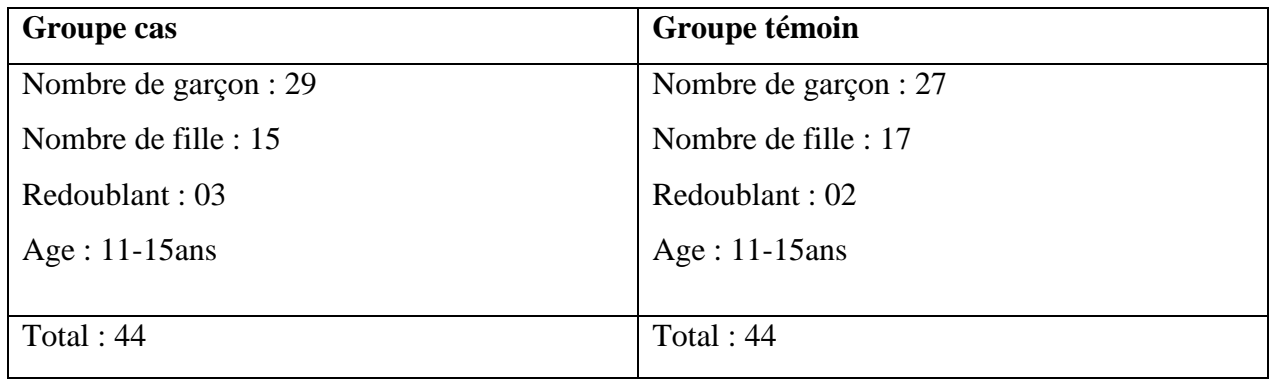

## **Statistiques LYCEE LECLERC : 5 ième**

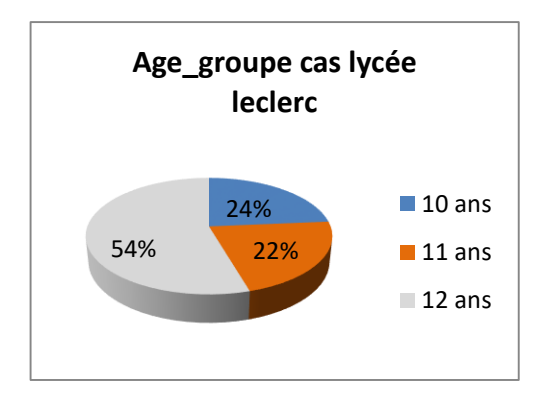

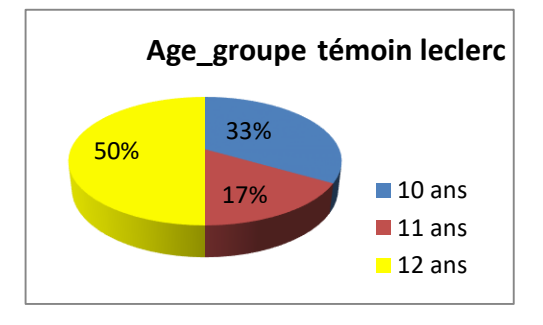

**Figure 15** : pourcentage des âges par différent groupe en 5<sup>ième</sup> du lycée leclerc

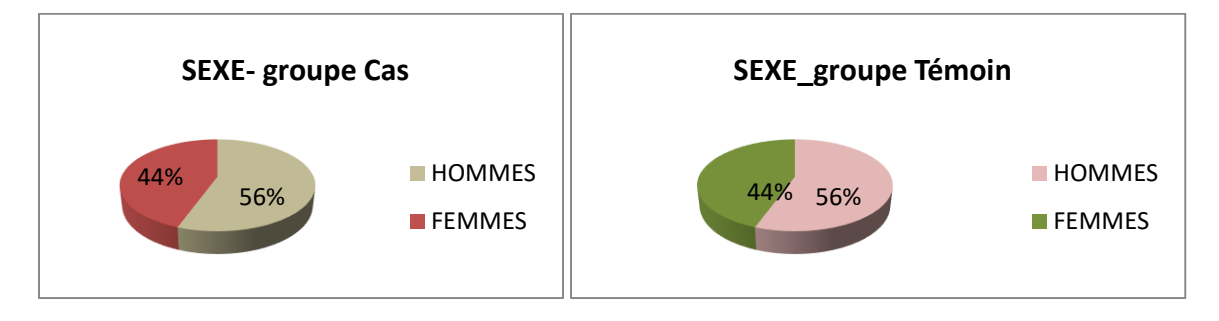

Figure 16: Pourcentage par sexe en 5<sup>ième</sup> du Lycée Leclerc

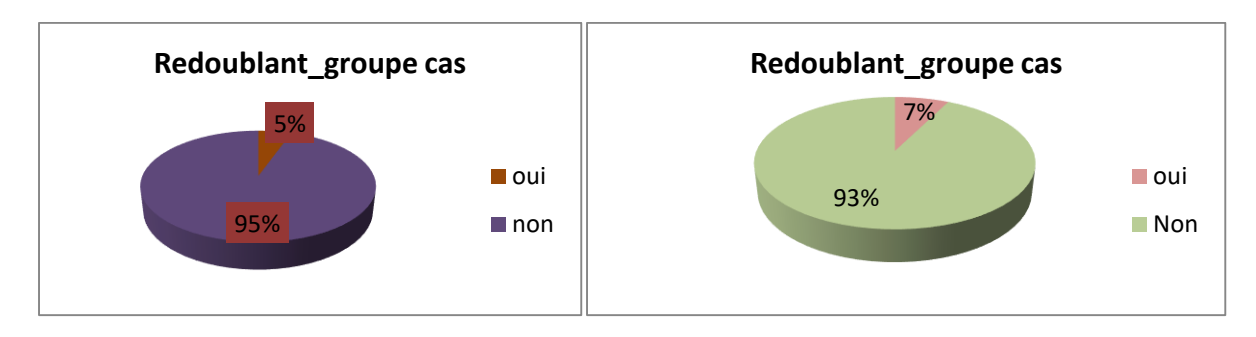

Figure 17 : Statut académique des élèves par groupe en 5<sup>ième</sup> du Lycée Leclerc

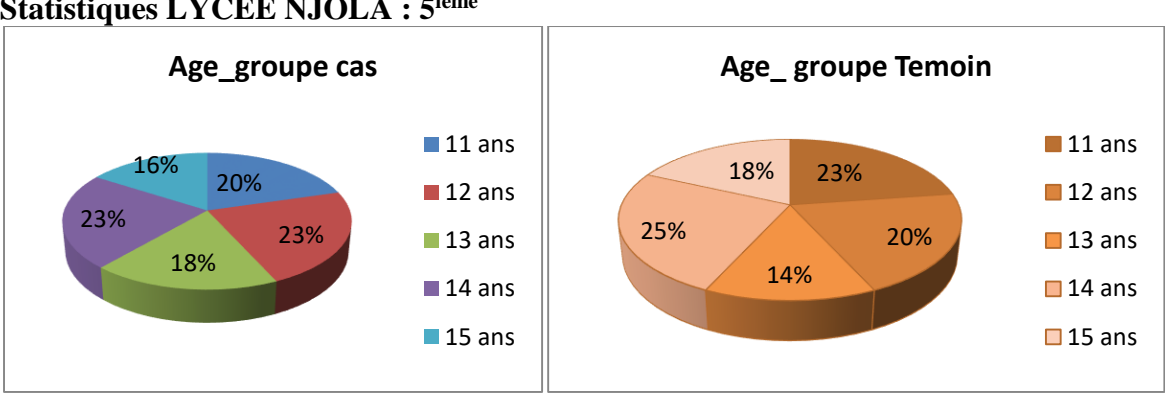

**Statistiques LYCEE NJOLA : 5 ième**

Figure 18 : Ages par différent groupe de 5<sup>ième</sup> du lycée de Ndjola

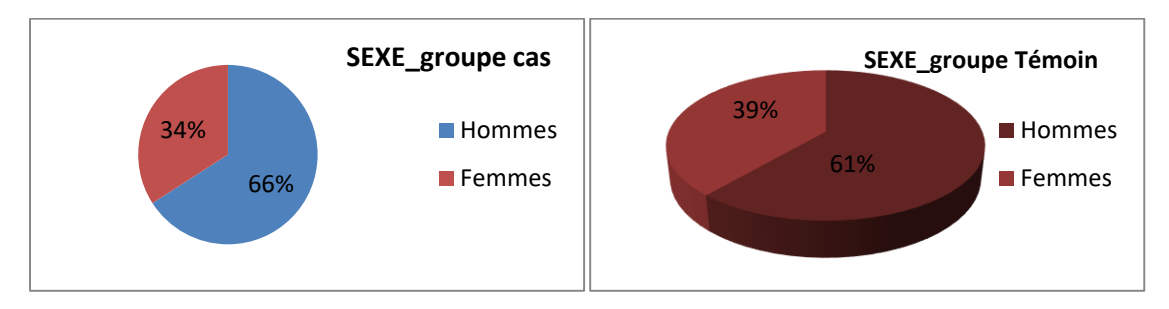

Figure 19 : Sexe élèves 5<sup>ième</sup> du Lycée de Ndjola

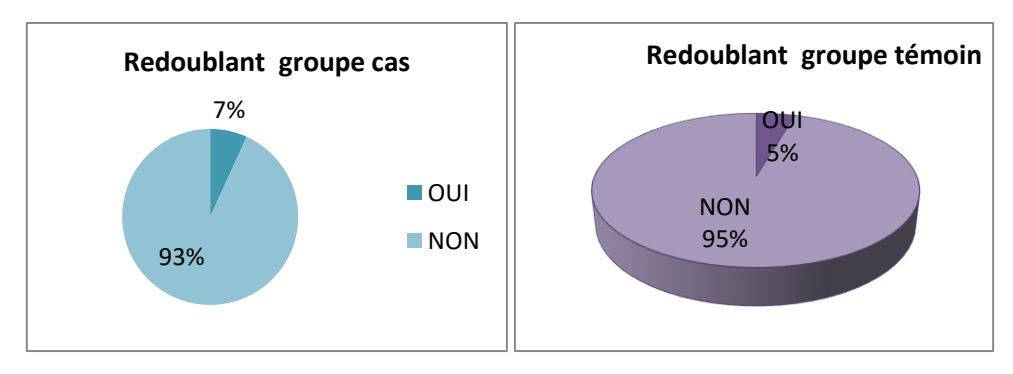

Figure 20:Statut académique des élèves par groupe en 5<sup>ième</sup> du Lycée de Ndjola

## **4.1.3 Résultats de la validation Echantillon élèves 4ième**

**La population accessible** (les élèves de toutes les quatrièmes des 02 établissements) : **934**

**La population échantillonnée : 179** (5% marge d'erreur)

## **Lycée Leclerc**

Effectif classe : 96

# **Tableau 5** : **Échantillon classe de 4ième lycée Leclerc**

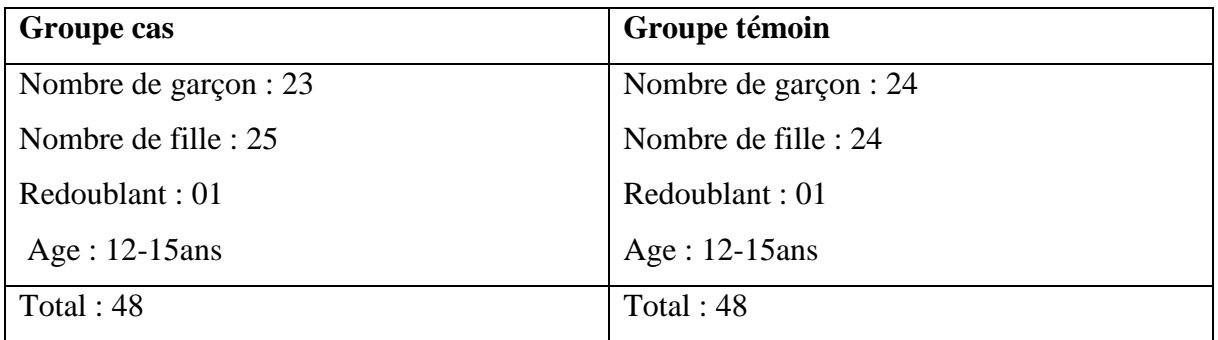

## **Lycée de Ndjola**

Effectif totale : 83

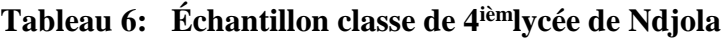

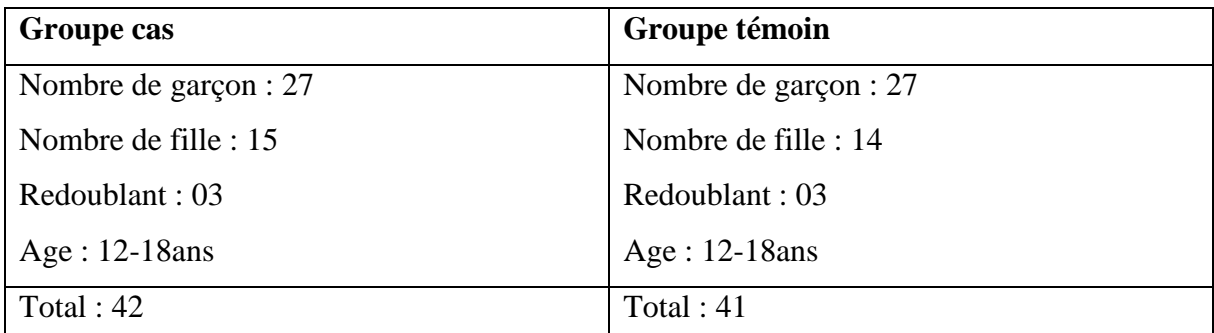

## **Statistiques LYCEE LECLERC : 4 ième**

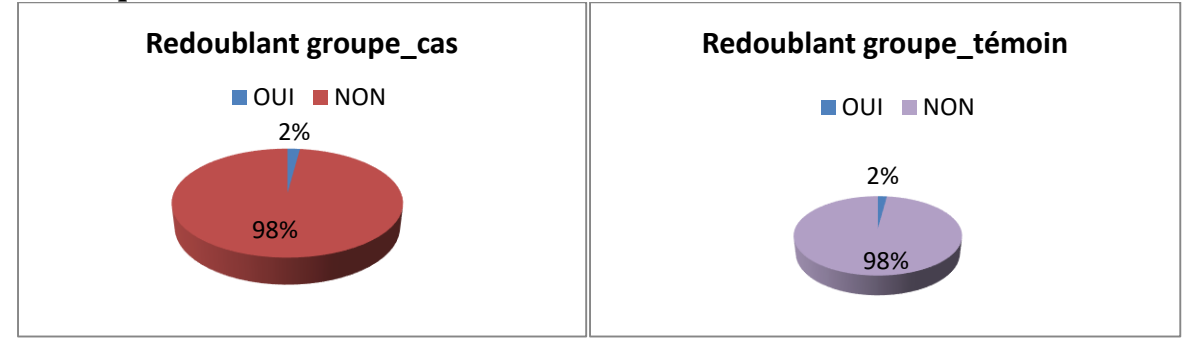

**Figure 21**:Statut académique des élèves par groupe en 4ième du Lycée Leclerc

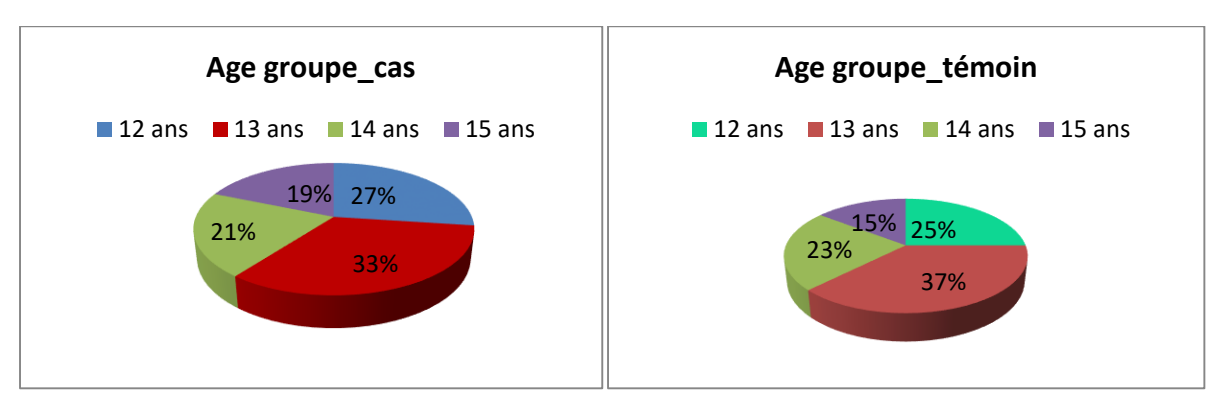

**Figure 22** : Âges par différent groupe de 4ième du lycée Leclerc

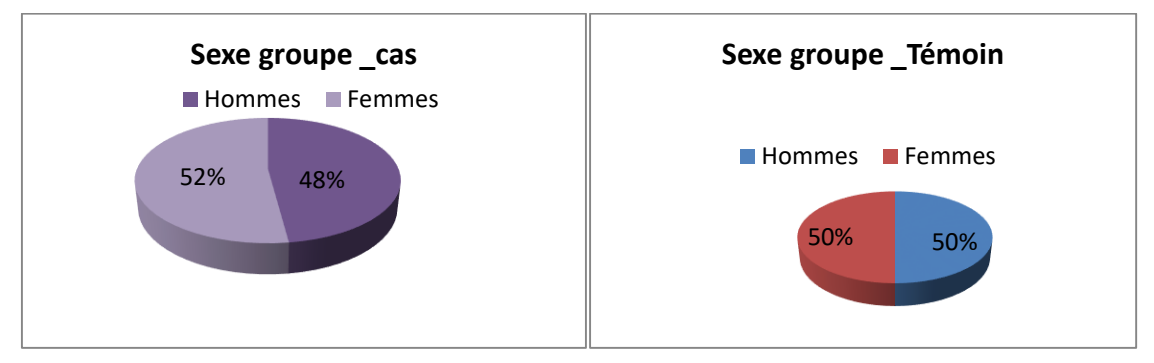

**Figure 23** : Sexe élèves 4 ième du Lycée de Leclerc

# **Statistiques de NDJOLA : 4 ième**

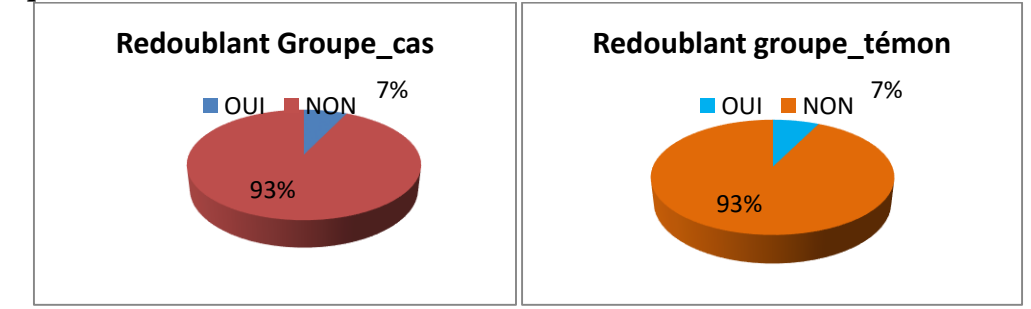

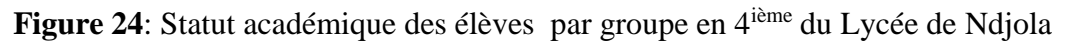

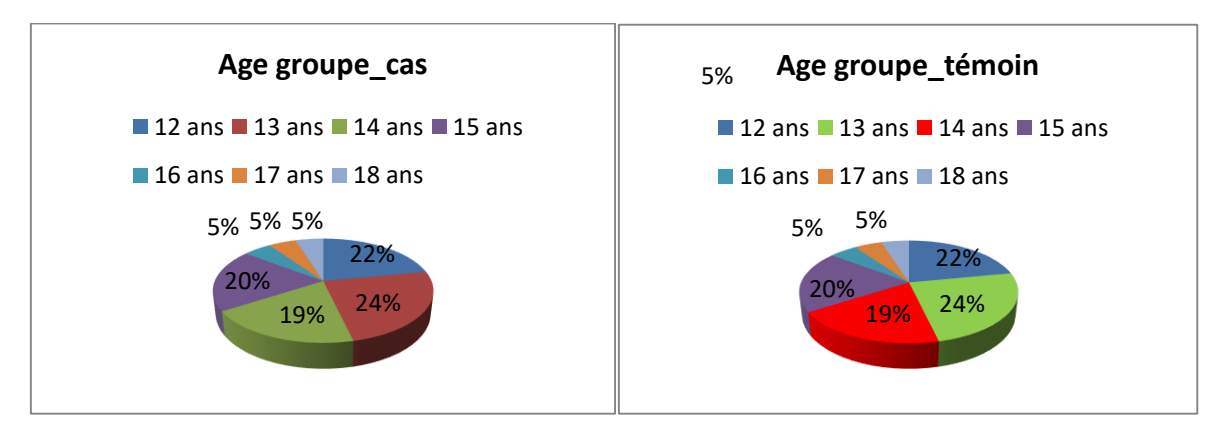

**Figure 25**: Âges par différent groupe de 4ième du lycée de Ndjola

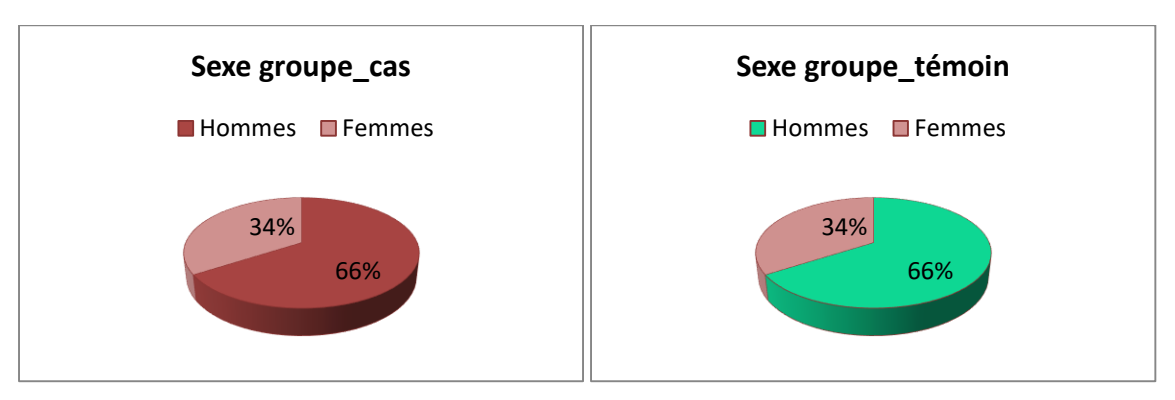

Figure 26: Sexe en 4<sup>ième</sup> du Lycée de Ndjola

## **4.1.4 Résultats de la validation Echantillon enseignants**

Cinq enseignants ont répondu à nos entretiens semi- directifs de nos deux leçons dans les deux écoles échantillonnées.

Les questions qui leur ont été posées dans le cadre de ce premier questionnaire sont essentiellement des QCM et il en ressort les réponses suivantes :

| <b>Etablissement:</b>  | Lycée Leclerc, lycée de Ndjola |
|------------------------|--------------------------------|
| Nombre d'enseignants : | 05                             |
| Nombre d'homme :       | 04                             |
| Nombre de Femme:       | 01                             |
| Année d'ancienneté :   | 05 à 12 ans                    |

**Tableau 7 : la population enseignant de notre étude**

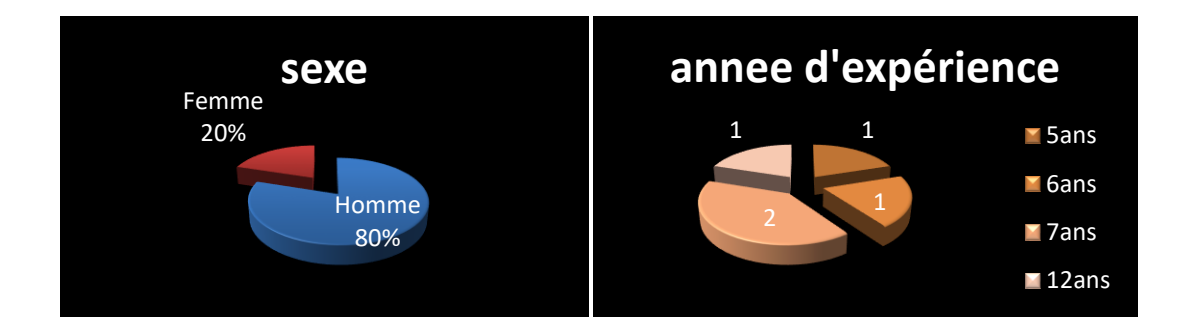

**Figure 27 : Sexe et année d'expérience des enseignants**

# **4.1.5 Résultats du questionnaire Innovation Technologique Elèves 5ième (Voir questionnaire en annexe)**

La grille d'évaluation est la suivante : FD = fortement en désaccord, D= en désaccord, N = neutre, A = d'accord, TA = tout à fait d'accord

Ci-dessous les diagrammes représentatifs des réponses :

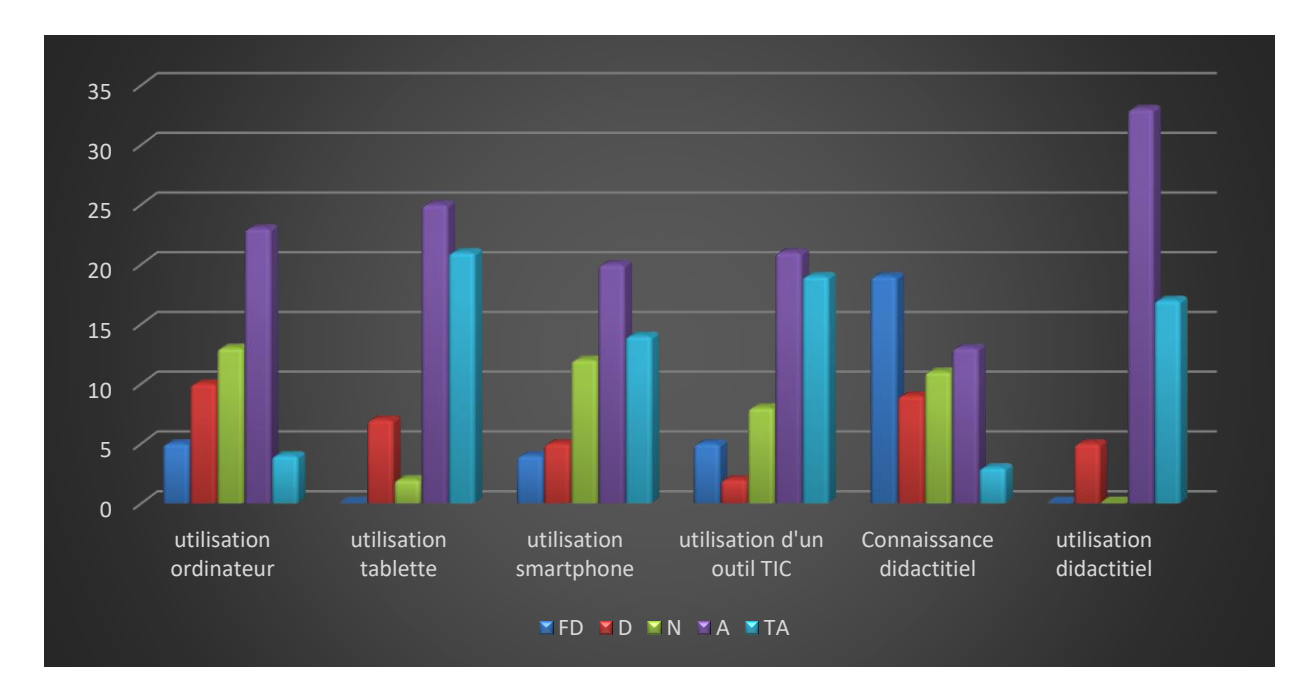

**Figure 28 : Innovation technologique groupe cas 5ième lycée Leclerc**

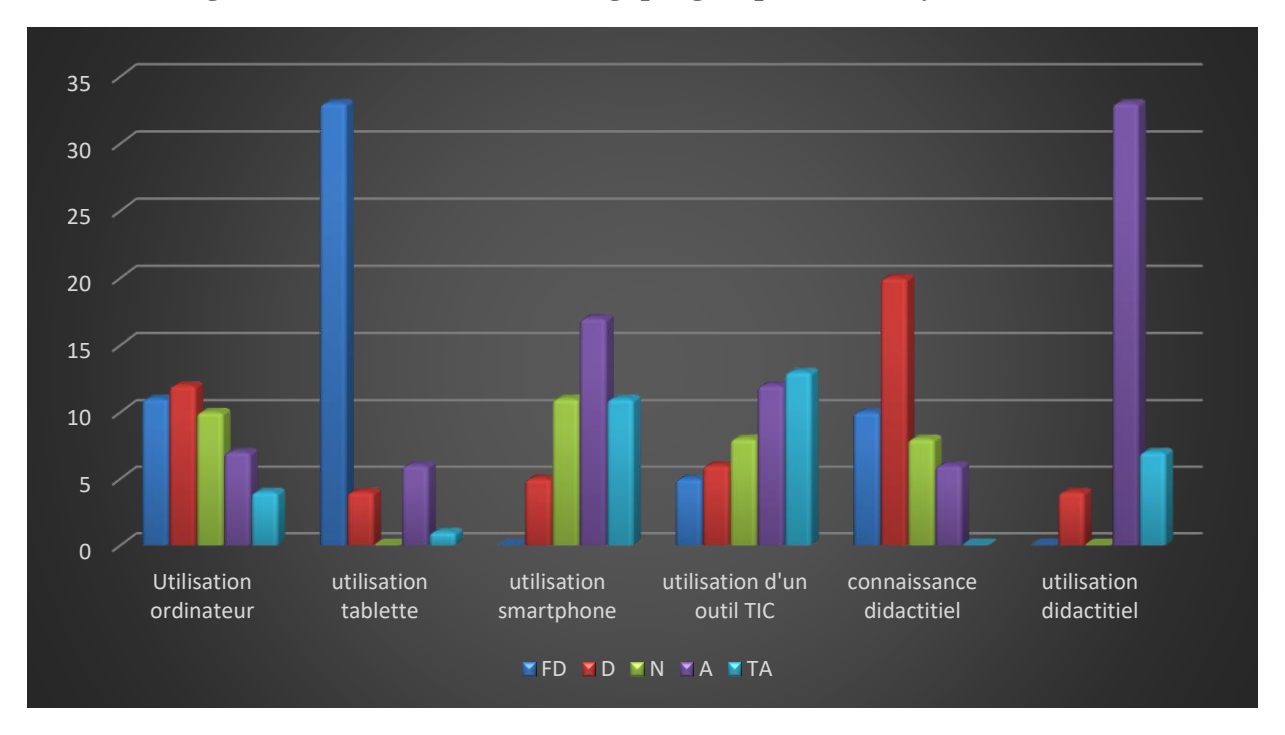

**Figure 29 : Innovation technologique groupe cas 5ième lycée Ndjola.**

## **Analyse des réponses des apprenants :**

En ce qui concerne le premier questionnaire relatif à l'innovation technologique passé chez les élèves de la classe de 5ième de nos deux lycées il ressort donc que :

Pour la classe de 5<sup>ième</sup>

- Au lycée général Leclerc :
- 49% savent se servir d'un ordinateur, 83%affirment savoir se servir d'une tablette et 69% d'un Smartphone. Un peu plus de 70% sont d'accord pour l'intégration des TIC dans l'apprentissage du cours.
- 29% seulement savent ce qu'est un didacticiel et plus de 90% souhaitent en utiliser un.
	- Au lycée de Ndjola :
- 25% savent se servir d'un ordinateur ,16%savent se servir d'une tablette et 64% savent se servir d'un Smartphone. Un peu plus de 50% sont d'accord pour l'intégration des TIC dans l'apprentissage du cours.
- 13% seulement savent ce qu'est un didacticiel et plus de 90% souhaitent en utiliser un.

# **4.1.6 Résultats du questionnaire Innovation Technologique Elèves 4 ième (Voir questionnaire en annexe)**

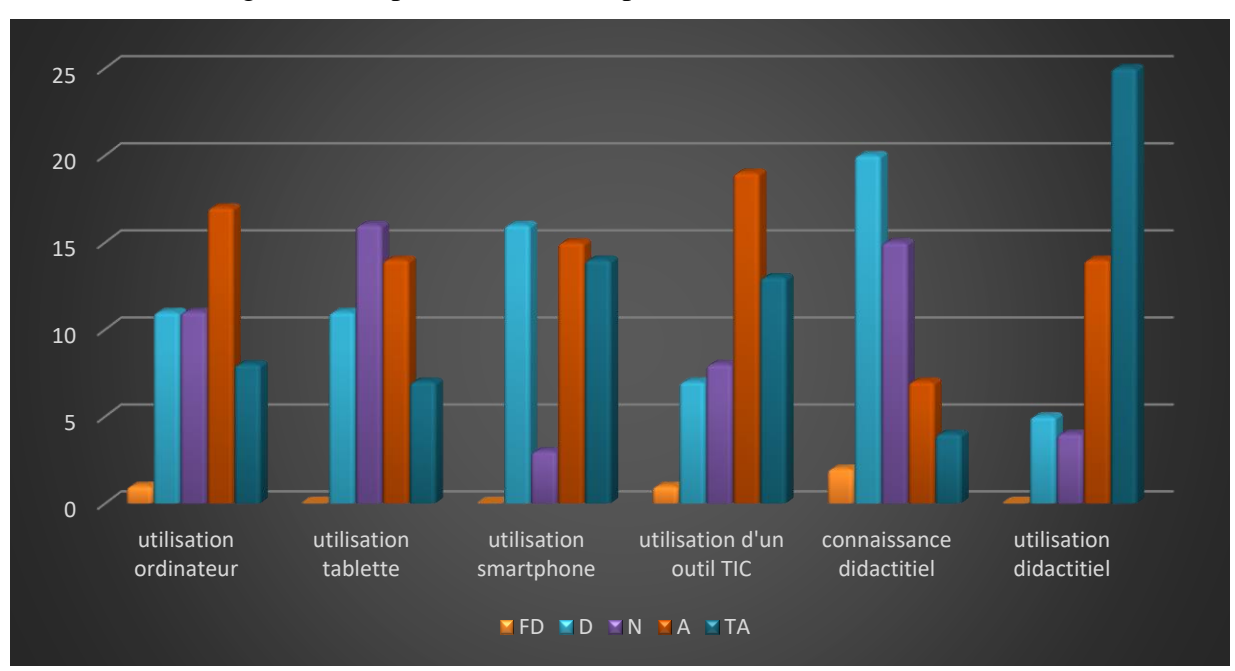

Ci-dessous les diagrammes représentatifs des réponses :

**Figure 30 : Innovation technologique groupe cas 4 ième lycée Leclerc**

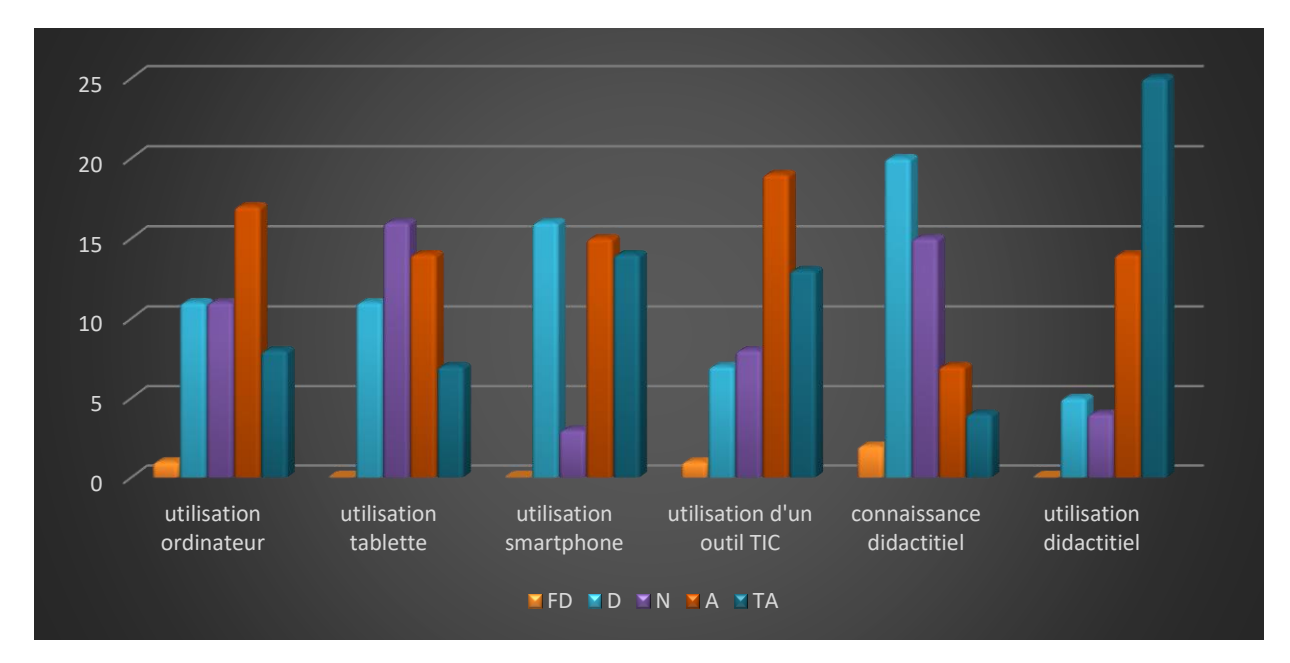

**Figure 31 : Innovation technologique groupe cas 4ième lycée Ndjola.**

## **Analyse les réponses des apprenants de 4 ième**

En ce qui concerne le premier questionnaire passé chez les élèves de la classe de 4ième, de nos deux établissements il ressort donc que :

- **←** Au lycée Leclerc
- 52% savent se servir d'un ordinateur ; 44%savent se servir d'une tablette et 60%savent utiliser un Smartphone. Près de 65% des élèves sont d'avis favorable en ce qui concerne l'utilisation des TIC dans l'enseignement des cours.
- Uniquement 22% des élèves savent ce qu'est un didacticiel, mais en revenge, près de 80% aimerait s'en servir.
	- Au lycée de Ndjola :
- 30% savent se servir d'un ordinateur ; 7% savent utiliser une tablette et 69%savent se servir d'un Smartphone. Plus de 55% des élèves sont d'avis favorable en ce qui concerne l'utilisation des TIC dans l'enseignement.
- Plus de 80% des élèves ne savent pas ce qu'est un didacticiel, mais en revenge, près de 80% aimerait s'en servir.

## **4.1.7 Résultats Entretien semi-directif Innovation Technologique Enseignants**

basés sur les attentes en matière d'innovation des méthodes d'apprentissage des élèves

 Analyse des questions relatives à l'utilisation d'un outil TIC dans l'enseignement de la SVTEEHB est-elle adéquate ?

- $\triangleright$  Nos 05 enseignants trouvent que l'utilisation des outils TIC cadre parfaitement avec le cours de SVTEEHB et pourrait être un véritable atout pour cette discipline.
- $\geq 01$  enseignant se sert parfaitement d'un ordinateur ;
- $\geq$  Les 04 autres s'en servent bien.
- $\geq 04$  enseignants savent ce qu'est un didacticiel ;
- $\geq 01$  n'en a jamais entendu parler

Aucun des 05 enseignants n'a déjà utilisé un didacticiel pour dispenser une leçon.

## **4.2 Résultat de la phase de Conception**

Au vu des constats qui découlent de l'analyse des besoins fait plus haut nous avons fait le choix d'élaborer les stratégies suivantes et de procéder comme suite dans cette phase :

- Vu la motivation des élèves et enseignants en ce qui concerne notre projet de déploiement, nous avons installé les didacticiels dans les ordinateurs des enseignants pour qu'ils puissent s'imprégner de l'outil.
- Nous avons aidé les enseignants qui avaient quelques problèmes à utiliser les didacticiels et à naviguer aisément.
- Nous avons choisi avec les enseignants de passer le cours en salle multimédia pour les élèves du lycée Leclerc de Yaoundé ; et en salle de classe pour ceux du lycée de Ndjola Vu que l'établissement ne dispose pas de salle multimédia.
- Les dates du 21 et 27 septembre 2018 ont été fixées pour le déploiement de nos didacticiels au lycée général Leclerc cette date a été arrêtée compte tenu de la disponibilité de ladite salle.
- La date du 04 octobre 2018 a été Fixée pour le déploiement de nos didacticiels au lycée de Ndjola.
- Nous avons Installé les didacticiels dans les ordinateurs des établissements.
- En ce qui concerne les stratégies pédagogiques à utiliser pour faire passer nos cours avec les didacticiels, nous avons choisi de faire une combinaison de 04 stratégies pédagogiques à savoir : l**a Discussion, l'Enseignement Explicite, la Simulation** et **la Ludification**.
- La conception des fiches de préparation, des fiches de déroulement des leçons, des fiches d'exercices et fiches de travaux pratiques se fera en collaboration avec les enseignants en s'inspirant du modèle **PIC (**Présentation-Interaction-Consolidation) pour dispenser le cours.
- Une évaluation Sommative est prévue en fin de séquence sur les leçons abordées par nos deux didacticiels dans les classes respectives.

## **4.3 Résultat de la phase de Développement**

Les fiches d'enquête et guides d'entretien relatifs l'utilisabilité de nos didacticiels sont prêts. (Voir annexe), salle multimédias préparée, les fiches de déroulement des leçons des leçons élaborés en se servant du modèle pic ressortent :

#### Au niveau de la **Présentation**

- $\checkmark$  Enoncer des objectifs de la leçon à noter dans les cahiers par les élèves ;
- $\checkmark$  Révisions Fonctionnelles (Rappels et pré requis des notions à utiliser);
- $\checkmark$  Présentation de la situation problème

#### Au niveau de **l'Interaction**

- $\checkmark$  Ici les enseignants devront conduire et dérouler les leçons en se servant des activités que proposent les didacticiels tout en faisant des résumés qui seront noté par les enfants, les élèves vont manipuler les ordinateurs et nous intervenions en cas de problèmes ;
- $\checkmark$  Les enseignants devront poser les questions en se servant des exercices proposés par les didacticiels, interagissant avec les élèves, vérifiant la compréhension, et on va utiliser la rubrique jeux (ici on a choisir d'offrir des petits cadeaux aux élèves qui trouvaient les bonne réponses), puis procéder par rétroaction et correction ;

## Au niveau de la **Consolidation**

Au cours de cette étape les activités sont :

 $\checkmark$  Des devoirs pratiques vont être donné pour voir si le savoir-faire-faire est acquis vu que nous sommes dans l'APC (savoir, savoir-faire, savoir être) pour le didacticiel **DIOMEV** les élèves doivent faire germer une graine de haricot dans un pot chez eux, la mesurer tous les trois jours et la présenter à l'enseignant quand il le demandera. Pour **BOOST PRODUCTION** une activité pratique à faire avec les élèves a été prévue et s'agit de faire une descente dans un élevage de bœufs d'un enseignant du lycée de Ndjola qui nous à proposer son aide (vue que Ndjola est une zone pastorale) le but de voir si les élèves peuvent faire une transposition du cours dans une réelle situation de vie, il sera question de vérifier si les élèves peuvent faire une sélection et un croisement des espèces, et au lycée Leclerc il est prévu de faire une descente chez un éleveur de porcs.

## **4.4 Résultat de la phase d'Implémentation**

Ici nous avons tout simplement mis sur pieds le dispositif. Les enseignants ont dispensés les cours à l'aide des didacticiels ; les enseignants et nous avons décidé dans le cadre du didacticiel **BOOST PRODUCTION** de l'utiliser en voix off ,le cours en salle multimédia (avec les groupes cas) et les cours magistraux (groupe témoin) ont eu lieu le mêmes jours, pour cela on a dû utiliser les heures de pause et aussi les heures d'autres enseignants pour éviter les échanges entre nos deux groupes et chaque cours a duré 2 Heures il nous a été permis de prendre des photos durant ces séances.

La fiche déroulement des leçons comprenait les activités suivantes :

| <b>Didacticiels</b> | Description de la<br>procédure | <b>Activités</b>                | <b>Stratégies</b><br>pédagogiques | <b>Méthodes</b> | <b>Ressources</b> |
|---------------------|--------------------------------|---------------------------------|-----------------------------------|-----------------|-------------------|
|                     | Le didacticiel sur             | Leçon 1 : Origine               |                                   |                 |                   |
|                     | l'origine de matière           | de la matière                   |                                   |                 |                   |
|                     | des êtres vivants              | chez les animaux                |                                   |                 |                   |
|                     | comprend 02 leçons             | Activité N°1 : la               |                                   |                 |                   |
|                     | qui ont été toutes             | situation                       |                                   |                 |                   |
|                     | deux exploitées lors           | problème                        |                                   |                 |                   |
|                     | de ce déploiement              | Projection et                   |                                   |                 |                   |
|                     |                                | présentation de la              |                                   |                 |                   |
|                     |                                | situation problème              |                                   |                 |                   |
|                     |                                | du didacticiel en               |                                   |                 |                   |
|                     |                                | donnant les                     |                                   |                 |                   |
|                     |                                | consignes aux                   |                                   |                 |                   |
|                     |                                | élèves qui doivent              |                                   |                 |                   |
|                     |                                | répondre aux                    |                                   |                 |                   |
|                     |                                | questions.                      |                                   |                 |                   |
|                     |                                | Par la suite les                |                                   |                 |                   |
|                     |                                | élèves notent un                |                                   |                 |                   |
|                     |                                | petit retenons;                 | <b>Discussion</b>                 | Expositive      | Ordinateur        |
| <b>DIOMEV</b>       |                                |                                 | <b>Enseignement</b>               | Magistrale      | Projecteur        |
|                     |                                | Activité N°2 :                  | explicite                         | Démonstration   | didacticiel       |
|                     |                                | métamorphose de                 | ludification                      |                 |                   |
|                     |                                | la grenouille                   |                                   |                 |                   |
|                     |                                | Traiter le                      |                                   |                 |                   |
|                     |                                | problème puis<br>faire le bilan |                                   |                 |                   |
|                     |                                |                                 |                                   |                 |                   |
|                     |                                | Activité N°3 :                  |                                   |                 |                   |
|                     |                                | interpréter un                  |                                   |                 |                   |
|                     |                                | tableau de                      |                                   |                 |                   |
|                     |                                | croissance                      |                                   |                 |                   |
|                     |                                | Traiter le                      |                                   |                 |                   |
|                     |                                | problème puis                   |                                   |                 |                   |
|                     |                                | faire le bilan;                 |                                   |                 |                   |
|                     |                                | A la fin de ces                 |                                   |                 |                   |
|                     |                                | 03 activités nous               |                                   |                 |                   |
|                     |                                | avons entamer                   |                                   |                 |                   |
|                     |                                | avec les exercices              |                                   |                 |                   |
|                     |                                | et la rubrique jeux             |                                   |                 |                   |

**Tableau 8 : Fiche récapitulative des activités abordées par nos didacticiels** 

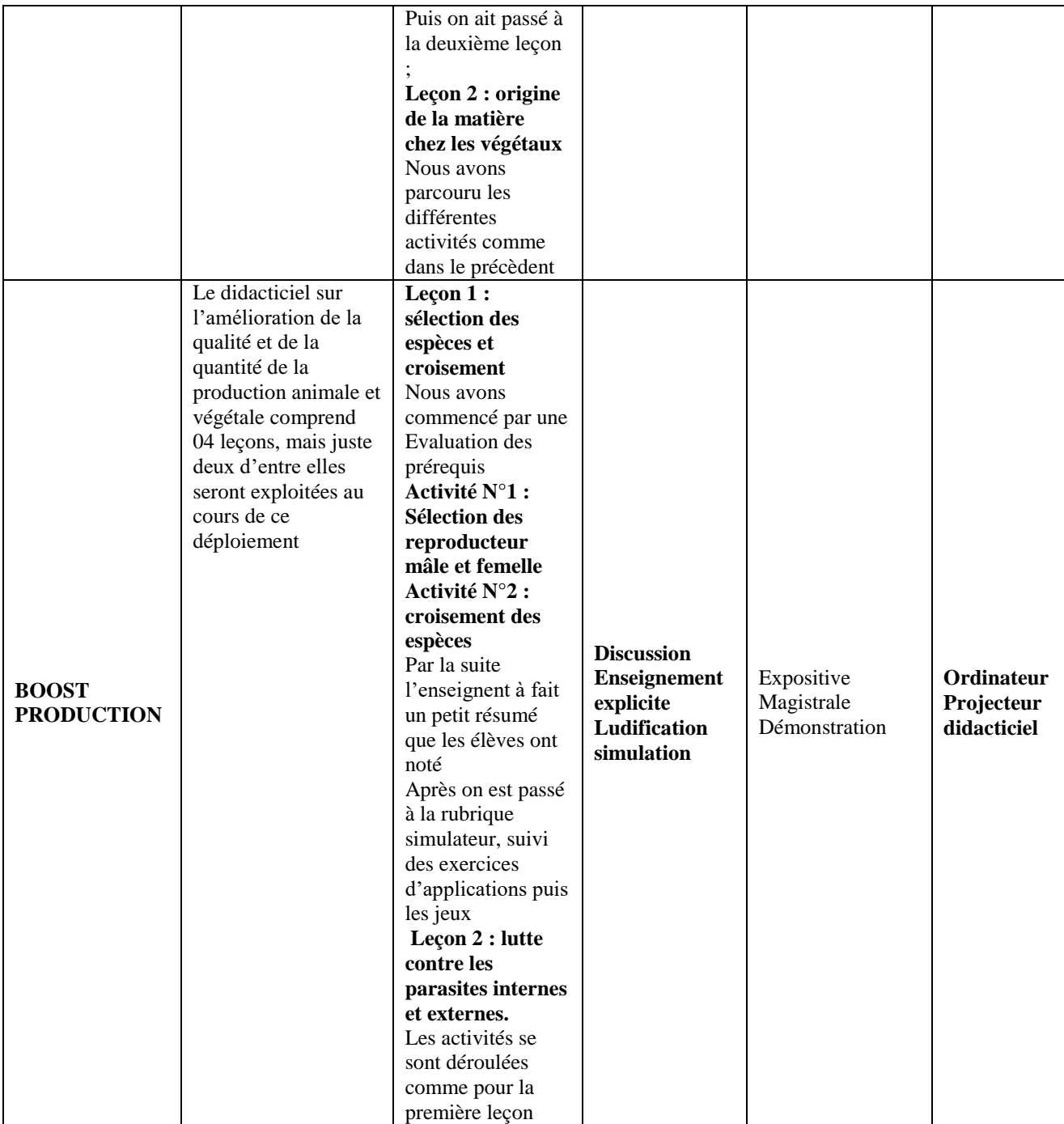

## **4.4.1 Au Lycée Général Leclerc**

A la date du 21 septembre2018 nous avons déployé notre didacticiel BOOST PRODUCTION (didacticiel pour l'amélioration de la quantité et de la qualité de la production animale et végétale pour la classe de 5<sup>ième</sup> ESG) devant 55 élèves ; et 27 septembre 2018 nous avons déployé DIOMEV (didacticiel sur l'origine de la matière pour la classe de 4ième ESG) devant 48 élèves. Comme prévu, les déploiements de nos didacticiels ont eu lieu en salle multimédia. Aucun problème n'a été relevé, les élèves étaient très captivés enthousiastes et
participaient en grand nombre au cours, on a pu relever une parfaite maitrise de l'utilisation du didacticiel par les enseignants, ils arrivaient à naviguer aisément sur les différentes interfaces de nos didacticiels. La manipulation des ordinateurs était moins facile pour certains élèves, de temps à autres il fallait leur prêter main forte.

Nous avons proposé de créer un petit jeu autours des exercices d'application : pour chaque bonne réponse un bonbon était offert aux gagnants ,histoire de les motiver encore plus ,ce qui a réellement porté ses fruits car à la fin de nos deux cours nous avons distribué 32 bonbons ( soit 20 pour le didacticiel de 5<sup>ième</sup> et 12 pour celui de 4<sup>ième</sup>), A la fin de chaque cours nous avons distribué les secondes fiches d'enquête que élèves et enseignants ont rempli, ce second questionnaire a pour but de recueillir les avis et suggestions(les traces) quant à l'amélioration des didacticiels .

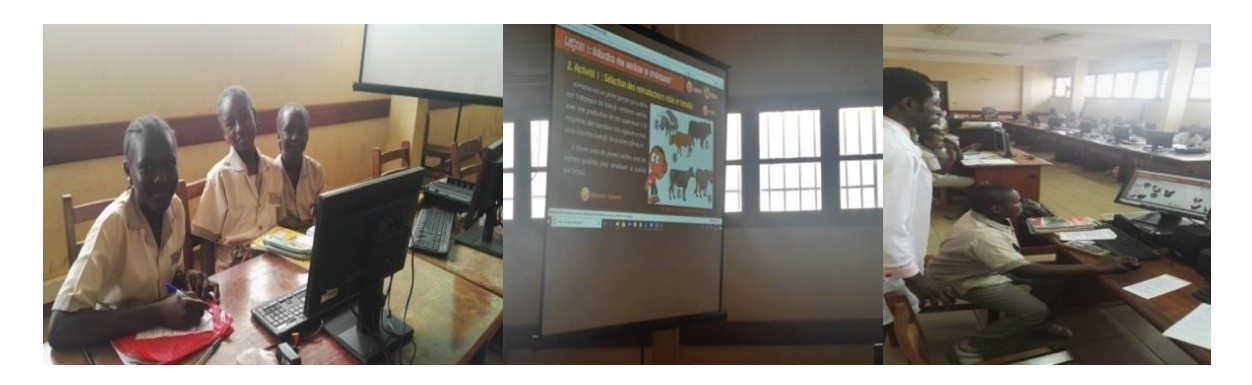

**Figure 32:** Utilisation BOOST PRODUCTION en salle multimédia du **Lycée Leclerc.**

### **4.4.2 Au lycée de Ndjola**

La date du 04 octobre 2018 avait été initialement fixée pour le déploiement de nos 02 didacticiels au lycée de Ndjola, Malheusement une coupure d'électricité nous a empêché de le faire .Le déploiement a eu finalement lieu le 08 octobre 2018,en salle de classe face 44 élèves en classe de  $5^{i\text{eme}}$  et 42 autres en classe de  $4^{i\text{eme}}$ . Vu que nous n'avions que 05 machines nous avons constitué des groupes de 08 et 09 élèves par machine en essayant de les permuter de façon à ce que chacun puisse manipuler à son tour l'ordinateur. Les élèves ici aussi étaient encore plus motivés et enthousiastes que ce du lycée Leclerc et n'arrêtaient de demander à leurs enseignants pourquoi ils n'ont jamais fait cours de cette manière ? ils étaient vraiment content ; dans cet établissement on a pu relever une parfaite maitrise de l'utilisation de l'utilisation du didacticiel DIOMEV chez l'un des enseignants , le deuxième enseignant a rencontré quelques difficultés dans la manipulation de BOOST PRODUCTION pour cette raison nous lui avons donc filé un coup de main à chaque fois qu'il était bloqué .

Nous avons fait pareil des élèves, il faut à cet effet relevé qu'à peine 20 élèves pour les deux classes arrivaient vraiment à bien manipuler l'ordinateur il a fallu passer de poste en poste pour les aider, ce qui à causer d'excéder d'une trentaine de minutes sur le nombre d'heure prévu pour ces cours

Nous avons aussi proposé que de créer un petit jeu autours des exercices d'application : pour chaque bonne réponse nous avons offert de gagner un bic de couleur bleu toujours dans le but de les encourager, à la fin de nos deux cours nous avons distribué 15 bics ( soit 07 pour le didacticiel de 5ième et 12 pour celui de 4ième).A la fin de chaque cours nous avons comme pour le lycée Leclerc distribué les secondes fiches d'enquête aux élèves et passé le deuxième entretien semi directif avec les enseignants, ce second questionnaire a pour but de recueillir les avis et suggestions quant à l'amélioration des didacticiels .

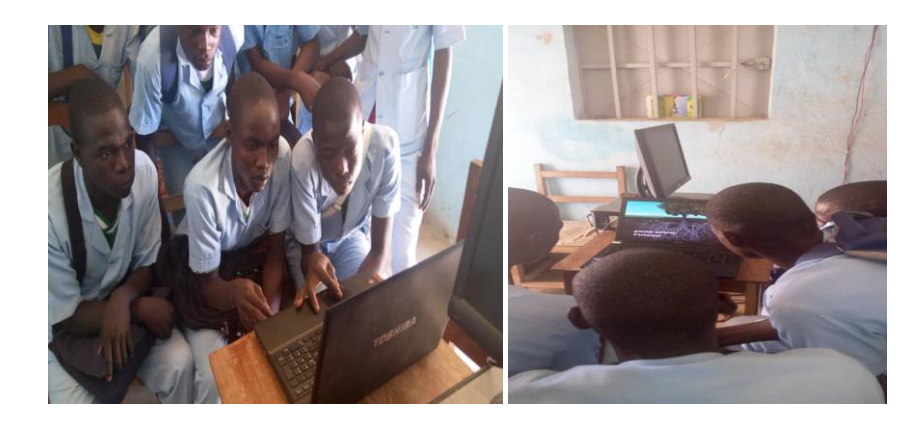

**Figure 33 : Utilisation** DIOMEV **en salle de classe au lycée de Ndjola.**

## **4.5 Résultat de la phase d'Évaluation**

Nous avons fait le choix d'évaluer l'impact des didacticiels sur l'apprentissage des élèves en utilisant 04 types d'informations : la motivation des élèves, les stratégies pédagogiques utilisées pour dispenser le cours, les attitudes des élèves lors des travaux pratiques et surtout sur les notes obtenues par les élèves avant et après déploiement des dis didacticiels lors des évaluations de la séquence N°1 et la séquence N°2.

### **4.5.1 Analyse questionnaire Utilisabilité de nos Didacticiels**

Le questionnaire relatif à l'innovation technologique que nous avons passé aux élèves de 5 ième et de 4ième nous a révélé que plus de 80% des élèves sont motiver à l'utilisation d'un didacticiel pour l'apprentissage de la SVT, L'enthousiasme et la participation massive dont ils ont fait preuve lors de ces déploiements n'ont fait que le confirmer.

### **4.5.1.1 Utilisabilité BOOST PRODUCTION**

En ce qui concerne notre le questionnaire portant uniquement sur les fonctionnalités de nos didacticiels, nous avons procédé comme avec le premier c'est-à-dire uniquement des questions à choix multiple pour les élèves et pour les enseignants des questions ouvertes plus question à choix multiple. **(Voir annexe pour questionnaire)**

 $FD =$  fortement en désaccord,  $D=$  en désaccord,  $N =$  neutre,  $A =$  d'accord,  $TA =$  tout à fait d'accord

Nous avons ressorti de ce questionnaire les résultats suivant :

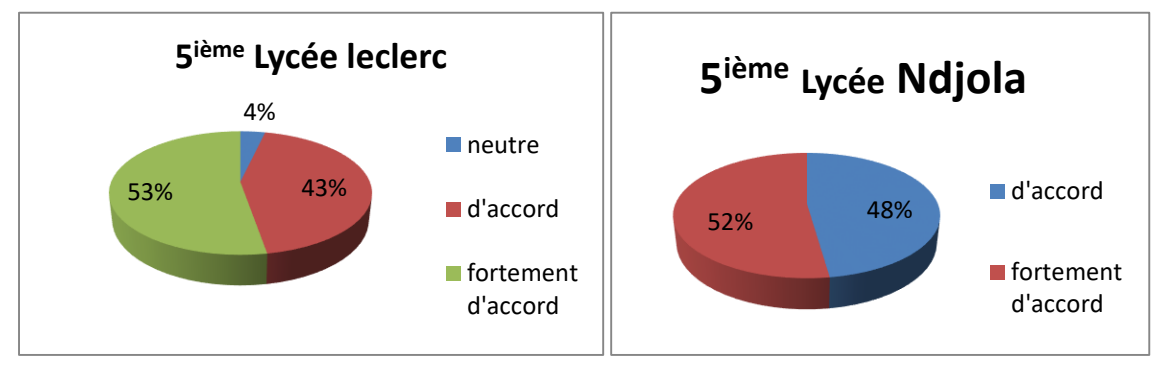

Question : L'apparence du logiciel vous encourage à l'utiliser ?

**Figure 34 : Avis des élèves de 5ièmesur l'interface d'accueil du didacticiel Boost production**

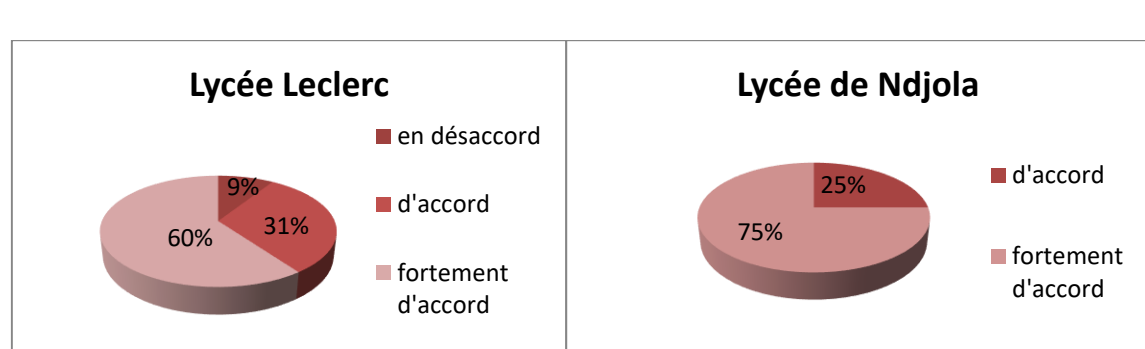

Question : Les couleurs utilisées dans le didacticiel Sont adéquates ?

**Figure 35 : Avis des élèves de 5ièmesur les couleurs du didacticiel Boost production**

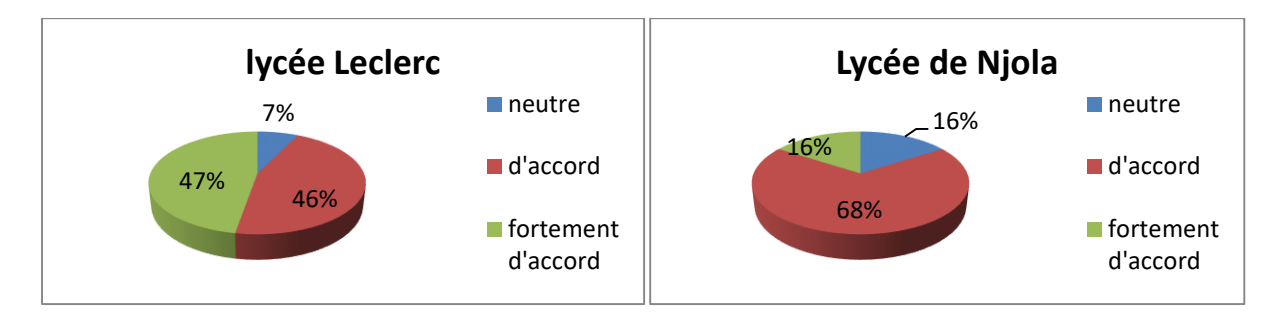

Question : Le son et la voix du didacticiel n'agresse pas votre audition (sons de qualité) ?

**Figure 36 : Avis des élèves de 5ièmesur les sons et voix du didacticiel Boost production**

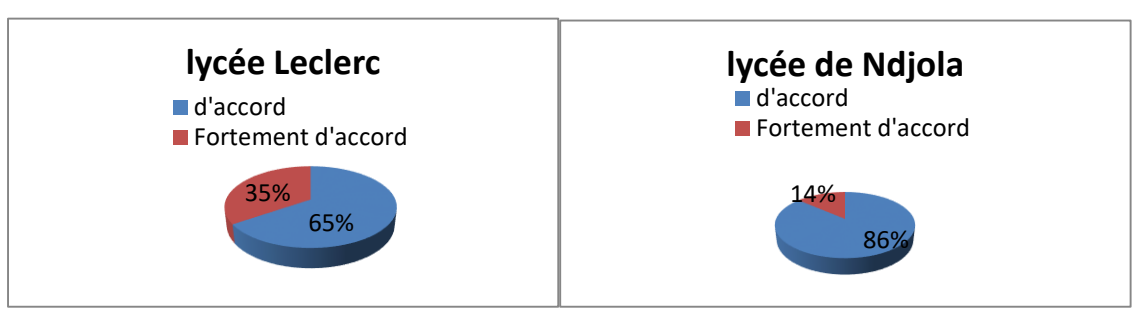

Question : les schémas vous aident à mieux comprendre le cours ?

**Figure 37 : Avis des élèves de 5ième sur les schémas illustratifs du didacticiel Boost production**

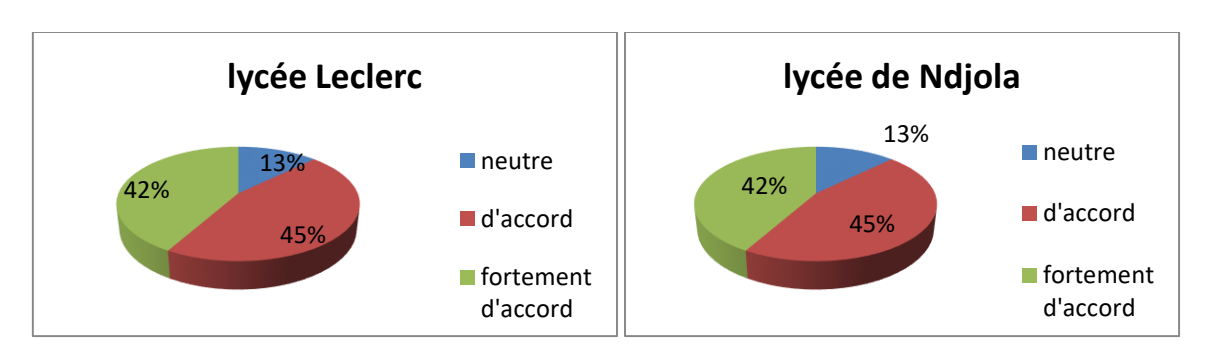

Question : Les Textes et consignes sont parfaitement lus ?

**Figure 38 : Avis des élèves de 5ièmesur la lecture des textes et consignes du didacticiel Boost production**

Question : Les images du didacticiel sont claires ?

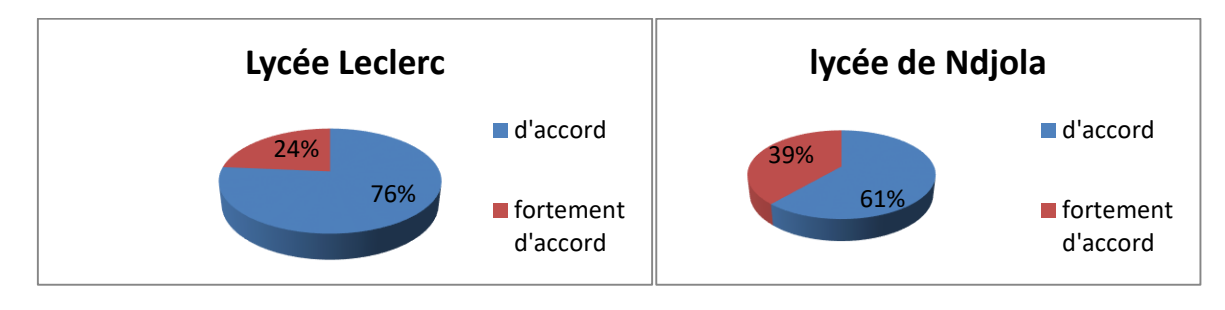

**Figure 39 : Avis des élèves de 5ièmesur la clarté des images du didacticiel Boost production**

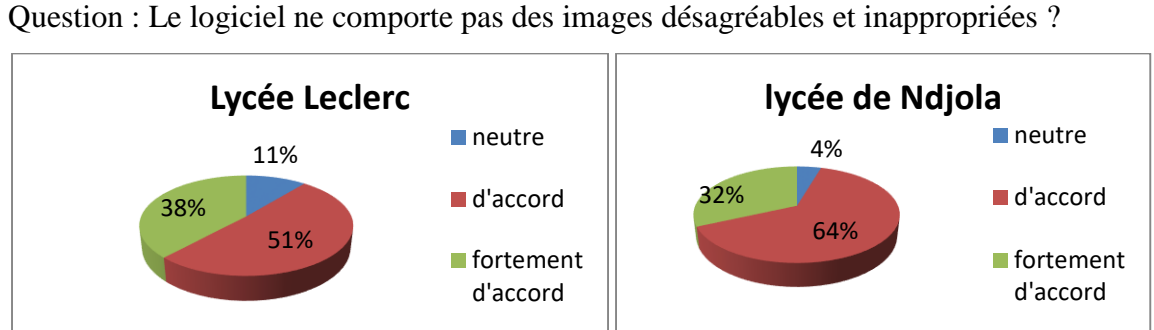

## **Figure 40 : Avis des élèves de 5ièmesur les images appropriées du didacticiel Boost production**

Question : Les activités du didacticiel sont faciles à comprendre ?

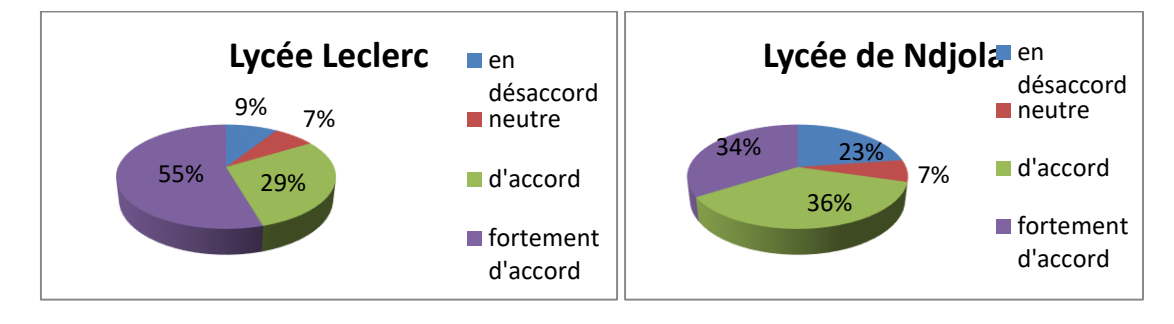

**Figure 41 : Avis des élèves de 5ièmesur les activités du didacticiel Boost production**

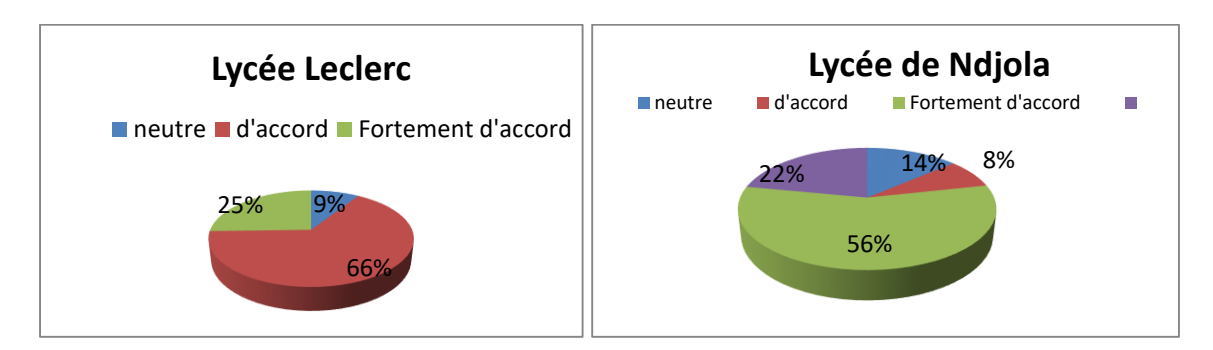

Question : Les exercices proposés sont faciles ?

**Figure 42: Avis des élèves de 5ième sur les exercices du didacticiel Boost production**

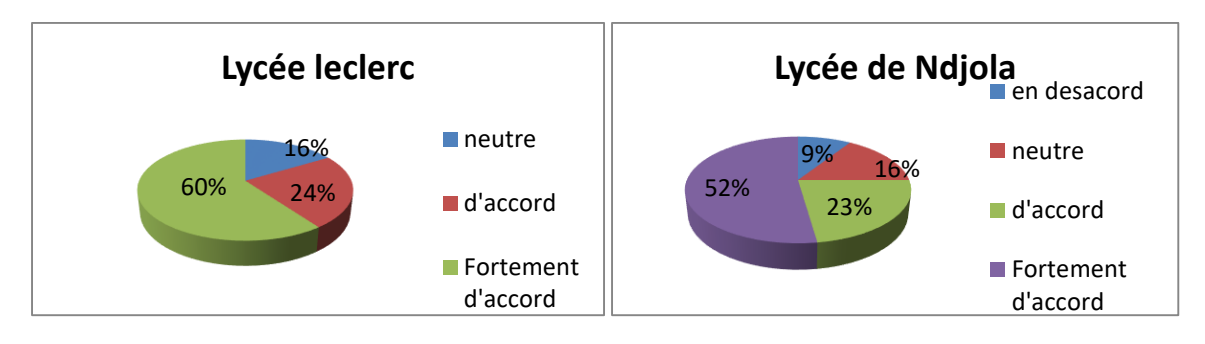

Question : Vous avez bien compris la leçon en utilisant le didacticiel ?

**Figure 43: Avis des élèves de 5ième sur la compréhension en utilisant le didacticiel Boost production**

Question : Vous souhaiteriez que dorénavant votre enseignant utilise ce dispositif et qu'on l'élargisse a d'autre chapitre ?

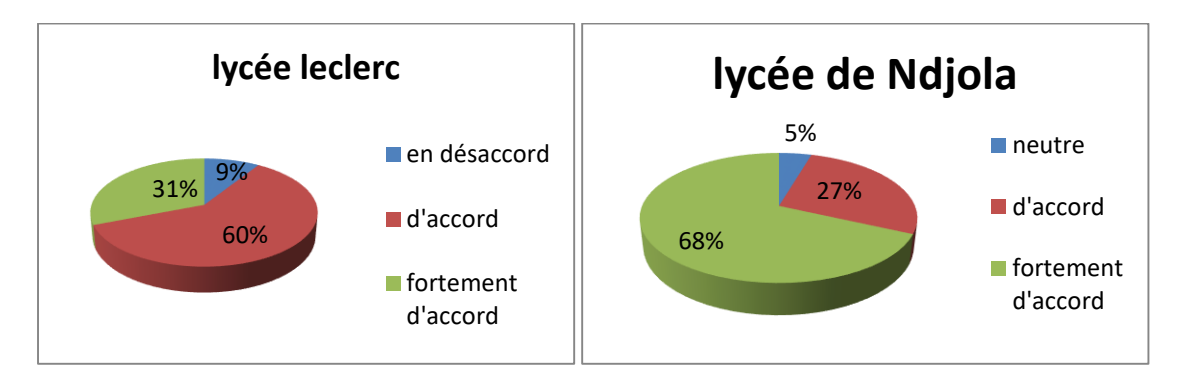

**Figure 44 : Avis des élèves de 5 ièmesur l'utilisation futur d'autres didacticiels.**

Analysons les réponses des élèves :

Les réponses à notre deuxième questionnaire élèves nous permet de relever que :

- **→** Au lycée Leclerc
- $\checkmark$  Plus de 97% des élèves aiment l'apparence de l'interface d'accueil du didacticiel Boost production ;
- $\checkmark$  90% aiment les couleurs utilisées dans notre didacticiel;
- $\checkmark$  92% ne se sentent pas agressé par le son, ni la voix dans notre didacticiel;
- $\checkmark$  87% arrivent à lire les textes et consignes sans aucune difficulté;
- $\checkmark$  Plus de 80% aiment les schémas du didacticiel, et trouvent les activités proposées facile ;
- $\checkmark$  76% des élèves trouvent que les images sont claires, 90% les trouvent agréables et appropriées ;
- $\checkmark$  70% des élèves trouvent la navigation (se déplacer d'un menu à un autre) sur Boost production facile
- $\checkmark$  90% trouvent les exercices faciles à comprendre et souhaitent que dorénavant les cours de SVT soient dispensés avec des didacticiels.
- Au lycée de Ndjola :
- 100%des élèves aiment l'apparence de l'interface d'accueil du didacticiel Boost production, les couleurs et images ;
- $\checkmark$  84 % ne se sentent pas agressé par le son, ni la voix dans notre didacticiel;
- $\checkmark$  87% arrivent à lire les textes et consignes sans aucune difficulté;
- $\checkmark$  70% trouvent les activités faciles et 64% les exercices faciles
- $\checkmark$  Plus de 80% aiment les schémas du didacticiel, et trouvent les activités proposées facile ;
- $\checkmark$  76% des élèves trouvent que les images sont claires, 96% les trouvent agréables et appropriées ;
- $\checkmark$  20 % des élèves trouvent la navigation facile sur Boost production
- $\checkmark$  75% affirment avoir bien compris la leçon et souhaitent que dorénavant les cours de SVT soient dispensés avec des didacticiels à 95%.

### $\leftarrow$  Chez les Enseignants

L'analyse des réponses aux QCM de nos 05 enseignant nous permet de dégager la conclusion suivante :

- $\checkmark$  Nos 05 enseignants trouvent que l'interface d'accueil, les sons, les images, les schémas, les textes et consignes de notre didacticiel sont très biens agencés.
- $\checkmark$  Ils trouvent tous les 05 que le contenu du didacticiel est en adéquation avec ce que prévoit le programme officiel en SVTEEHB ;
- $\checkmark$  Pour tous les 05 les exercices d'applications et les autres activités du cours sont de nature à booster la compréhension des élèves et à faciliter l'évaluation du niveau de connaissance des élèves ;
- $\checkmark$  Concernant la manipulation de l'outil 01 enseignant sur 05 affirme avoir eu des difficultés à naviguer sur notre didacticiel.

Ajouter à ces QCM, des questions ouvertes ont été posées à nos 05 enseignants, histoire de recueillir leur avis pour l'amélioration de notre didacticiel. Ces questions concernaient les aspects suivants :

- *Sur le plan ergonomique :* utilité et utilisabilité ;
- *Sur le plan didactique et pédagogique* ;
- *Sur le plan technique ;*
- *Sur le plan des documents.*

Voici les propositions d'amélioration de notre didacticiel **Boost production** Selon nos enseignants :

### **Sur le plan ergonomique :**

04 de nos enseignants, affirment que notre didacticiel est très utile et à une utilisabilité facile et propose que qu'une version pouvant être prise en charge par d'autres support multimédia tel que des téléphones puissent être disponibles et permettre aux élèves de pouvoir en disposer, car beaucoup d'entre eux ne possèdent pas d'ordinateur.

En termes d'utilité tous les 05 enseignants proposent que de tels dispositifs soient élargis à l'ensemble du programme de SVTEEHB.

### **Sur le plan didactique et pédagogique :**

Les enseignants nous proposent de travailler d'avantages en étroite collaboration avec eux avant la conception des didacticiels afin de parfaire les ressources.

### **Sur le plan technique :**

Nous nous sommes basé sur 03 principaux méta-critères de la méthode d'évaluation EMPI la configuration (l'installation), le fonctionnement (faciliter de manipulation et la rapidité d'exécution), puis celui de l'assistance technique.

Les enseignants trouvent l'installation du didacticiel facile, au niveau de la manipulation 4/5 enseignants ont pu manipuler aisément le didacticiel Boost production ;3/5 enseignants affirment que la rapidité d'exécution du didacticiel est bonne. Il est indispensable pour l'utilisation de ce didacticiel que l'élève tout comme l'enseignant puisse disposer d'un minimum de prérequis en terme de manipulation d'ordinateur (souris et clavier). Tout de même ils déplorent l'absence d'assistance technique pouvant aider l'utilisateur à maitriser le logiciel ou à résoudre un problème d'ordre technique qui se présente.

## **Sur le plan des documents :**

C'est-à-dire la rédaction de texte, les images, sons 01enseignant propose d'ajouter une option au didacticiel qui puisse permettre que la banques d'image et de contenu pour que le cours puisse être enrichie par l'enseignant s'il le souhaite.

## **4.5.1.2 Utilisabilité DIOMEV**

Question : L'apparence du logiciel vous encourage à l'utiliser ?

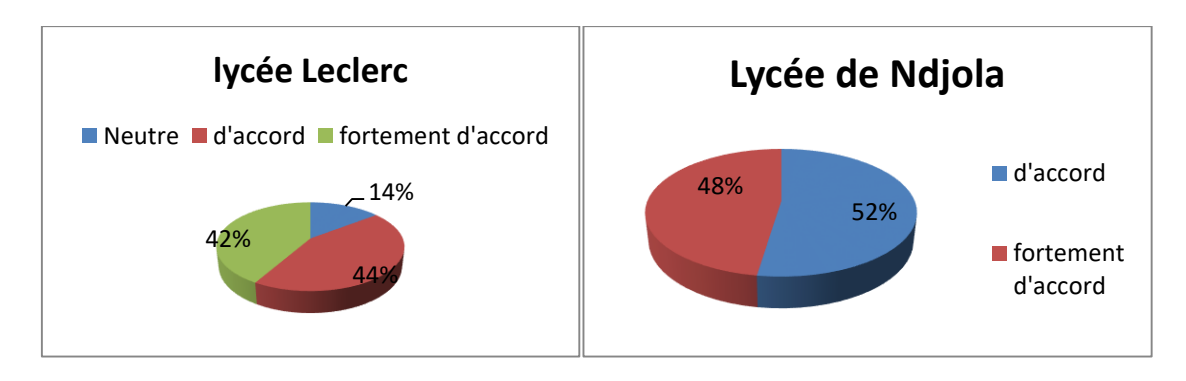

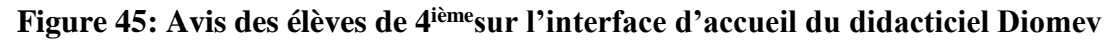

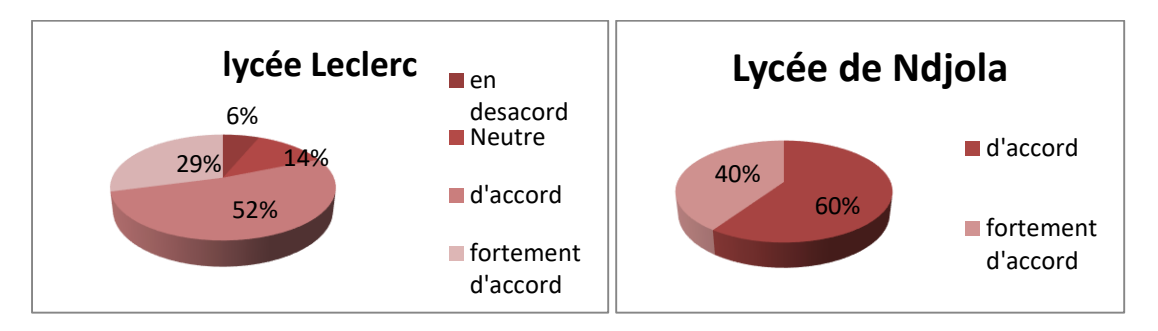

Question : Les couleurs utilisées dans le didacticiel Sont adéquates ?

**Figure 46 : Avis des élèves de 4ièmesur les couleurs du didacticiel Diomev**

Question : Le son et la voix du didacticiel n'agresse pas votre audition (sons de qualité) ?

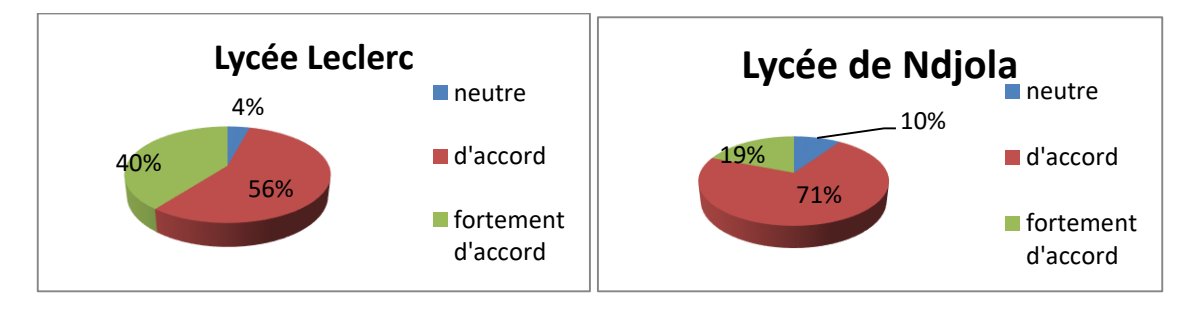

**Figure 47: Avis des élèves de 4ièmesur les sons et voix du didacticiel Diomev**

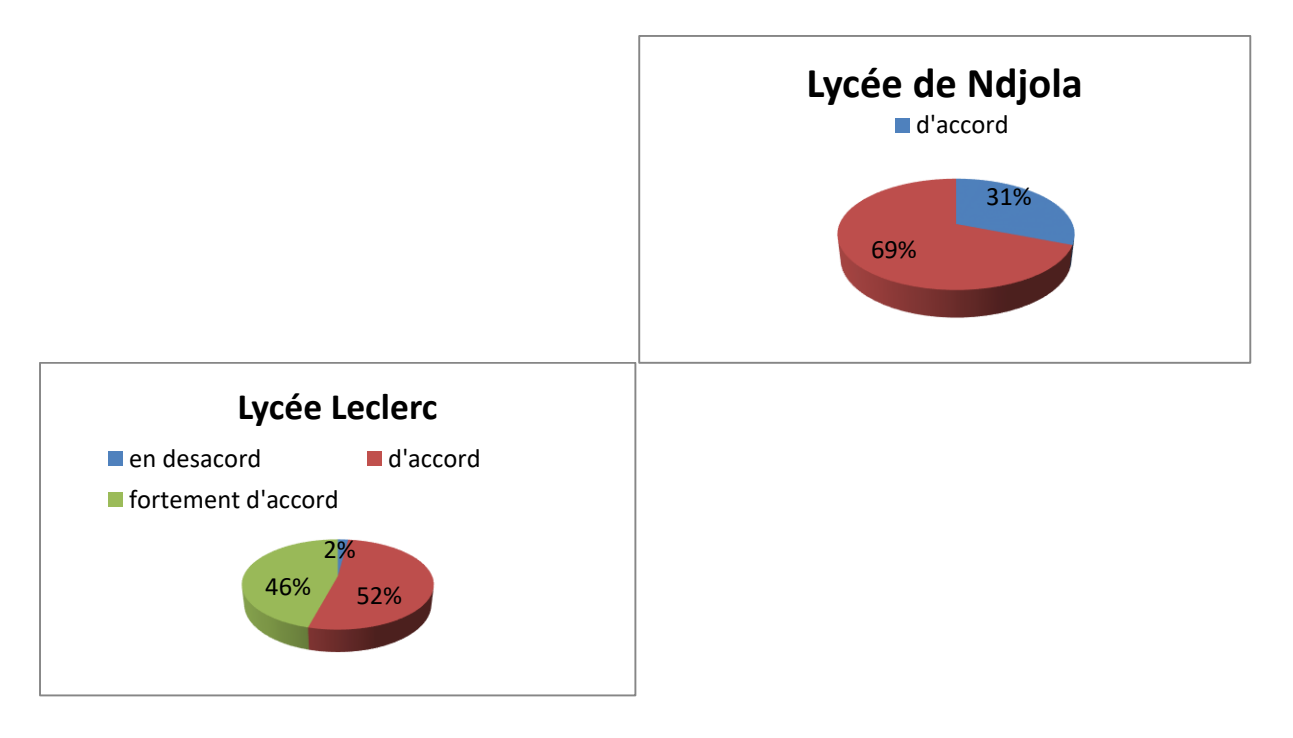

Question : Les Textes et consignes sont parfaitement lus ?

## **Figure 48: Avis des élèves de 4ièmesur les textes et consignes du didacticiel Diomev**

Question : les schémas vous aident à mieux comprendre le cours ?

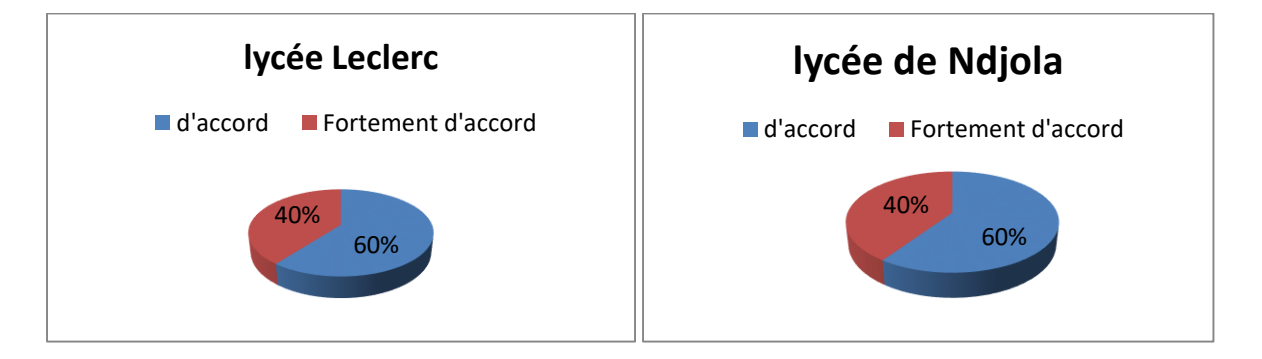

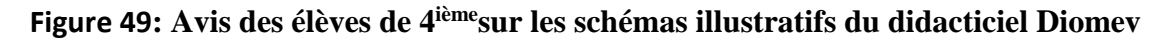

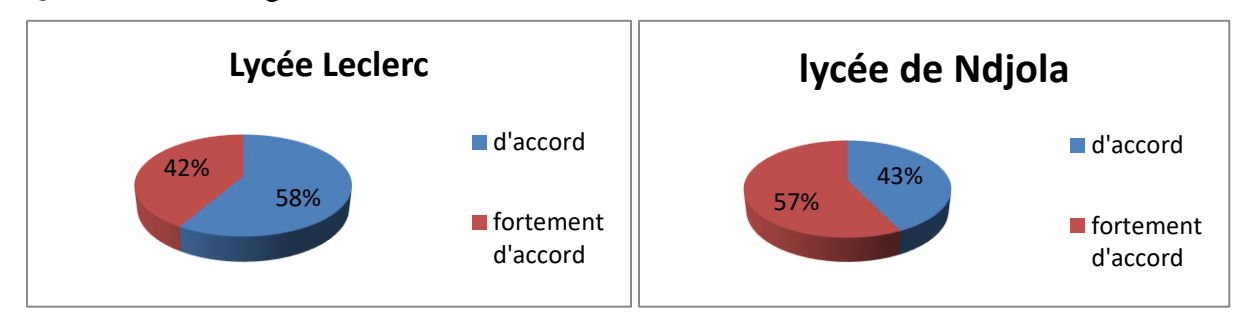

Question : Les images du didacticiel sont claires ?

**Figure 50 : Avis des élèves de 4ièmesur la clarté des images du didacticiel Diomev**

Question : Le logiciel ne comporte pas des images désagréables et inappropriées ?

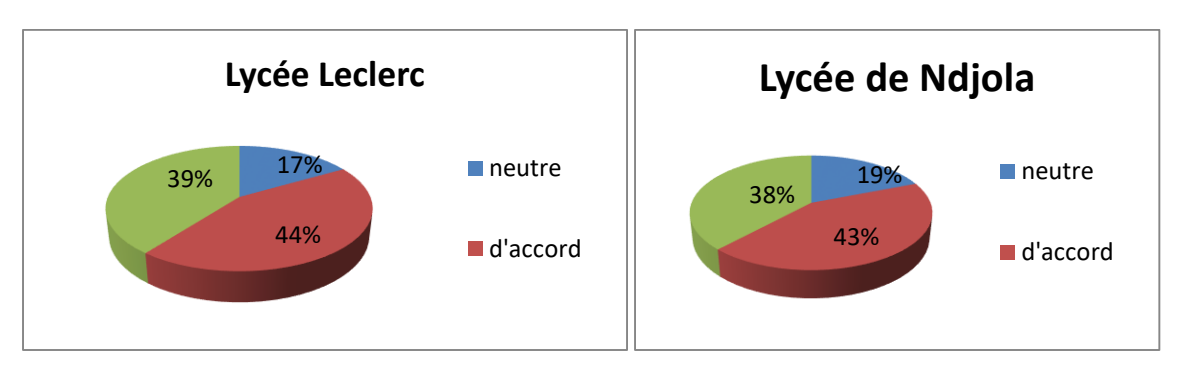

**Figure 51 : Avis des élèves de 4ième du sur les images inappropriées du didacticiel Diomev**

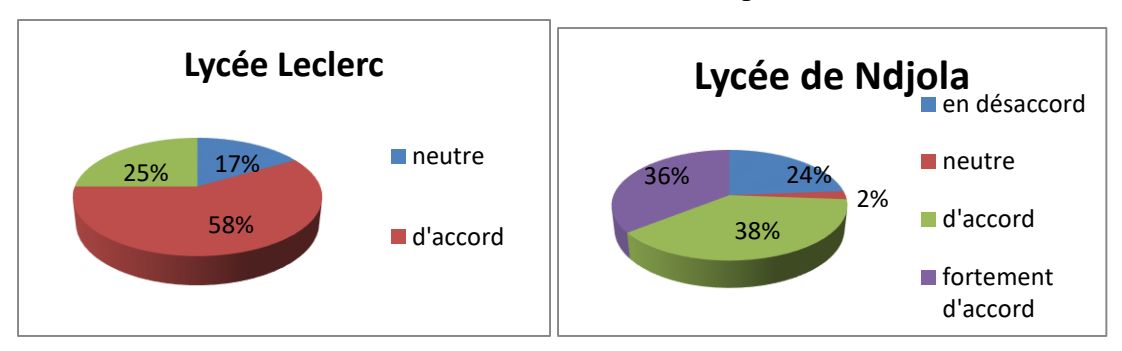

Question : Les activités du didacticiel sont faciles à comprendre ?

**Figure 52 : Avis des élèves de 4ièmesur les activités du didacticiel Diomev**

Question : Les exercices proposés sont faciles ?

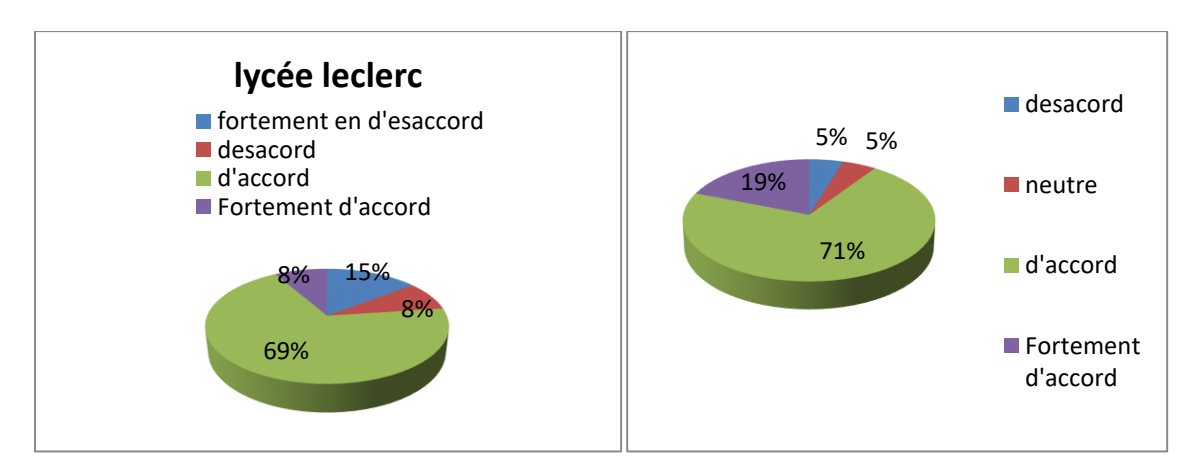

**Figure 53 : Avis des élèves de 4ièmesur les exercices du didacticiel Diomev**

Question : Vous avez bien compris la leçon en utilisant le didacticiel

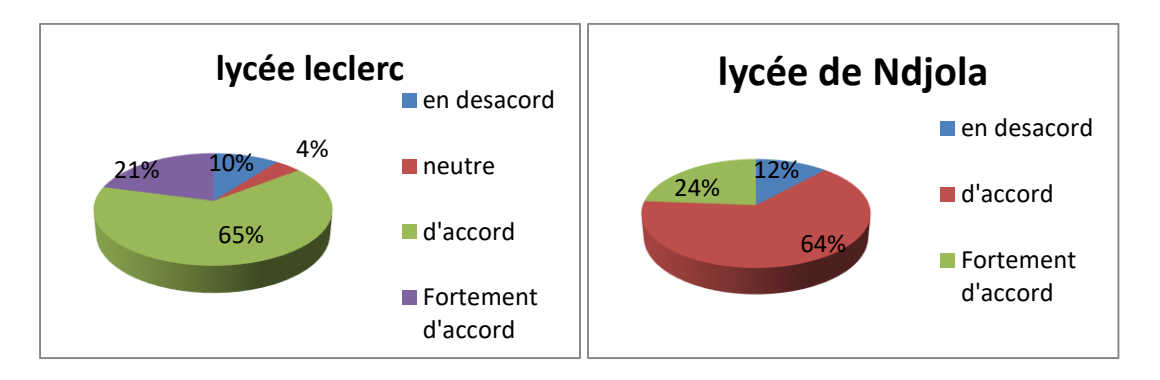

**Figure 54 : Avis des élèves de 4ièmesur la compréhension du cours en utilisant le didacticiel.**

Question : Vous souhaiteriez que dorénavant votre enseignant utilise ce dispositif et qu'on l'élargisse à d'autre chapitre ?

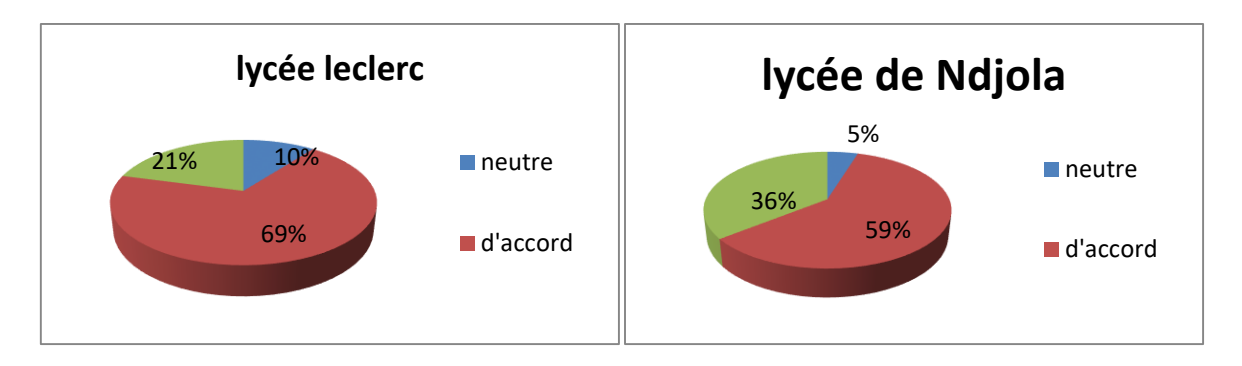

**Figure 55: Avis des élèves de 4ième sur l'utilisation future d'un autre didacticiel.**

Analysons les réponses des élèves de 4ième concernant le didacticiel DIOMEV

Il ressort de notre second questionnaire que :

- **↓** Au lycée Leclerc
- 86%des élèves aiment l'apparence de l'interface d'accueil du didacticiel de DIOMEV et 81% ses couleurs ;
- $\checkmark$  96% ne se sentent pas agressé par le son, ni la voix dans notre didacticiel;
- $\checkmark$  86% affirment que les schémas du didacticiel les ont aidés à mieux comprendre le cours et 83% trouvent les activités proposées facile ;
- $\checkmark$  Les textes et consignes sont bien lus par 98%;
- $\checkmark$  100 des élèves trouvent que les images sont claires, et 83 % les trouvent agréables et appropriées ;
- $\checkmark$  77% trouvent les exercices faciles à comprendre
- $\checkmark$  87% ont trouvé sur le plan technique la manipulation facile et 70% la rapidité d'exécution bonne.
- $\checkmark$  90% aimerez revivre une expérience pareille
- Au lycée de Ndjola :
	- $\checkmark$  88% affirment avoir bien compris le cours, et souhaitent que dorénavant les cours de SVT soient dispensés avec des didacticiels. Au lycée Leclerc
- $\checkmark$  100% des élèves aiment l'apparence de l'interface d'accueil du didacticiel de DIOMEV, ainsi que ses couleurs et parviennent à bien lire les textes et consignes ;
- $\checkmark$  90% ne se sentent pas agressé par le son, ni la voix dans notre didacticiel ;
- $\checkmark$  90% affirment que les schémas du didacticiel les ont aidés à mieux comprendre le cours et trouvent les activités proposées facile ;
- $\checkmark$  80% des élèves trouvent que les images sont claires, agréables et appropriées ;
- $\checkmark$  Près de 90% trouvent les exercices faciles à comprendre
- $\checkmark$  35% ont trouvé la manipulation du didacticiel Diomev facile et 70% la rapidité d'exécution adéquate.
- $\checkmark$  88% affirment avoir bien compris le cours, et 95% souhaitent que dorénavant les cours de SVT soient dispensés avec des didacticiels.
- $\leftarrow$  Chez les Enseignants

L'analyse des réponses aux QCM de nos 05 enseignant nous permet de dégager la conclusion suivante :

- $\checkmark$  04 enseignants trouvent que l'interface d'accueil et les couleurs du didacticiel DIOMEV sont bonnes ;
- $\checkmark$  Les 05 enseignants trouvent que les sons, les images, les schémas, les textes et consignes de notre didacticiel sont très biens agencés.
- $\checkmark$  Ils trouvent tous les 05 que le contenu du didacticiel est en adéquation avec ce que prévoit le programme officiel en SVTEEHB ;
- $\checkmark$  Pour tous les 05 les exercices d'applications et les autres activités du cours sont de nature à booster la compréhension des élèves et à faciliter l'évaluation du niveau de connaissance des élèves ;

 $\checkmark$  Concernant la manipulation de l'outil 01 enseignant sur 05 affirme avoir eu des difficultés à naviguer sur notre didacticiel.

Ajouter à ces QCM, des questions ouvertes ont été posées à nos 05 enseignants, histoire de recueillir leur avis pour l'amélioration de notre didacticiel. Ces questions concernaient les aspects suivants :

- *Sur le plan ergonomique :* utilité et utilisabilité ;
- *Sur le plan didactique et pédagogique* **;**
- *Sur le plan technique ;*
- *Sur le plan des documents.*

Voici les propositions d'amélioration de notre didacticiel DIOMEV Selon nos enseignants :

### **Sur le plan ergonomique :**

04 de nos enseignants, affirment comme dans le cas du premier didacticiel, que notre didacticiel DIOMEV est lui aussi très utile et à une utilisabilité facile et propose que qu'une version pour téléphones.

En termes d'utilité, les 05 enseignants proposent que de tels dispositifs soient élargis à l'ensemble du programme de SVTEEHB.

### **Sur le plan didactique et pédagogique :**

Ils nous proposent ici de variés un peu plus les exercices, d'intégrer des exemples qui représentent les différents environnements des apprenants, car les enfants comprennent mieux quand ils ont à faire à quelque chose qu'ils ont l'habitude de voir, un enseignant a par exemple proposé de créer une fenêtre ou l'on peut choisir les cultures selon les régions.

### **Sur le plan technique :**

Ici aussi nous nous sommes basé sur 03 principaux méta-critères de la méthode d'évaluation EMPI la configuration (l'installation), le fonctionnement (faciliter de manipulation et la rapidité d'exécution), puis celui de l'assistance technique.

Au niveau de la facilité d'exécution 4/5 enseignants ont pu installer et manipuler aisément le didacticiel Diomev ; 4/5 enseignants affirment que la rapidité d'exécution du didacticiel est bonne. L'utilisation de Diomev nécessite aussi que l'élève tout comme l'enseignant puisse disposer d'un minimum de prérequis en terme de manipulation d'ordinateur (souris et clavier). Les enseignant apprécient le fait que soit incorporer une rubrique **« Aide »** au didacticiel Diomev pour aider l'utilisateur à maitriser le logiciel.

### **Sur le plan des documents :**

C'est-à-dire au niveau de la rédaction de texte, les images, sons un, enseignant propose d'ajouter ici aussi, une option au didacticiel qui puisse permettre que la banques d'image et de contenu pour que l'enseignant puisse enrichir le cours s'il le souhaite (possibilité d'insérer d'autres images par exemple).

### **4.5.2 Analyse des résultats des travaux pratiques**

**En classe de 5<sup>ième</sup>** 

Au lycée de Ndjola il était prévu une descente chez un éleveur de bœufs qui a bien eu lieu et on a remarqué une facilité pour les élèves ayant suivi le cours avec le didacticiel à faire une transposition dans la vie réelle en ce qui concerne la sélection des espèces, cette tâche était plus difficile pour les élèves n'ayant fait que le cours magistral.

Au lycée Leclerc l'activité pratique qui était prévue n'a pas pu avoir lieu, à cause des risques que cela comportait vu la distance qui séparait le site de l'établissement et dû au coup financier que cette sortie allait entrainer.

 $\overline{\text{ }+ \text{ }}$  En classe de 4<sup>ième</sup>

Les élèves des groupes cas des deux établissements se sont démarquer de leurs camarades des groupes témoins, il était plus aisé pour eux d'assurer la croissance de leur plante et d'interpréter les tableaux de croissances.

### **4.5.3 Analyse des notes séquentielles des élèves**

Concernant l'évaluation des apprentissages, nous nous sommes basés sur les notes obtenus en fin de séquences lors de l'évaluation sommative (voir les épreuves de ces évaluations en annexes), les enseignants ayant accepté d'évaluer uniquement sur les cours abordés par nos didacticiels ; c'est-à-dire Amélioration de la quantité animale et végétale (BOOST PRODUCTION), et l'Origine de la matière (DIOMEV).

Les élèves des groupes cas et des groupes témoin, ont eu à traité la même épreuve, bien qu'ayant fait le cours de deux manière différentes, nous avons après correction des copies calculé la moyenne générale de chaque groupe et nous les avons comparées.

### **4.5.3.1 Notes séquence N°1 des élèves de la Classes de 5ième**

Nous avons collecté pour les besoins de notre enquête les notes obtenus avant le déploiement de nos didacticiels par les élèves ayant fait l'objet de notre enquête durant la première séquence ; celles-ci sont regroupées dans le tableau suivant :

Il ressort de ce dépouillement le tableau récapitulatif suivant :

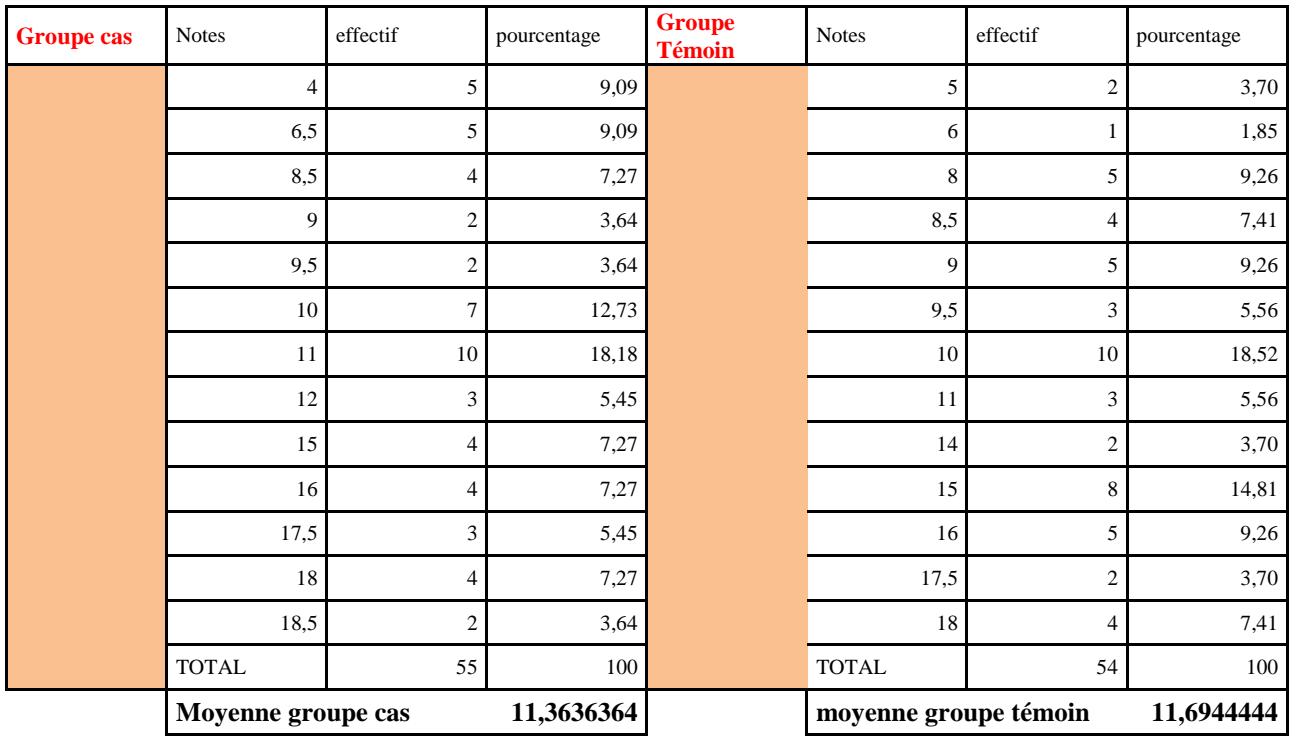

### **Tableau 9:Notes séquence N°1 5ième Lycée Leclerc**

## **Tableau 10:Notes séquence N°1 5 ième Lycée Ndjola**

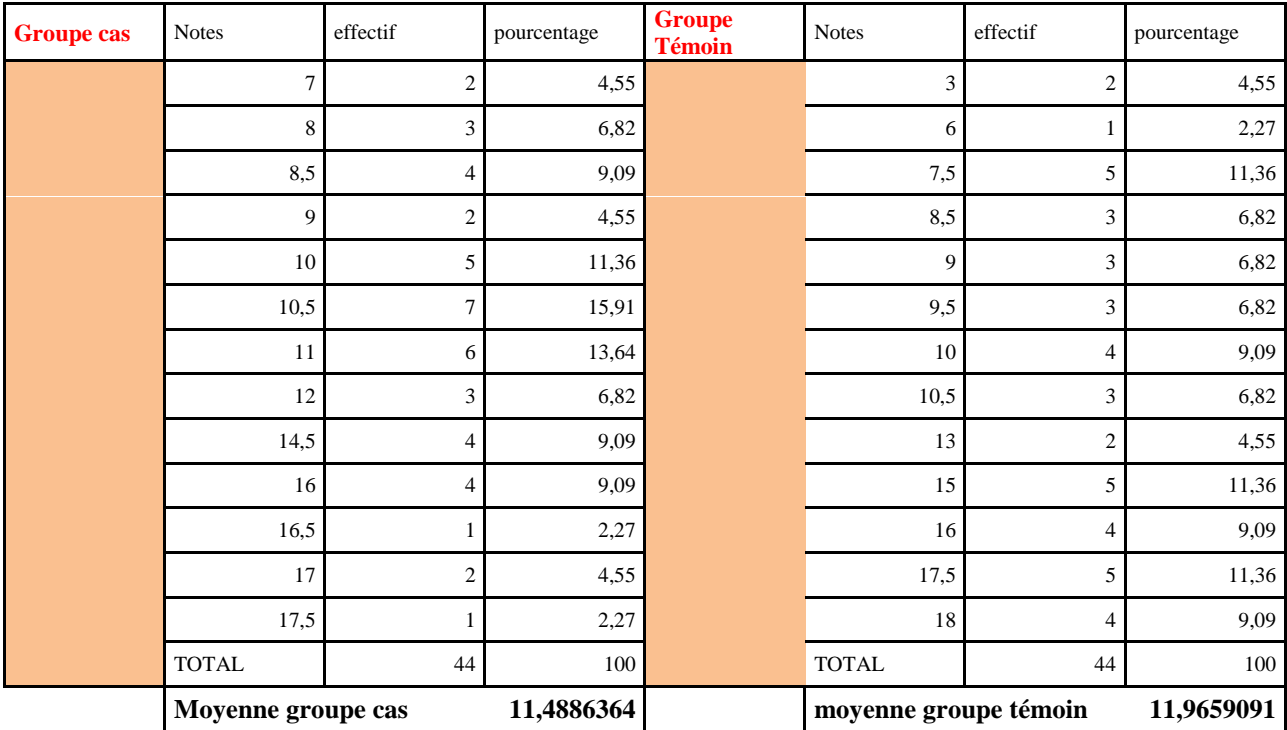

On constate qu'à l'issu de séquence N°1 les moyennes générales des groupes cas et groupes témoins se rapprochent énormément dans chacun de nos deux établissements. On peut dire qu'il n'y pas de différences fondamentale entre ces groupes et que l'on peut aisément les comparer.

# **4.5.3.2 ANALYSE séquence N°2 des élèves de la Classes de 5ième**

Ci-dessous les notes de la séquence N°2 pour nos deux 5<sup>ième</sup>

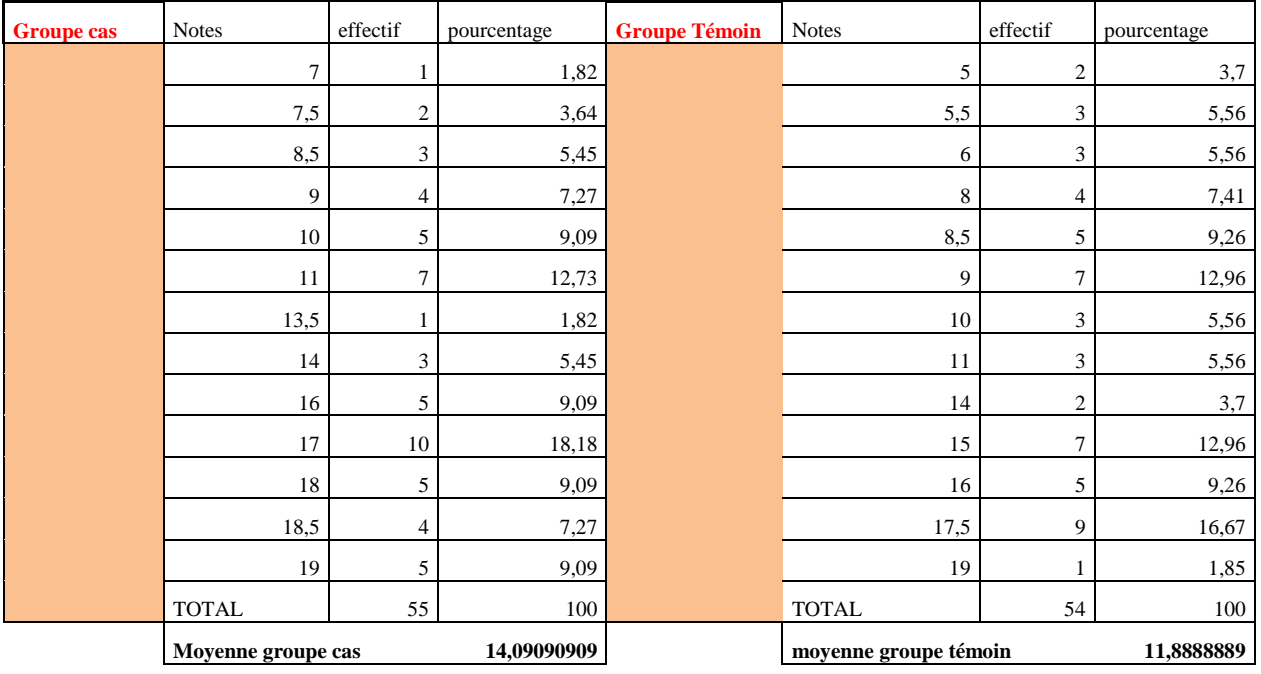

## **Tableau 11:Notes séquence N°2 5ième Lycée Leclerc**

## **Tableau 12:Notes séquence N°2 5 ième Lycée de Ndjola**

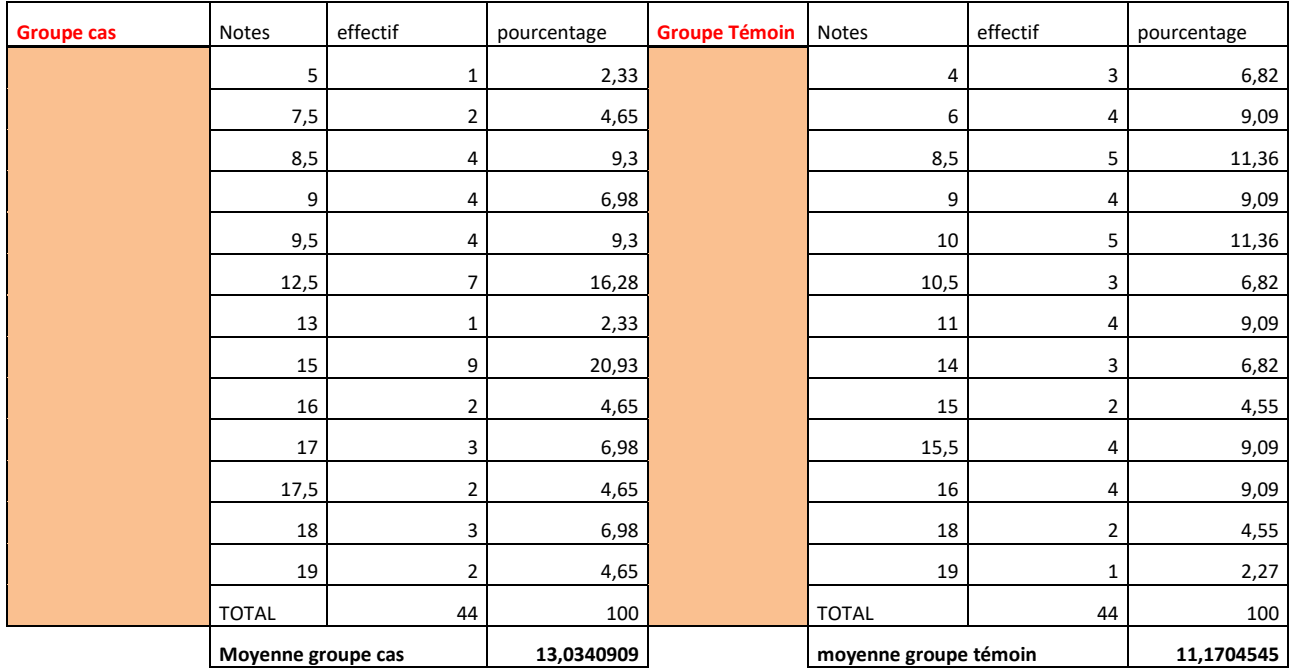

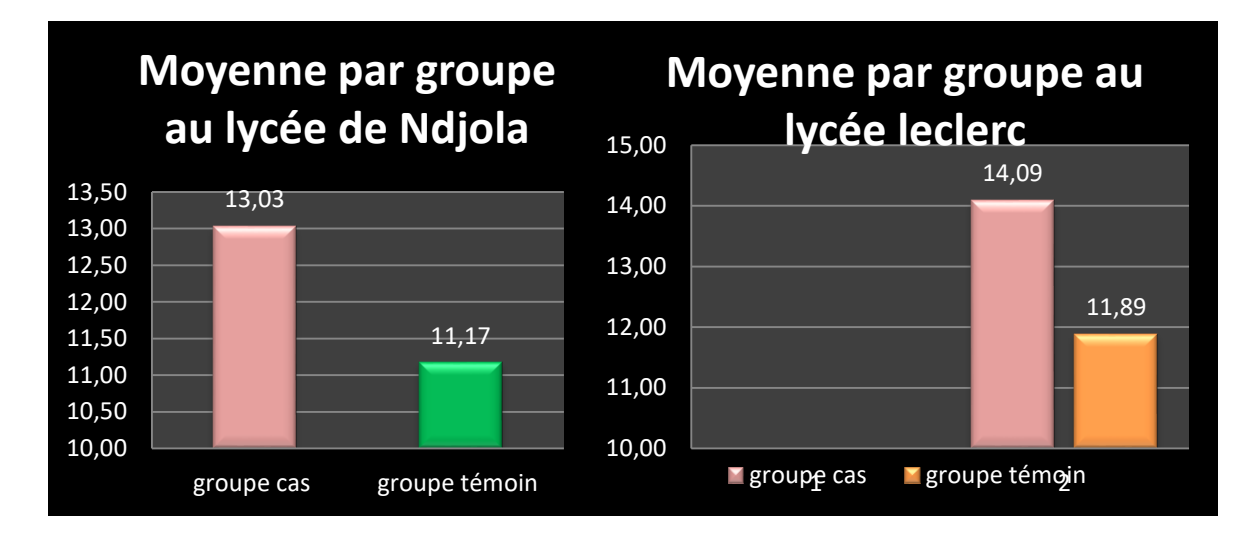

**Figure 56:Moyenne générale par groupe des classes de 5ième**

Il ressort de cette analyse que les élèves des groupe cas c'est à dire ceux ayant fait le cours avec le didacticiel on eux des meilleures notes à l'évaluation séquentielle N°2 que ceux du groupe témoin de chaque établissement

Soit :

Pour la classe pour le lycée Leclerc en classe de 5<sup>ieme</sup>

**14,09** de moyenne générale pour le groupe cas contre **11,89** de moyenne générale pour le groupe témoin.

Et d'après la formule de l'écart type suivante :

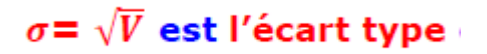

**V** est la variance et sa formule la suivante :

```
Autre formule pour calculer la variance :
V = \frac{1}{N} \left[n_1x_1^2 + n_2x_2^2 + \cdots + n_ix_i^2 + \cdots + n_px_p^2\right] - (\overline{x})^2
```
L'écart type groupe cas est égale à **3,9** et pour le groupe témoin il est de **4,3 (**les notes sont plus dispersées dans ce groupe)

Et au lycée de Ndjola

**13,03** de moyenne générale pour le groupe cas contre **11,17** de moyenne générale pour le groupe témoin

L'écart type groupe cas est égale à **3,7** et pour le groupe témoin il est de **3,99**

On remarque que les élèves du groupe cas du lycée Leclerc ont tiré meilleur profit de ce didacticiel que ceux du lycée de Ndjola car il on eut une meilleure moyenne générale.

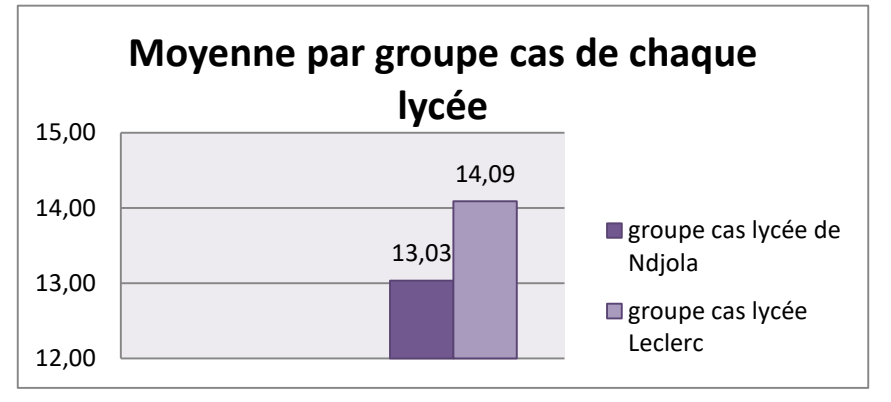

## **Figure 57:Moyenne générale groupe cas 5ième des deux lycées**

De la formule de L'écart type ci-dessus qu'entre les groupes cas de nous deux établissements est de *0,3.*

*Interprétation* : les moyennes générales de nos groupes cas se rapprochent, il n'existe pas d'écart majeure entre les moyennes générales.

## **4.5.3.3 Notes séquence N°1 des élèves de la Classes de 4ième**

Nous avons collecté pour les besoins de notre enquête les notes obtenus avant le déploiement de nos didacticiels par les élèves ayant fait l'objet de notre enquête durant la première séquence ; celles-ci sont regroupées dans le tableau suivant :

| <b>Groupe cas</b> | <b>Notes</b>     | effectif       | pourcentage | <b>Groupe</b><br><b>Témoin</b> | <b>Notes</b>         | effectif       | pourcentage |
|-------------------|------------------|----------------|-------------|--------------------------------|----------------------|----------------|-------------|
|                   | 4                | $\overline{2}$ | 4,17        |                                | 4                    | 4              | 8,33        |
|                   | 5,5              | 5              | 10,42       |                                | $\overline{7}$       | 5              | 10,42       |
|                   | 8                | $\overline{7}$ | 14,58       |                                | 8,5                  | $\overline{7}$ | 14,58       |
|                   | 8,5              | 3              | 6,25        |                                | 10                   | 3              | 6,25        |
|                   | 9,5              | 5              | 10,42       |                                | 11,5                 | 6              | 12,50       |
|                   | 11               | $\overline{7}$ | 14,58       |                                | 13                   | 5              | 10,42       |
|                   | 13               | $\mathbf{1}$   | 2,08        |                                | 14                   | 3              | 6,25        |
|                   | 15,5             | 3              | 6,25        |                                | 14,5                 | 4              | 8,33        |
|                   | 16               | $\overline{2}$ | 4,17        |                                | 17                   | 3              | 6,25        |
|                   | 16,5             | 5              | 10,42       |                                | 17,5                 | $\overline{2}$ | 4,17        |
|                   | 17               | 5              | 10,42       |                                | 18                   | 3              | 6,25        |
|                   | 18               | $\overline{2}$ | 4,17        |                                | 18,5                 | $\overline{2}$ | 4,17        |
|                   | 18,5             | $\mathbf{1}$   | 2,08        |                                | 19                   | $\mathbf{1}$   | 2,08        |
|                   | <b>TOTAL</b>     | 48             | 100         |                                | <b>TOTAL</b>         | 48             | 100         |
|                   | Moyenne générale |                | 11,5625     |                                | Moyenne Général      |                | 11,8854167  |
|                   | Groupe cas       |                |             |                                | <b>Groupe Témoin</b> |                |             |

**Tableau 13:Notes séquence N°1 5ième Lycée Leclerc**

| <b>Groupe cas</b> | <b>Notes</b>     | effectif       | pourcentage | <b>Groupe</b><br><b>Témoin</b> | <b>Notes</b>         | effectif       | pourcentage |
|-------------------|------------------|----------------|-------------|--------------------------------|----------------------|----------------|-------------|
|                   | 5,5              | 3              | 4,55        |                                | 3                    | $\overline{2}$ | 13,64       |
|                   | 6                | 4              | 11,36       |                                | 6                    | 2              | 11,36       |
|                   | 9                | 4              | 11,36       |                                | 8                    | 3              | 11,36       |
|                   | 10               | 5              | 6,82        |                                | 8,5                  | 5              | 6,82        |
|                   | 11               | 8              | 18,18       |                                | 9,5                  | 5              | 9,09        |
|                   | 11,5             | 5              | 15,91       |                                | 10,5                 | 4              | 4,55        |
|                   | 13,5             | $\overline{2}$ | 2,27        |                                | 11                   | 2              | 9,09        |
|                   | 15               | $\overline{2}$ | 6,82        |                                | 12,5                 | 5              | 6,82        |
|                   | 16,5             | $\overline{2}$ | 4,55        |                                | 13                   | $\overline{2}$ | 4,55        |
|                   | 17               | 3              | 9,09        |                                | 14                   | 4              | 9,09        |
|                   | 17,5             | $\overline{2}$ | 4,55        |                                | 15,5                 | 2              | 6,82        |
|                   | 18,5             | 1              | 2,27        |                                | 17                   | 2              | 4,55        |
|                   | 19               | $\overline{2}$ | 2,27        |                                | 18,5                 | 3              | 2,27        |
|                   | <b>TOTAL</b>     | 42             | 100         |                                | <b>TOTAL</b>         | 41             | 100         |
|                   | Moyenne générale |                | 11,7325581  |                                | <b>Moyenne</b>       |                | 11,2439024  |
|                   | Groupe cas       |                |             |                                | <b>Groupe Témoin</b> |                |             |

**Tableau 14:Notes séquence N°1 5ième Lycée Ndjola**

## **4.5.3.4 ANALYSE des notes séquence N°2 des élèves de la Classes de 4ième Tableau 15:Notes séquenceN°2 4 ième Lycée Leclerc**

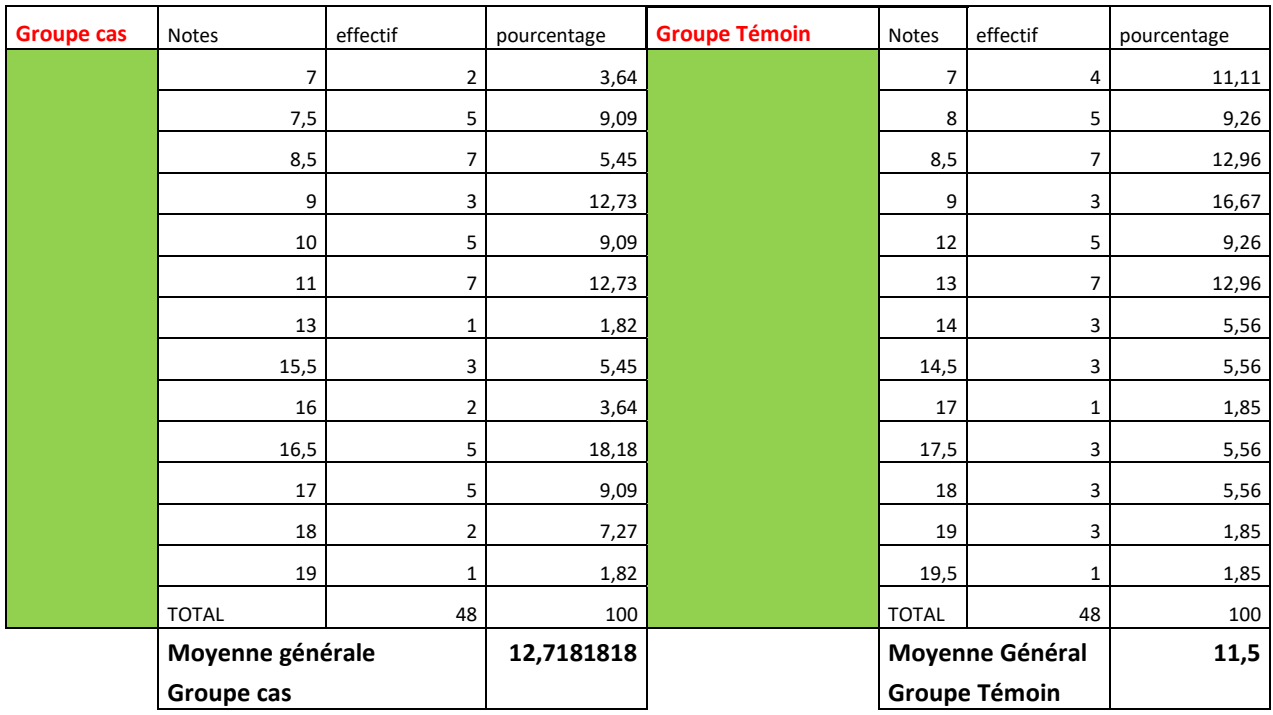

## **Tableau 16:Notes séquence N°2 4 ième Lycée de Ndjola**

Lycée de Ndjola

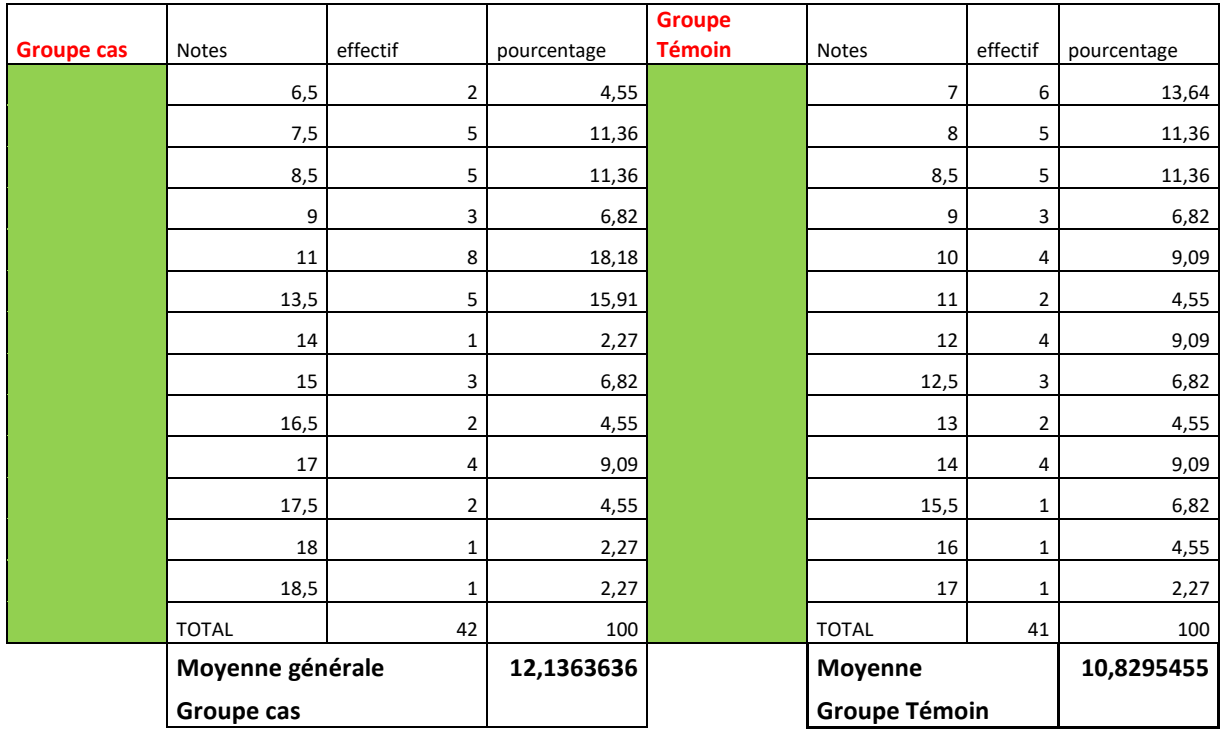

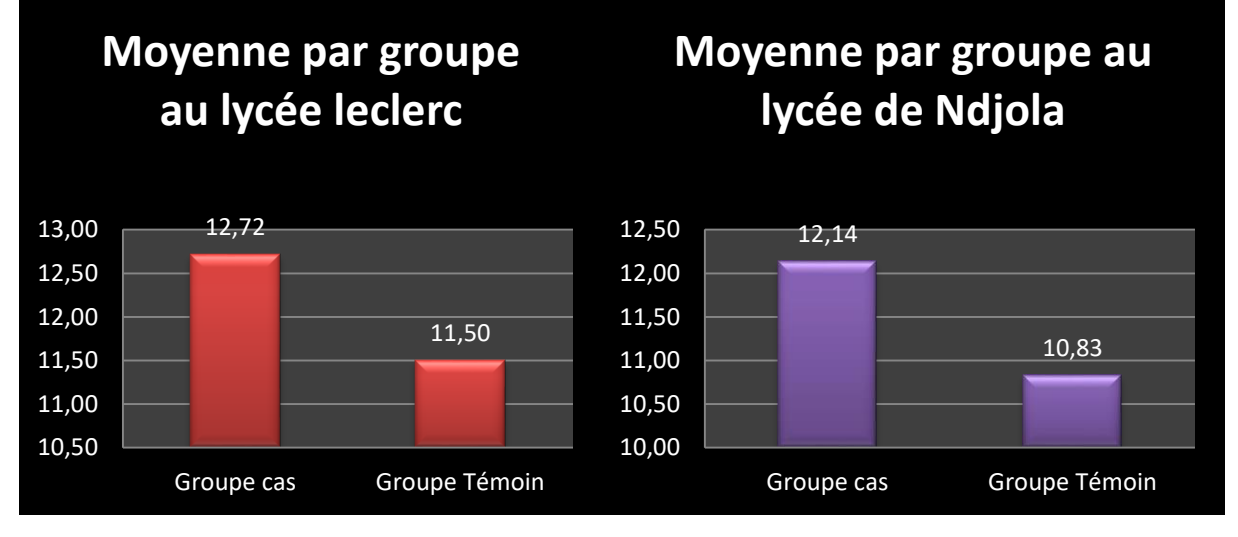

**Figure 58:Moyenne générale par groupe de 4ième**

Il ressort de cette analyse que les élèves des groupe cas c'est à dire ceux ayant fait le cours avec le didacticiel on eux des meilleures notes à l'évaluation séquentielle que ceux du groupe témoin de chaque établissement.

Soit :

Pour la classe pour le lycée Leclerc en classe de 4<sup>eme</sup>

**12,72** de moyenne générale pour le groupe cas contre **11,50** de moyenne générale pour le groupe témoin

L'écart type groupe cas est égale à **3, 8** et pour le groupe témoin il est de **3,9**

Et au lycée de Ndjola

**12,14** de moyenne générale pour le groupe cas contre **10,83** de moyenne générale pour le groupe témoin

L'écart type groupe cas est égale à **3,71** et pour le groupe témoin il est de **2,76**

On remarque que les élèves du groupe cas du lycée Leclerc ont tiré meilleur profit de ce didacticiel que ceux du lycée de Ndjola car ils ont eu une meilleure moyenne générale.

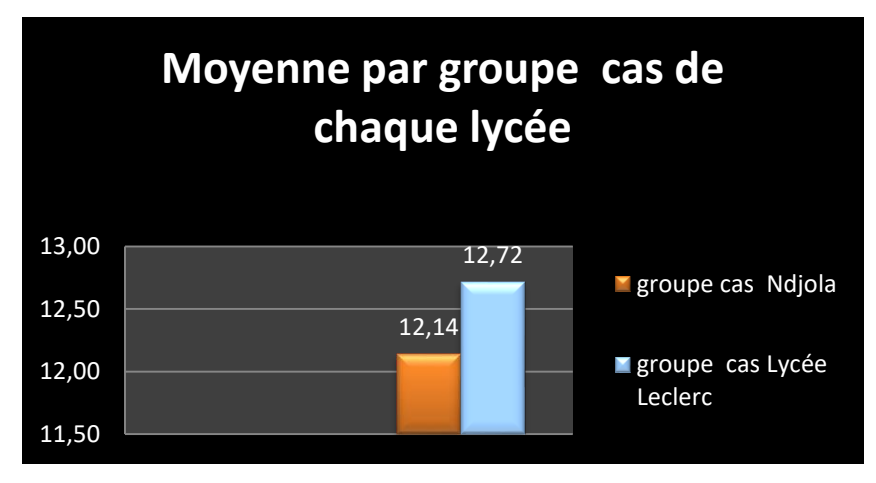

**Figure 59:Moyenne générale groupe cas 4ième des deux lycées**

## **4.5.4 Discussion**

Les résultats des évaluations séquentielles obtenus auprès des élèves de nos deux établissements nos montre clairement une différence entre les moyennes générales des élèves ayant travaillé avec nos didacticiels et ceux ayant travaillé avec les paquets conventionnels. Avant de passer nos didacticiel la première enquête qu'on a eu faire nous a donné les résultats suivant :

D'après les informations collectées auprès des élèves ayant fait les deux leçons traitées par nos didacticiels l'année dernière en utilisant les méthodes dites traditionnelles il ressort que :

- En classe de 5ième de nos deux lycées les moyennes des élèves se trouvaient majoritairement dans l'intervalle [6-10] ;
- $\div$  En classe de 4<sup>ième</sup> de nos deux lycées les moyennes des élèves se trouvaient majoritairement dans l'intervalle [6-10] ;

Avant de passer nos didacticiels nous avons recueillis les notes des élèves de nos échantillons de travail pour le compte de la séquence N°1 et il ressort que :

\* En classe de 5<sup>ième</sup> au lycée Leclerc dans le groupe cas 67% des élèves ont eu une note  $\ge$   $\ge$   $\frac{10}{36}$  de moyenne générale ; dans le groupe témoin 63% ont eu la moyenne pour 11,69 de moyenne générale.

Au lycée de Ndjola 72,3% des élèves faisant partie de notre groupe cas ont eu une note  $\epsilon$  à 10 avec 11,48 de moyenne générale contre 61,36 % dans le groupe témoin pour 11,96 de moyenne générale.

 $\triangle$  En classe de 4<sup>ième</sup> au Lycée Leclerc dans le groupe cas 54,16% des élèves ont eu la moyenne avec 11,56 de moyenne générale ; dans le groupe témoin 66,7% ont eu la moyenne pour 11,88 de moyenne générale.

Au lycée de Ndjola 76,2% des élèves faisant partie de notre groupe cas ont eu la moyenne avec 11,73 de moyenne générale contre 58,5 % dans le groupe témoin pour 11,24 de moyenne générale.

Après le passage du didacticiel **BOOST PRODUCTION** nous remarquons que :

- En classe de 5ième au lycée Leclerc on a plus de 80% des élèves de notre **groupe cas** qui ont une note >= à 10 (contre 58% dans le **groupe témoin)** lors de l'évaluation sur la leçon portant **sur l'amélioration de la quantité et la qualité de la production animale et végétale** ; les moyennes sont en majorité comprises dans l'intervalle [16- 19] et une moyenne générale de **14,09**.
- En classe de 5ième au lycée au lycée de Ndjola on a 66% des élèves du **groupe cas** qui ont une note >= à 10 avec la majorité de note comprises dans l'intervalle [11-15], dans le **groupe témoin** 52% des élèves ont une note >= à 10 ; pour les moyennes générales on enregistre 13,03 pour le **groupe cas** contre 11,17 dans le **groupe témoin**.

Après le passage du didacticiel **DIOMEV** nous remarquons que :

 En classe de 4ième au lycée Leclerc 64,5 % les élèves de notre **groupe cas** ont obtenus une note >= à 10, lors de l'évaluation sur la leçon portant sur l'origine de la matière des êtres vivants, avec une majorité de notes comprises dans l'intervalle [16-19] et moyenne

générale 12,72 ; or dans le **groupe témoin** seulement 58% des élèves ont obtenus une note >= à 10 pour une moyenne générale de 11,5.

 En classe de 4ième au lycée de Ndjola 64,3% les élèves de notre **groupe cas** ont obtenus une note >= à 10, avec la majorité de note comprises dans l'intervalle [11-15], pour une moyenne générale de 12,44 ; or dans le **groupe témoin** seulement 53,5% des élèves ont obtenus une note >= à 10 pour une moyenne générale de 10,83.

Au vu de cela nous pouvons répondre aux questions de recherche qu'on s'est posées au tout début de notre recherche à savoir :

- $\checkmark$  Quelles sont les difficultés rencontrées par les élèves dans l'apprentissage des leçons portant sur **l'origine de la matière des êtres vivants** et **sur l'amélioration de la quantité et de la qualité de la production animale et végétale** ?
- Quelles sont les préférences et les difficultés des élèves et des enseignants dans l'utilisation des didacticiels développés pour faciliter l'apprentissage sur **l'amélioration de la production animale et végétale ainsi que sur l'origine de matière des êtres vivants** ?
- $\checkmark$  Ouel est l'impact de l'utilisation des didacticiels DIOMEV et BOOST PRODUCTION sur les performances des élèves ?

### **4.5.4.1 Réponses aux questions de recherche :**

**a)** Quelles sont les difficultés rencontrées par les élèves dans l'apprentissage des leçons portant sur **l'origine de la matière des êtres vivants** et **sur le cours portant sur l'amélioration de la quantité et de la qualité de la production animale et végétale** ?

les difficultés rencontrées par les élèves, dans l'apprentissage du cours sur l'origine de la matière des êtres vivants et sur le cours portant sur l'amélioration de la quantité et de la qualité de la production animale et végétale sont principalement dû à la manière donc les cours leurs sont transmis la majorité des élèves enquêtés affirment avoir des difficultés à se représenter les concepts clés de ces leçons ,car il y a dans les méthodes de leurs enseignants un manque crucial d'illustrations, les cours sont uniquement dispensés de manière magistrale, les planches et dessins des livres ne leur permettent pas de véritablement capter le but de ses enseignements(le manque de manuel au programme et de matériel didactique).

**b)** Quelles sont les préférences et les difficultés des élèves et des enseignants dans l'utilisation des didacticiels développés pour faciliter l'apprentissage sur **l'amélioration de la production animale et végétale ainsi que sur l'origine de matière des êtres vivants** ?

Les préférences et les difficultés des élèves et des enseignants dans l'utilisation des didacticiels développés pour faciliter l'apprentissage sur l'amélioration de la production animale et végétale ainsi que sur l'origine de matière des êtres vivants sont :

 $\leftarrow$  Pour les élèves

Avantages :

- $\checkmark$  L'apparence de l'interface d'accueil des didacticiels, les couleurs, le son
- $\checkmark$  Les textes et consignes lisibles ;
- $\checkmark$  Les schémas des didacticiels aident à mieux comprendre le cours et trouvent les activités proposées facile ;
- $\checkmark$  Les images sont claires, agréables et appropriées ;
- $\checkmark$  Les exercices faciles à comprendre.

### Inconvénients :

- $\checkmark$  Les difficultés de manipulation pour la majorité des élèves.
- $\downarrow$  Pour les enseignants

Avantage :

- $\checkmark$  Facilite la transmission et compréhension du cours ;
- $\checkmark$  Schémas, images, exercices en adéquation avec le programme officiel ;
- $\checkmark$  Richesse du contenu

Inconvénients :

Parler d'inconvénients ici n'est pas pour dire que nos didacticiels ne sont pas bien, mais c'est pour dire en quoi on peut les améliorer

- $\checkmark$  Mettre sur pieds des versions pour smartphone de nos didacticiels ;
- $\checkmark$  Variées un peu plus les types d'exercices ;
- $\checkmark$  Ajouter une option au didacticiel qui puisse permettre que la banques d'image et de contenu de cours puisse pouvoir être enrichie par l'enseignant s'il le souhaite ;
- $\checkmark$  Instaurer le choix de langue (Français et anglais);

**c)** Quel est l'impact de l'utilisation des didacticiels DIOMEV et BOOST PRODUCTION sur les performances des élèves ?

L'impact des didacticiels a été évaluer en tenant compte des : la motivation des élèves, les stratégies pédagogiques utilisées pour dispenser le cours, des attitudes des élèves lors des travaux pratiques et surtout sur les notes obtenues par les élèves avant et après déploiement des dis didacticiels lors des évaluations de la séquence N°1 et la séquence N°2.

#### **Motivation** :

Le questionnaire relatif à l'innovation technologique nous a permis de relever plus de 80% des élèves de 5<sup>ième</sup> et de 4<sup>ième</sup> sont d'avis favorable à l'utilisation d'un didacticiel pour l'apprentissage de la SVT, L'enthousiasme et la participation massive dont ils ont fait preuve lors de ces déploiements n'ont fait que le confirmer.

Les stratégies d'intégration pédagogiques :

Comme stratégies pédagogiques nous avons utilisé une combinaison des 04 stratégies pédagogiques à savoir : l**a Discussion, l'enseignements explicite, la simulation**, et **la Ludification**

 $\bullet$  Les travaux pratiques :

Les séances de travaux pratiques ont révélé que les élèves de nos groupes cas (ayant fait avec nos didacticiels) arrive plus facilement à faire une transposition du cours dans les situations de vie.

Performances avant et après utilisation de nos didacticiels :

**La performance des élèves avant l'utilisation des didacticiels** développés en qui concerne l'amélioration de la production animale et végétale Et sur l'origine de matière des êtres vivants sont les suivant :

- \* En classe de 5<sup>ième</sup> de nos deux lycées les moyennes des élèves se trouvaient dans majoritairement dans l'intervalle [6-10] ;
- En classe de 4ième de nos deux lycées les moyennes des élèves se trouvaient majoritairement dans l'intervalle [6-10] ;

Avant de passer nos didacticiels nous avons recueillis les notes des élèves de nos échantillons de travail pour le compte de la séquence N°1 et il ressort que :

 $\cdot \cdot$  En classe de 5<sup>ième</sup> au lycée Leclerc dans le groupe cas 67% des élèves ont une note  $\geq$ à 10 avec 11,36 de moyenne générale ; dans le groupe témoin 63% ont eu la moyenne pour 11,69 de moyenne générale.

Au lycée de Ndjola 72,3% des élèves faisant partie de notre groupe cas ont eu une note  $\ge$  à 10 avec 11,48 de moyenne générale contre 61,36 % dans le groupe témoin pour 11,96 de moyenne générale.

 $\cdot$  En classe de 4<sup>ième</sup> au Lycée Leclerc dans le groupe cas 54,16% des élèves ont eu la moyenne avec 11,56 de moyenne générale ; dans le groupe témoin 66,7% ont eu la moyenne pour 11,88 de moyenne générale.

Au lycée de Ndjola 76,2% des élèves faisant partie de notre groupe cas ont eu la moyenne avec 11,73 de moyenne générale contre 58,5 % dans le groupe témoin pour 11,24 de moyenne générale.

**La performance des élèves après l'utilisation des didacticiels** développés en ce qui concerne ces deux domaines de la SVTEEHB sont les suivant :

Avant l'utilisation de nos didacticiels les moyennes de élèves se situaient dans l'intervalle [6-10] en ce qui concerne ces deux domaines de la SVTEEHB, après utilisation des didacticiels les moyennes se situent entre [16-19] au lycée Leclerc et au Lycée de Ndjola les moyenne se situent entre [11-15], on remarque que les élèves des **groupes cas** ont mieux travaillé que ceux des **groupes témoins** et moyenne générales des 02 groupes l'attestent très bien.

- En classe de 4ième au lycée Leclerc 64,5 % les élèves de notre **groupe cas** ont obtenus une note >= à 10, lors de l'évaluation sur la leçon portant sur l'origine de la matière des êtres vivants, avec une majorité de notes comprises dans l'intervalle [16-19] et moyenne générale 12,72 ; or dans le **groupe témoin** seulement 58% des élèves ont obtenus une note >= à 10 pour une moyenne générale de 11,5.
- En classe de 4ième au lycée de Ndjola 64,3% les élèves de notre **groupe cas** ont obtenus une note >= à 10, avec la majorité de note comprises dans l'intervalle [11-15], pour une moyenne générale de 12,44 ; or dans le **groupe témoin** seulement 53,5% des élèves ont obtenus une note >= à 10 pour une moyenne générale de 10,83.

## **CHAPITRE 5 : IMPLICATIONS**

Ici nous aborderons l'implication sur 04 axes, dans le processus d'enseignement, dans celui de l'apprentissage, dans celui du système éducatif et sur le plan économique.

### **5.1 Implication dans le processus d'enseignement**

Pour les enseignants, BOOST PRODUCTION et DIOMEV constituent un ajout de matériels didactiques pour les enseignants qui doivent être utilisées pendant les cours sur l'amélioration de la quantité et de la qualité des productions animales et végétales en classe de 5<sup>ième</sup> ESG et sur L'origine de la matière des êtres vivants en classe de 4<sup>ième</sup> ESG tout en leur permettant d'atteindre rapidement et efficacement les objectifs visés par ces deux leçons.

### **5.2 Implication dans le processus d'apprentissage**

Pour les apprenants, BOOST PRODUCTION et DIOMEV permettent de comprendre rapidement, facilement et efficacement les leçons que traitent ces deux didacticiels car plus enrichi grâce à des illustrations claires et simples. Ce qui aura pour conséquence une amélioration sur ses notes en classe tout en réduisant les taux d'échec.

#### **5.3 Implication dans le système éducatif**

Tout d'abord, cette étude apporte au DITE, une excellente nouvelle, les ressources numériques pédagogique misent sur pieds chaque année peuvent être efficaces sur le terrain ce qui est une réelle source d'encouragement et de motivation supplémentaire pour les prochaines recherches. On pourrait déjà élargir notre champ en répondant aux différentes propositions d'améliorations souhaité par notre public cible. Ce projet de recherche nous a permis de voir comment le corps éducatif notamment les enseignants de SVT, mais aussi les élèves ont pu tirer bon partie de ces deux didacticiels, l'étude nous permis d'évaluer l'impact de BOOST PRODUCTION et DIOMEV sur les apprentissages des élèves de 5<sup>ième</sup> et 4<sup>ième</sup> ESG. Ces outils pourraient servir d'inspiration aux décideurs de l'éducation pour redéfinir les besoins et les ressources pour l'enseignement de la SVTEEHB au niveau de l'enseignement secondaire en les introduisant de manière officiel dans la liste des manuels scolaires. Nous proposons aussi en priorité de mettre un accent particulier sur la formation des élèves et des enseignants à l'utilisation et la manipulation des ordinateurs car c'est la clé du succès pour l'utilisation des didacticiels et nous proposons aussi au DITE de procéder prochainement à des déploiements

ciblés c'est-à-dire délimiter géographiquement les zones de déploiement pour que l'impulsion que nous souhaitons créer puisse réellement avoir lieu, c'est à dire faire des déploiements dans les établissements clés de la ville de Yaoundé impulser notre démarche dans ces établissements puis l'élargir au fur et à mesure à d'autres établissements et d'autres villes du pays ,en agissant ainsi nous pensons que les résultats seront meilleurs.

### **5.4 Implication économique**

On parle de plus en plus de l'économie numérique assimilée selon l'OCDE (Organisation de Coopération et de Développement Economique) aux technologies de l'information et de la communication (TIC) et plus particulièrement aux secteurs producteurs. Le secteur des TIC regroupant des entreprises qui produisent des biens et des services supportant le processus de numérisation des informations favorisé par le développement des technologies. Il y'a ici matière à exploitation, les nouvelles technologies qui font pratiquement parties de notre quotidien offrent un environnement dans lequel la manière même d'apprendre évolue. Les difficultés financières limitent parfois la volonté de dotation de nos établissements scolaire en laboratoires propices pour les expériences scientifiques de même que les sorties en excursion des élèves. L'utilisation d'outils numériques à visée pédagogique tel que DIOMEV et BOOST PRODUCTION contribuera à résorber ces limitations. Cette émulation porterait aussi le développement d'entreprises et de nouvelles ouvertures pour le DITE qui pourrait commercialiser ces didacticiels et permettre ainsi l'auto financement des projets de conception du même genre.

### **CONCLUSION ET PERSPECTIVES**

Ce travail de recherche a eu pour but de déployer au travers du modèle d'ingénierie ADDIE deux didacticiels du domaine de la SVTEEHB et d'évaluer leurs impacts sur les apprentissages des élèves de 5ième et 4ième de l'ESG. L'étude a été motivée par la faible performance des élèves observés dans le domaine de SVT malgré la motivation des apprenants. Pour y parvenir, trois objectifs spécifiques ont été fixés :

Le premier objectif pour analyser les difficultés rencontrées par les apprenants dans l'apprentissage des leçons portant sur l'origine de matière des êtres vivants et sur l'amélioration de la quantité et de la qualité de la production animale et végétale nous a donné comme résultat que plus de 50% des élèves ont des difficultés à comprendre le cours sur l'amélioration de la quantité et de la qualité de la production animale et végétale ;et plus de 60% ont des difficultés à comprendre la leçon sur l'origine de la matière des êtres vivants, avec pour des raisons le manque d'illustration, et la nature abstraite des concepts et le manque de support d'étude avec des moyennes en majorité situées dans l'intervalle [6-10].

Le deuxième objectif spécifique a traité des préférences et les difficultés des élèves et des enseignants dans l'utilisation des didacticiels développés pour faciliter l'apprentissage sur l'amélioration de la production animale et végétale ainsi que sur l'origine de matière des êtres vivants nous avons relevé que pour les élèves les Avantages sont l'apparence de l'interface d'accueil des didacticiels ,les couleurs ,le son, les textes et consignes lisibles, les schémas des didacticiels aident à mieux comprendre le cours , les activités proposées facile ,les images claires, agréables et appropriées ,les exercices faciles à comprendre. Les problèmes rencontrés sont sur le plan technique la manipulation des didacticiels ; pour les enseignants les Avantages sont : la facilité de transmission des connaissances et compréhension du cours ; schémas, images, exercices en adéquation avec le programme, la richesse du contenu .les enseignants proposent que soient pris en compte dans les prochaines versions des didacticiels d'autres support multimédia tels que les smartphones car notre enquête nous a permis de relever que les outils TIC le plus utilisé, maitrisé et même accessible en terme de coût financier par ces élèves sont **les Smartphones** . Il faudrait aussi selon les enseignants varier un peu plus les types d'exercices, ajouter une option au didacticiel qui puisse permettre que la banque d'image et de contenu de cours puisse pouvoir être enrichie et ajusté par l'enseignant s'il le souhaite, insérer l'option langue pour pouvoir choisir entre les deux langues officielles de notre pays.

Le troisième objectif consistait à évaluer l'impact des didacticiels développés sur les performances des élèves. De ce fait nous avons entrepris d'élaborer des stratégies pédagogiques basées sur la **Discussion**, **la simulation, l'enseignement explicite** et **la Ludification** pour déployer nos didacticiels et les résultats obtenus sont les suivant : en classe de 5<sup>ième</sup> et en 4<sup>ième</sup> de nos deux établissements les élèves ayant utilisés nos didacticiels ont eu des meilleures notes que ceux ayant fait cours en utilisant les méthodes d'enseignement traditionnelles. Pour le didacticiel BOOST production En classe de 5ième au lycée Leclerc on a plus de **80%** des élèves de notre **groupe cas** ont une note >= à 10 contre **58%** dans le **groupe témoin ;** En classe de 5 ième au lycée au lycée de Ndjola on a 66 **%** des élèves du **groupe cas** qui ont une note >= à 10, contre 52**%** dans le **groupe témoin.** Pour le didacticiel DIOMEV en classe de 4ième au lycée Leclerc **64,5 %** les élèves de notre **groupe cas** ont obtenu une note >= à 10 contre seulement **58%** dans le **groupe témoin** , lors de l'évaluation sur la leçon portant sur l'origine de la matière des êtres vivants, En classe de 4ième au lycée de Ndjola **64,3%** les élèves de notre **groupe cas** ont obtenu une note >= à 10 dans le **groupe témoin** seulement **53,5%** des élèves ont obtenu une note >= à 10 ;on enregistre des meilleures moyennes générales pour nos groupes cas comparée à celle des groupes témoin , d'où une amélioration considérable de notes pour ces élèves pour le compte de cette séquence N°2.

On remarque aussi que les élèves des groupes cas du lycée Leclerc ont tiré un meilleur avantage de ces didacticiels surement dû au fait que l'environnement de travail ai été plus favorable (centre multimédia, ordinateurs , vidéo projecteur,…) contrairement à ceux du lycée de Ndjola .Le niveau minimum de connaissances ou de pré- requis dans la manipulation des ordinateurs a lui aussi été un facteur déterminant et là encore a permis aux élèves du lycée de Leclerc de se démarqué de ceux de Ndjola.

L'étude entreprise décrite nous a permis de constater une augmentation significative des performances globales, mais aussi un bon taux de réussite des participants concernés par le déploiement des didacticiels. Mais les pouvoir publiques et politiques éducatives devraient mettre l'accent sur les formations de bases en ce qui concerne la manipulation des outils TIC en fournissant les établissements en matériels de base minimum (CRM, ordinateurs, projeteurs, …) et en s'assurant de la bonne gestion des ressources.

## **Références**

- A Mouani, A. M. (2014). Intégration des Tic dans l'enseignement de la SVT au Maroc : Réalité et Attentes. *RADISMA*.
- Adam, T. t. (2006,1992). *These de Nicole Monney:La réprésentation sociale de l'évaluation chez les finissant du Baccalauréat en éducation préscolaire et enseignement primaire e.* Quebec.
- Agbebo Tallagbe, s. c. (avril 2015). Intégration des TIC dans les activités pédagogiques des enseignants de SVT dans l'enseignement secondaire général public au Bénin : bilan et défis.

*apprentissage ludique-gamification*. (2013). Récupéré sur Formavox: www.Formavox.com

barais, A. W. (1993). *l'homme cognitif.*

C. FAVARD-SERENO, J. F. (s.d.). LE BULLETIN DE L'EPI : COMMENT APPRÉCIER UN DIDACTICIEL ?

Carey, D. a. (2001).

COLLINET, K. (2001-2002). *mémoire : LES TICE PEUVENT-ELLES CONTRIBUER AU DEVELOPPEMENT DE LA PENSEE EXPERIMENTALE ? exemple de l'enseignement des sciences de la vie et de la terre dans le secondaire, université de Poitier.*

Crozat, P. T. (2004). EMPI:une methode utilisée pour lévaluation des didacticiels multimedia.

Définitions, l. (2010). Récupéré sur les Définitions.fr

Djeumeni. (2010). *Les pratiques pédagogiques des enseignants avec les TIC au Cameroun.* paris.

Doolittle. (1999). *Constructivisme and online education.*

- EliseZIEMINE. (2018). Système Educatf:l'enseignement des TIC généralisé. *CAMEROUN TRIBUNE*.
- FormaVox. (2013). *http://www.formavox.com/category/.* Récupéré sur www.formavox.com: http://www.formavox.com/category/apprentissage-ludique-gamification
- Gérald Boutin. (2004). « L'approche par compétences en éducation : un amalgame paragdiqmatique.
- Heinich, M. e. (1996). *Modele Assure.*
- houssaye, j. (2000). triangle pédagogique et pratique de l'education scolaire.
- Kalonga, M. A. (2009). Récupéré sur Memoire online: http//www.memoireonline.com
- Karsenti, T. C.-M. (2012). Intégration pédagogique des TIC:S uccès défis de +100 écoles Africaines.
- KARSENTI, T. H.-M. (2011). *Pedagogical Integration of ICT: Successes and Challenges from 87 African Schools. .* Ottawa, Canada.

leclerc, V. (2007). *les Théories d'apprentissage.*

LEGENDRE, M. F. (2004). *Les apprentissages carrefour de la reussite.*

- Mondal. (2017). *The Impact of New Information and Communication Technology (ICT) Module as Learning Tool in Higher Education. International Journal of Scientific Research in Computer Science, Engineering and Information Technology, 5(5), 797–801.*
- NGAMO, S. T. (Mai 2007). *Stratégies organisationnelles d'intégration des TIC dans l'enseignement secondaire au Cameroun: Etude d'écoles pionnières.* Université de Montréal,.
- NGONO, A. (2016). *Memoire:CONCEPTION ET REALISATION D'UN DIDACTICIEL INTEGRE A LA PLATE-FORME MOODLE SUR LA GEOGRAPHIE EN CLASSE DE TROISIEME : CAS DU CALCUL HORAIRE.*
- Nicodeme, N. (2010). *Didactique de l'enseignement de la SVT au Cameroun.*

programe officiel, S. (2014).

- Rézeau, j. (2002). Médiation , Médiatisation et Instrument:Du triangle au carré pédagogiquue.
- SAKANDE, N.-N. &. (2010). *). Impact des Technologies de l'Information et de la Communication (TIC). Impact des Technologies de l'Information et de la Communication (TIC).*
- Stéphane Crozat, P. T. (2004). EMPI : Une méthode informatisée pour l´évaluation des didacticiels multimédias.
- Trudeau\_D., Narbonne\_R. (2013). *https://ppa6015.wikispaces.com/file/view/.* Récupéré sur www.wikispace.com: https://ppa6015.wikispaces.com/file/view/tp1\_david\_trudeau\_rémi\_narbonne.doc.
- VIALLE, B. (1999). L'ordinateur dans l'enseignement d'une science expérimentale:La biologie au LYCEE. *EPI*.
- Youssef Nafidi, Anouar Alami, Moncef Zaki, Bouchta El Batri, Mohammed Elazami Hassani Hanane Afkar. (2018, Janvier). L'intégration Des TIC Dans L'enseignement Des Sciences De La Vie Et De La Terre Au Maroc: Etat Des Lieux Et Défis À Relever . *European Scientific Journal*.

## **ANNEXES :**

## **1. LES QUESTIONNAIRES A-questionnaire recueil des besoins**

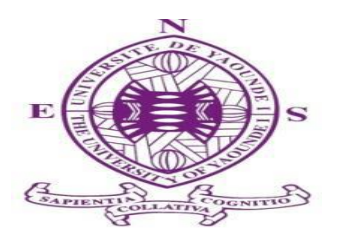

#### **DEPARTEMENT D'INFORMATIQUE ET DES TECHNOLOGIES EDUCATIVES**

**\*\*\*\*\***

**Année académique 2018-2019** FICHE D'ENQUETE PEDAGOGIQUE

Chers Elèves, dans le cadre de notre formation à l'ECOLE NORMALE SUPERIEURE de Yaoundé, nous effectuons un travail de recherche concernant l'analyse, intégration et l'évaluation d'un didacticiel conçu et portant sur L'amélioration de la quantité et de la qualité de la production animale et végétale en classe de 5<sup>ième</sup>.

De ce fait nous avons besoins de recueillir les difficultés que vous élèves 4<sup>ième</sup> avez eu à rencontrer l'an dernier dans l'apprentissage de cette leçon.

Votre contribution à la réalisation de ce travail nous est indispensable. A cet effet, nous vous prions de répondre à la série de questions suivantes en toute honnêteté.

Etablissement : ……………………………………………………………

Cours magistral travaux pratique **avec un** didacticiel

Nom :

classe :

1- De quelle manière ce cours sur l'amélioration de la quantité et de la qualité de la production animale et végétale vous à-t-il été dispensé ?

2- Quelle était votre réaction durant ce cours ?

OUI **NON** 

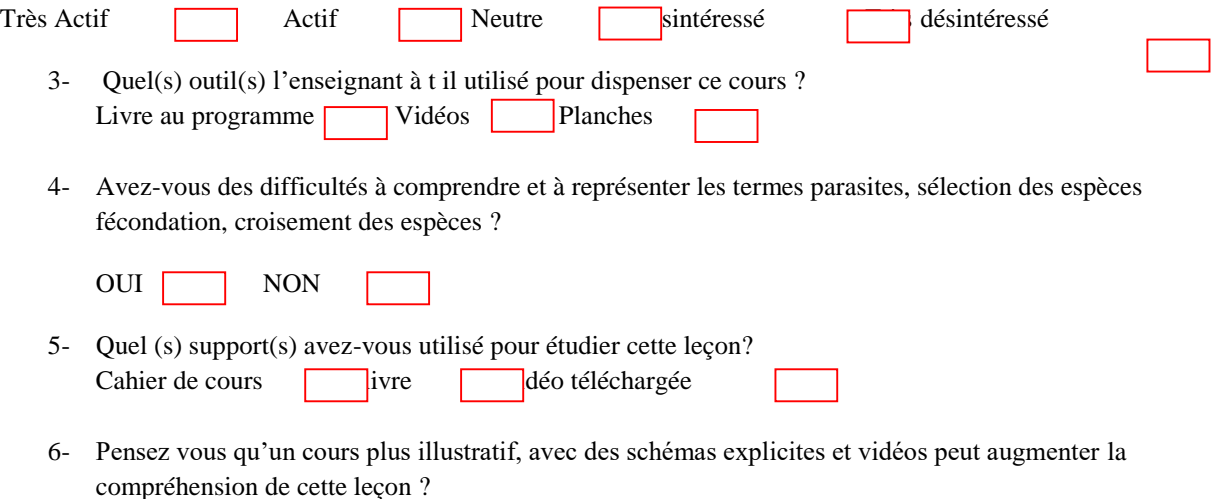

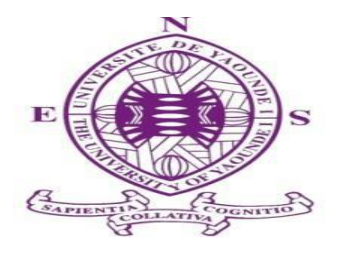

### DEPARTEMENT D'INFORMATIQUE ET DES TECHNOLOGIES EDUCATIVES

\*\*\*\*\*

Année académique 2018-2019

 Enquête Menée par : Danièle Armelle MAYABE Tel : 691040627 Informatique 5

### FICHE D'ENQUETE PEDAGOGIQUE CONCERNANT L'ANALYSE, L'INTEGRATION ET EVALUATION D'UN DIDACTICIEL PORTANT SUR L'AMELIORATION DE LA QUALITE ET DE LA QUANTITE DE LA PRODUCTION ANIMALE ET VEGETALE EN CLASSE DE 5ième DE L'ENSEIGNEMENT GENERAL DANS UN PROCESSUS ENSEIGNEMENT-APPRENTISSAGE.

Chers Elèves, dans le cadre de notre formation à l'ECOLE NORMALE SUPERIEURE de Yaoundé, nous effectuons un travail de recherche concernant l'intégration et l'évaluation de l'impact d'un didacticiel sur l'apprentissage. Le didacticiel conçu porte sur l'amélioration de la qualité et de la quantité de la production animale et végétale en classe de 5èmede l'enseignement général .

Votre contribution à la réalisation de ce travail nous est indispensable. A cet effet, nous vous prions de répondre à la série de questions suivantes en toute honnêteté.

### GENERALITES

#### Identité de l'élève

- 1. Etablissement : ……………………………………………………………
- 2. nom :……………….. Âge ………………………………………
- 3. Quel est votre sexe ? F
- 4. Etes-vous redoublant ? Oui non
- $FD =$  fortement en désaccord, D= en désaccord, N = neutre, A = d'accord, TA = tout à fait d'accord

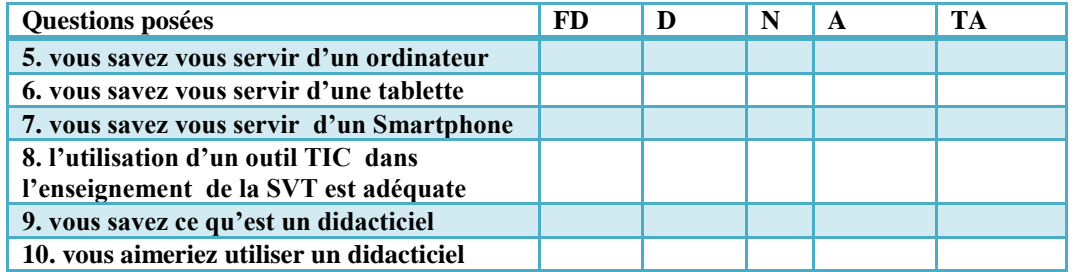
#### B-AMELIORATION DU DIDACTICIEL :

Que pouvez nous proposer pour améliorer notre didacticiel ?

*Sur le plan ergonomique :* utilité et utilisabilité

Il est question ici de recueillir vos propositions pour l'amélioration de l'utilité et l'utisabilité de ce didacticiel.

L'utilité : détermine si le produit permet à l'utilisateur d'atteindre ses objectifs de travail.

L'utilisabilité *:* concerne quant à elle la facilité d'apprentissage et d'utilisation et la qualité de la documentation.

Votre contribution :

……………………………………………………………………………………………………………………… ……………………………………………………………………………………………………………………… ………………………………………………………………………

*Sur le plan didactique et pédagogique* :

Ce plan fait référence aux ressources pédagogiques et didactiques mobilisées en fonction du contexte d'apprentissage (contenu, activités, exercices d'applications, simulations évaluation des connaissances …).

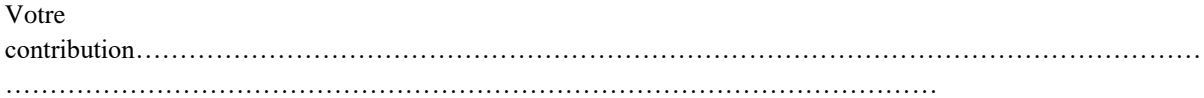

*Sur le plan technique :*

Il s'agit ici des aspects inhérents à tous logiciels : facilité d'installation, vitesse d'exécution, présentation du didacticiel,

Votre contribution :…………………………………………………………………….. …………………………………………………………………………………………………………

*Sur le plan des documents :*

Il s'agit ici des textes (rédaction, typographie, mise en page), Images (images didactiques, Photographie, dessin, animation) et les sons (parole, musique, bruitages) du didacticiel.

Votre contribution……………………………………………………………………….. …………………………………………………………………………………………………………… *Autres* : ………………………………………………………………………… …… ……………………………………………………………………………………………………………………… …………………………………………………………….

Nous vous remercions pour votre disponibilité !!!

### **C-innovation technologiques :**

Innovation technologique 5ieme

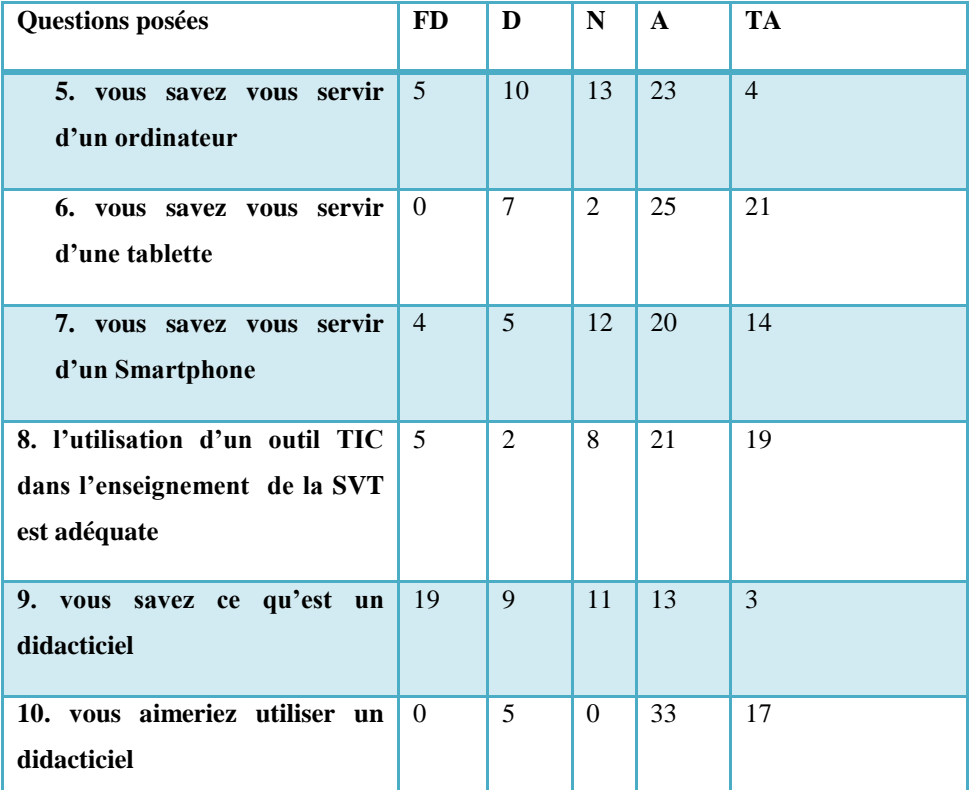

**Tableau 17 : Résultat de l'enquête fait sur les élèves de 5ième** groupe cas **Lycée Leclerc**

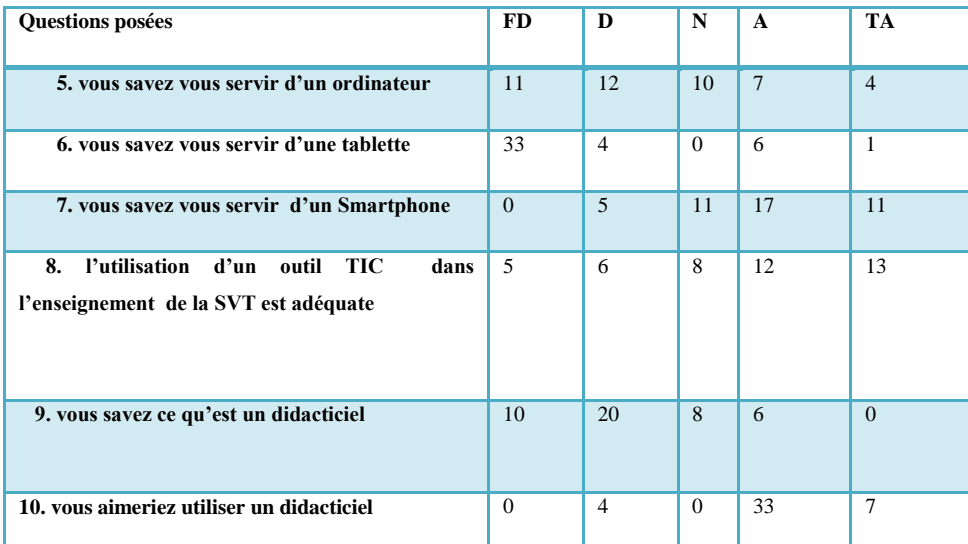

**Tableau 18: Résultat de l'enquête fait sur les élèves de 5ième** groupe cas **Lycée de Ndjola**

## **Innovation technologique 4ième**

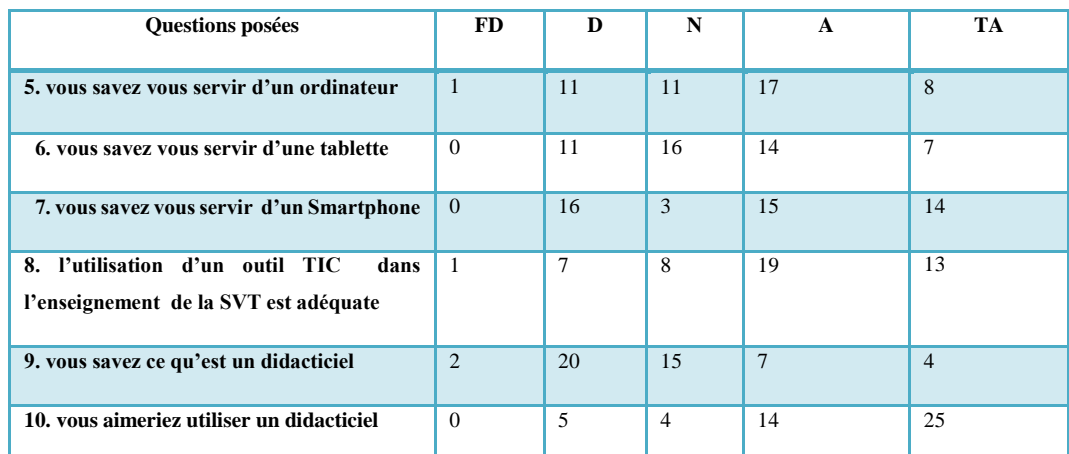

**Tableau 19**: **Résultat du questionnaire1 fait sur les élèves** Groupe cas **4 ième** Lycée Leclerc

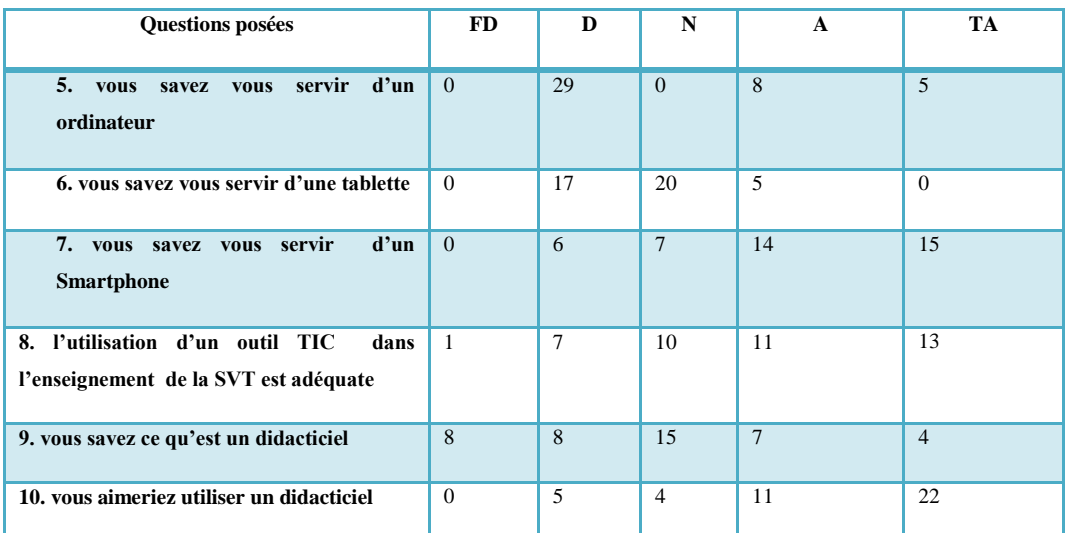

Tableau 20**:** Résultat du questionnaire1 fait sur les élèves **Groupe cas** 4 ième  **de Ndjola**

# **Tableau 21**: Résultat Questionnaire2 lycée Leclerc

# **Lycée de NDJOLA**

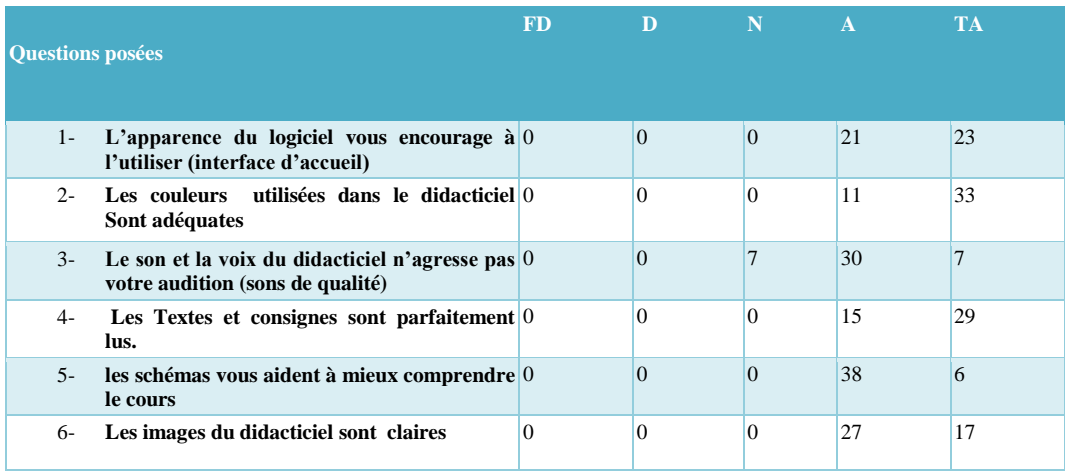

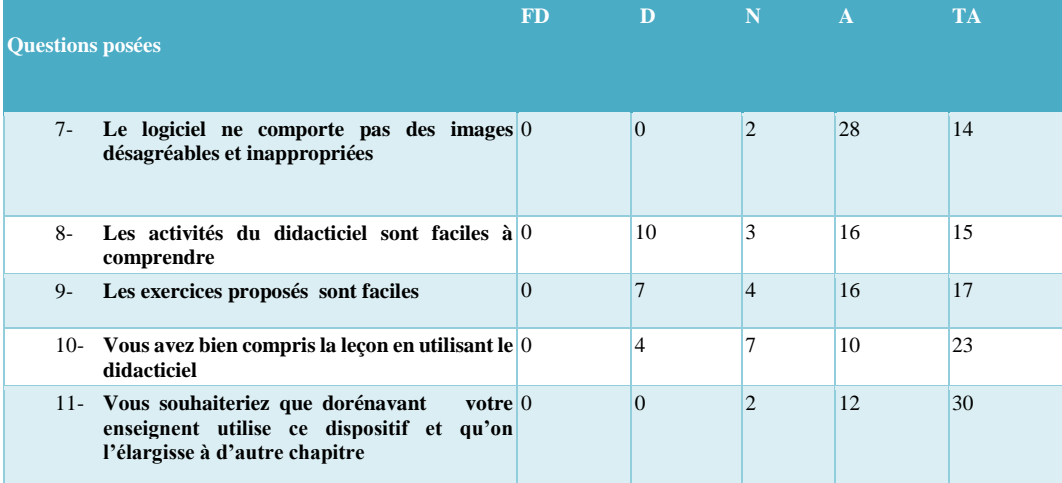

# **Tableau 22**: Résultat Questionnaire2 Lycée de Ndjola

# **ENSEIGNANTS**

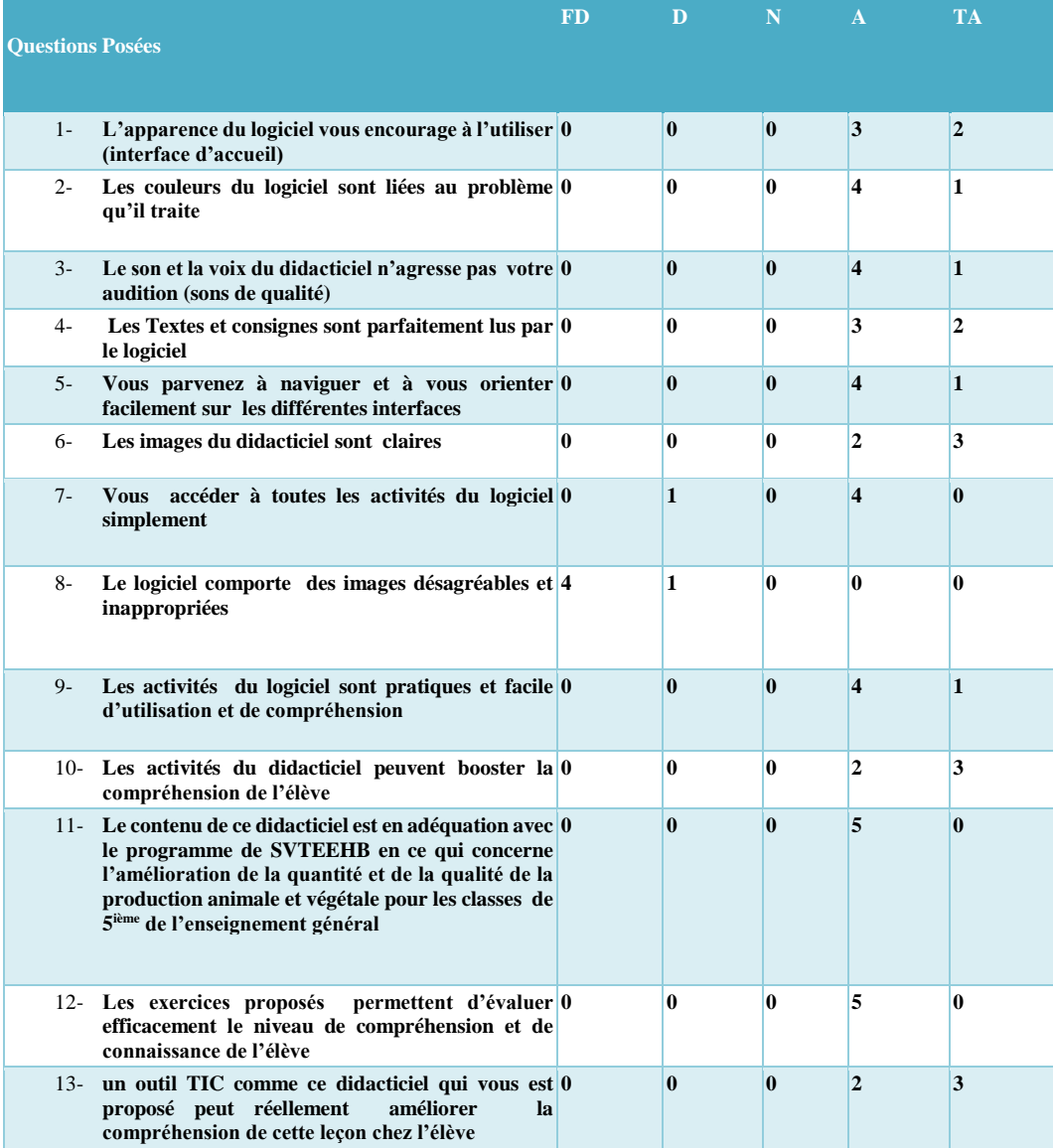

**Tableau 23**: Résultat de l'enquête fait sur les enseignants didacticiel Boost Production

**Questionnaire sur DIOMEV : didacticiel l'origine de la matière des êtres vivants en classe de 4ième de l'enseignement général.**

**Lycée Leclerc :**

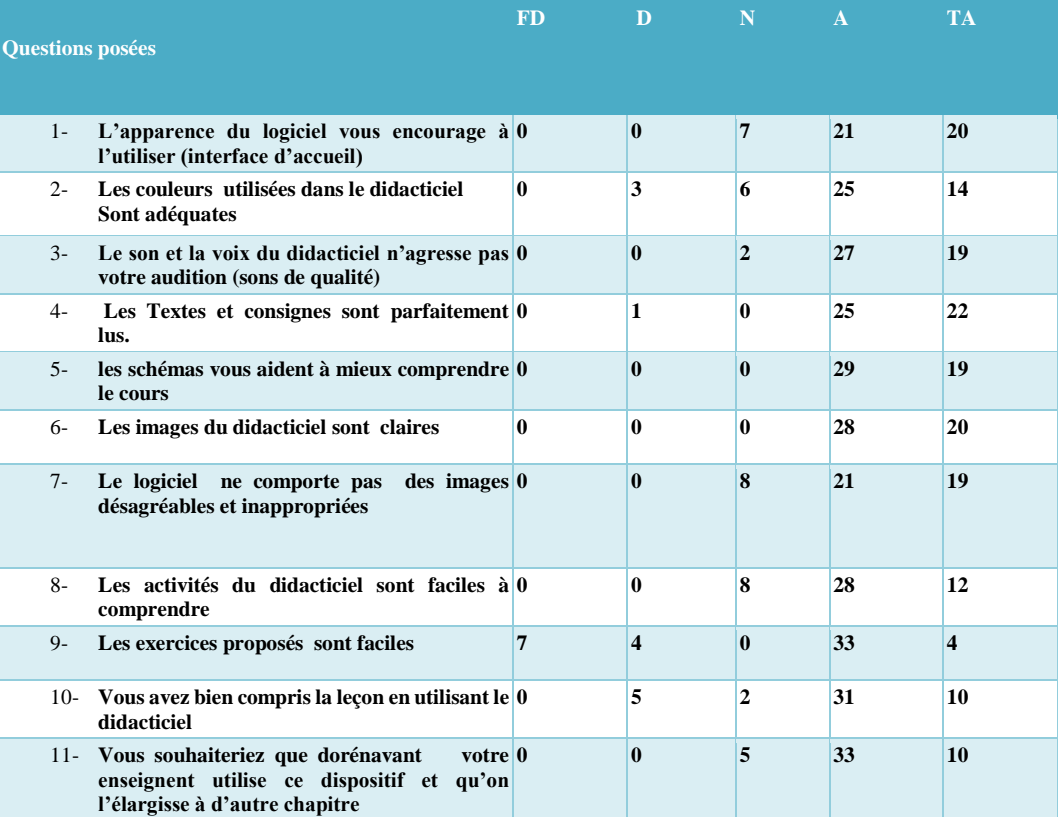

Tableau 24**:** Résultat de l'enquête fait sur les élèves de 4ième du Lycée Leclerc

# **lycée de NDJOLA**

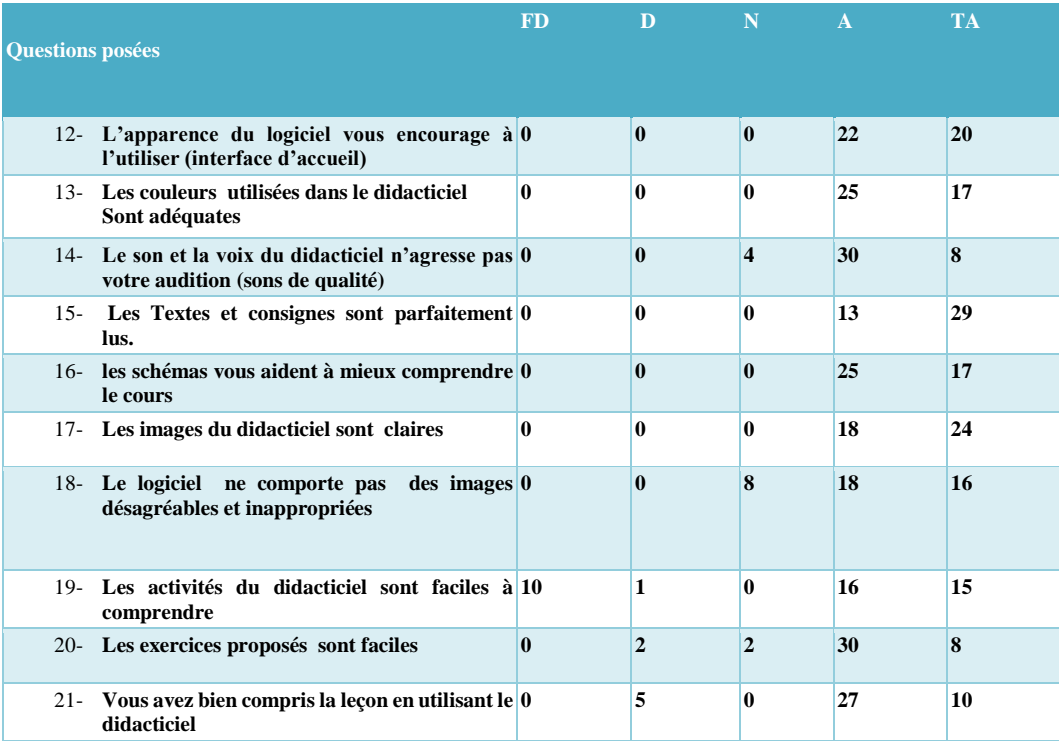

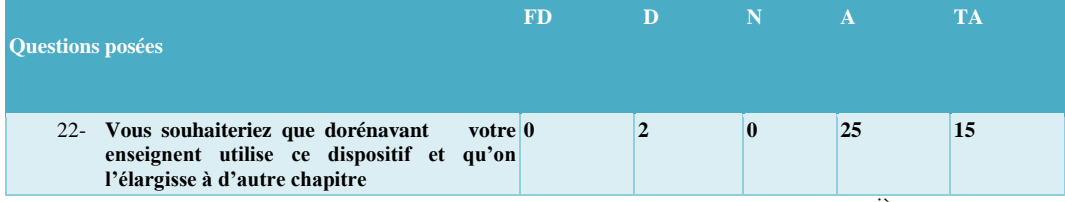

**Tableau 25**: Résultat de l'enquête fait sur les élèves de 4ième

# Questionnaire ENSEIGNANTS

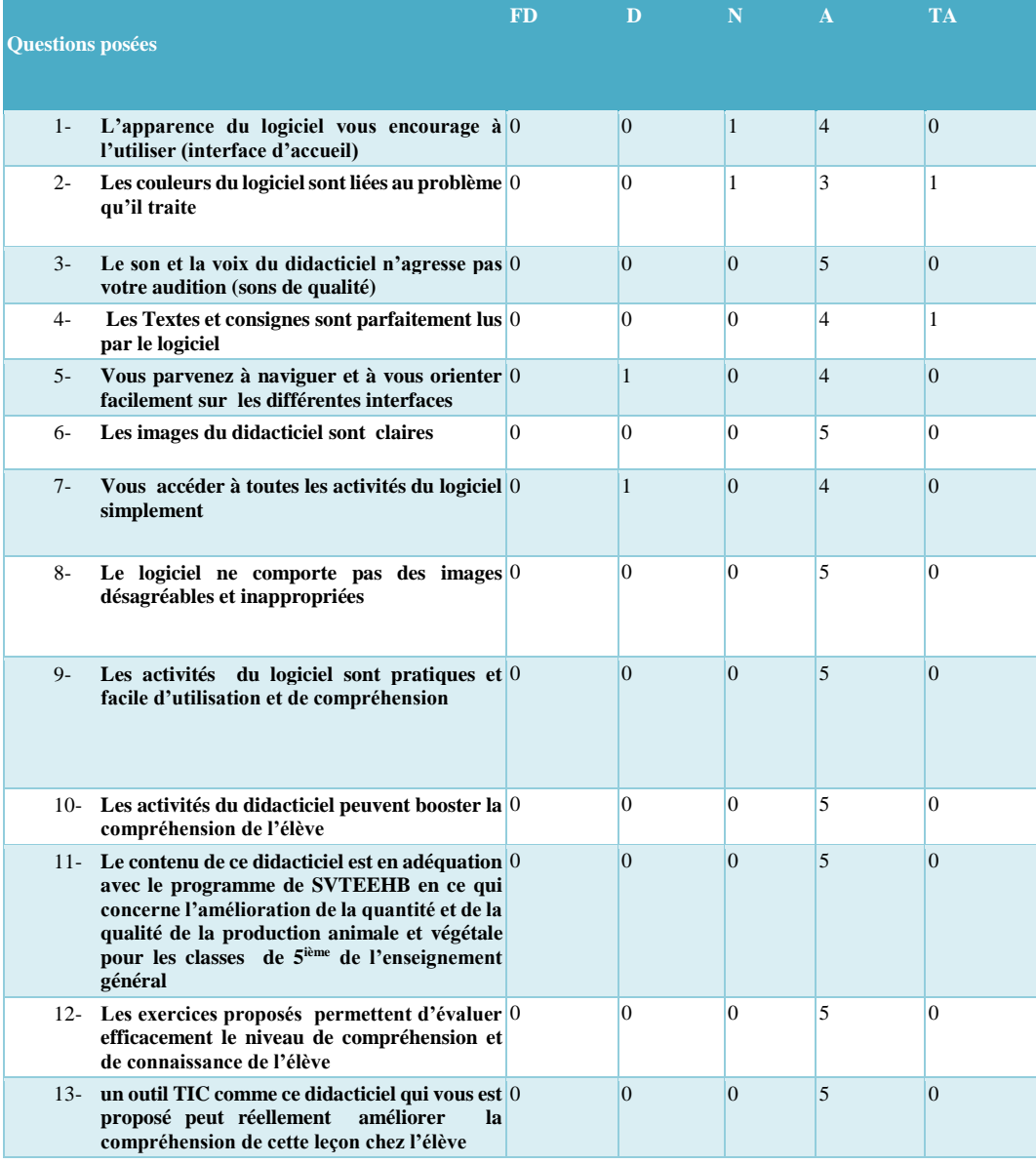

**Tableau 26:Résultat questionnaire N°2 Enseignants**

# 2. LES EPREIJVES

**Lycée Général Leclerc Département** de SVT Classe: 5<sup>ther</sup> I Coefficient: 2

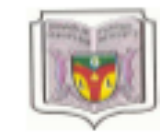

Année scolaire 2018/2019 1<sup>in</sup> Séquence<br>Date : octobre 2018 Durée : 1 henre

Nom et prénom :...

### **EPREUVE DE SCIENCES**

### **I. EVALUATION DES RESSOURCES**

110 pts

Exercice 1 : Questions à choix multiples

 $1x4 - 4pts$ 

Chaque série d'affirmations ci-dessous comporte une seule réponse juste. Dans le tableau ci-dessous, écrire sous chaque numéro de question, la lettre qui correspond à la réponse juste.

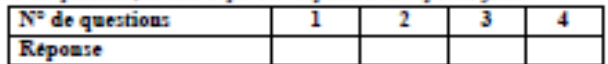

1. Le croisement est :

a. l'union sexuelle des individus male et femelle ayant des caractéristiques différentes ;

b. la sélection des races et d'espèces présentant des caractères avantageux ;

c. la fusion d'un gamète mâle et un gamète femelle pour formé un gygote

#### 2. La pratique culturale utilisée lors des cultures sur le flanc des montagnes est :

a, la culture intercalaire :

b. la rotation de culture :

c. la culture en terrasse.

3. La fertilisation est une technique culturale qui consiste à :

s. l'association de plusieurs cultures sur une même parcelle :

b. l'apport d'engrais à un sol pour le rendre fertile :

c. le retournement superficiel du sol.

4. La technique qui consiste à choisir des races d'élevage parmi un ensemble d'animaux est :

s. la reproduction sexuée ;

b. la selection des races ;

c. la reproduction croisée.

#### Exercice 2 : Ouestion à réponse ouverte

### $0, 5x4 - 2p$ ts

Faire correspondre chaque mot de la colonne A à sa définition proposée dans la colonne B en portant sur la ligne ci-dessous le chiffre et la lettre correspondant à sa définition suivant le modèle  $I \cdot a$  ;  $I \cdot b$  ;  $I \cdot c$  ;  $I \cdot d$ 

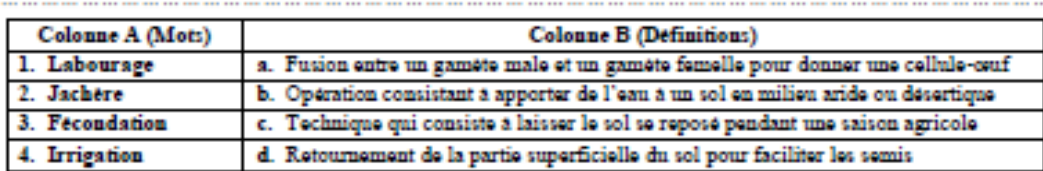

### Exercice 3 : Vrai ou faux

 $1x4.4$  pts

Dans le tableau ci-dessous, écrire sous chaque numéro de question vrai ou faux

- 1. La culture en terrasse est une pratique culturale inappropriée en zone montagneuse
- 2. La reproduction sexuée est une reproduction qui fait intervenir les gamètes
- 3. Les principales qualités d'un bon sol sont la fertilité, la perméabilité et la capacité de rétention d'eau
- 4. On pout se baser sur la rapidité de croissance pour sélectionner une race de veau à élever

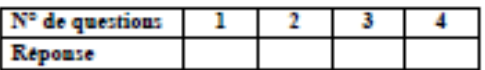

#### **II. EVALUATION DES COMPETENCES**

Compétence visée : Sélectionner une race d'élevage et pratiquer la reproduction croisée Situation et contexte

Monsieur Beta est un jeune malvoyant (aveugle) très entreprenant. Ayant décidé de varier son domaine d'activité, entreprend de se lancer dans l'elevage du porc ou cochon domestique ceci dans le but de préparer et de vendre la viande. Pour lancer son elevage, monsieur Beta s'est rendu dans votre ferme familiale où vous elever deia les deux races de porc de la figure ci-dessous et votre père vous demande de présenter votre bêtail à monsieur Beta.

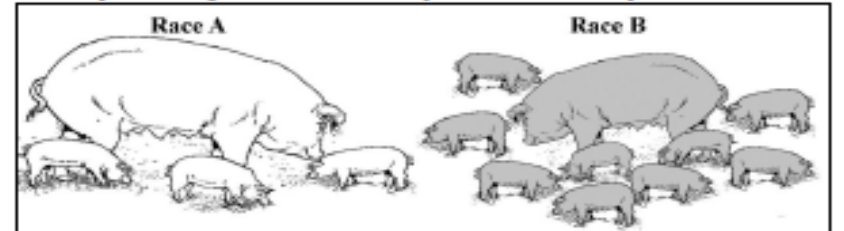

Consigne 1 : Préciser à monsieur Beta quels sont les critères avantageux que présente chacune des races de porcs de votre ferme familiale

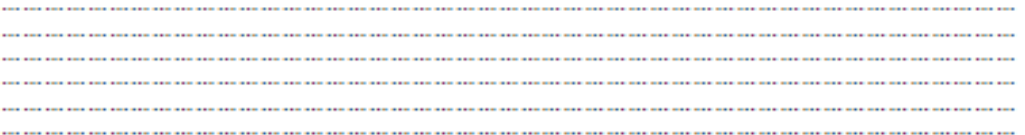

Consigne 2 : Pour l'activité que monsieur Beta veut mener (préparation et vente de viande), conseiller lui en vous justifiant la race de porc qu'il doit choisir pour lancer son élevage

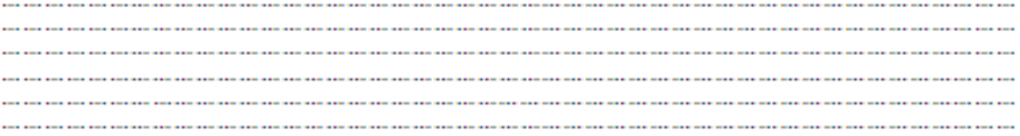

Consigne 3 : Monsieur Beta a décidé d'acheter les deux races de porc mais il aimerait bien avoir une troisième race de porc qui se reproduit beaucoup et qui en même temps produit beaucoup de viande ? Expliquer à Monsieur Beta comment faire pour avoir une race avec toutes ces caractéristiques.

the control of the control of the control of the control of the control of ,我们也不能在这里的人,我们也不能在这里的人,我们也不能不能不能不能不能不能不能不能不能不能不能。""我们,我们也不能不能不能不能不能不能不能不能不能不能不能不能 

#### Grille d'évaluation des compétences

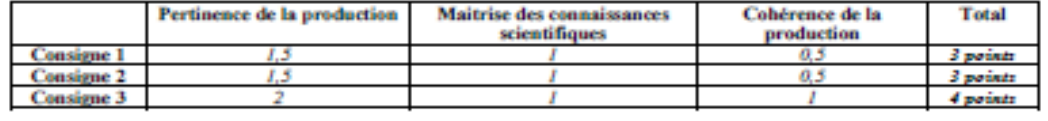

Said, prepeli per 1 NJIAW000 POONTRUNT (PLEG SVT/LGL)

/ 10 pts

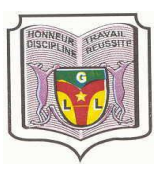

Département de SVT Classe : 4<sup>ième</sup> esp Coefficient : 2 Durée : 1h

Lycée Général Leclerc<br>
artement de SVT de la Communiste Constitution de SVT de la Communiste Constitution de SVT de la Constitution<br>
Année scolaire 2018\_2019 Date : Octobre 2018

EPREUVE DE SVT

Présentation02pts

#### Partie1 : EVALUATION DES RESSOURCES/10 pts

Exercice1 : QCM (questions à choix multiples) 1x4/4pts

La série d'affirmation suivante comporte une seule réponse juste ; Recopiez le tableau ci-après sur votre feuille de composition et écrire sous chaque numéro de question, la lettre qui correspond à la réponse juste.

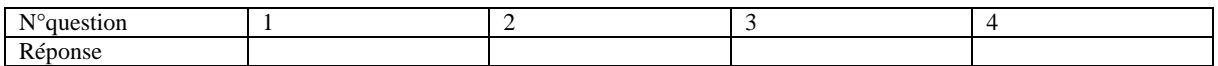

1- En se nourrissant, les êtres vivants produisent :

a-De la matière organique

b-De la photo synthèse

c-La courbe de croissance

2- La métamorphose est :

a-Un pigment qui colore en vert les feuilles des végétaux

b-Une entité dont on considère qu'elle est animée par la vie

c-Une transformation profonde, irréversible qui permet le passage de la jeunesse à l'âge adulte

- 3- La croissance est :
- a-L'Ensemble d'arbre et de plantes
- b-L'augmentation de la taille de la masse du volume d'un être vivant

c-C'est l'ensemble des minéraux sous la forme ionique qui se en solution dans l'eau

- 4- Les omnivores se nourrissent :
- a-Des végétaux et des animaux

b-Uniquement des animaux

c-Uniquement des végétaux

Exercice 2 : QRO (questions à réponse ouvertes) 1x4=4 pts

Faites correspondre chaque mot de la colonne A avec sa définition proposée dans la colonne B.

*NB : notez sur vote de feuilles de composition les réponse en suivant le modèle suivant pour vos réponses*

*1=a ; 1=b ; 1=c ; 1=d*

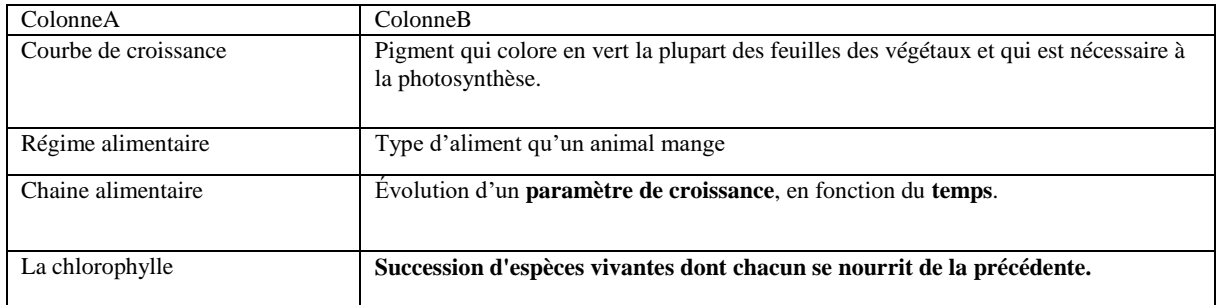

### Exercice 3 : vrai ou faux 0,5x4=2pts 0,5x4=2pts

Notez sur votre feuille de composition le numéro de la question suivi de vrai ou faux

- 1- Je fais 60 Kg aujourd'hui le mois passé j'en faisais 54 j'ai donc perdu du poids
- 2- Une grenouille est un têtard qui a subi une métamorphose
- 3- Le porc est un omnivore
- 4- Les cernes d'un tronc d'arbre renseignent sur l'âge de l'arbre

### Partie2 : EVALUATION DES COMPETENCES/08 pts

Compétences visée : reconnaitre le régime alimentaire d'un animal et relever les paramètres de croissance.

Situation et contexte :

EVINA est un jeune garçon qui adore les chiens, pour son dixième anniversaire son père lui offre un chiot de 2 kg et lui donne pour consigne de bien le nourrir pour qu'il puisse bien grandir. EVINA ne sachant pas exactement avec quel aliment nourrir son chiot, ni comment savoir si son chien grandit normalement vient vous voir pour vous demander conseil.

- 1- Quel est le régime alimentaire du chiot ? (2pts)
- 2- Compte tenu de régime alimentaire, proposez à EVINA des aliments pour nourrir son chiot. (2pts)
- 3- Que conseillerez-vous à EVINA pour vérifier que son chien grandit normalement ? (2pts)
- 4- Au bout de 04 mois que peut-on constater chez le chien de EVINA s'il s'est servi de tous vos conseils (2pt)